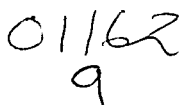

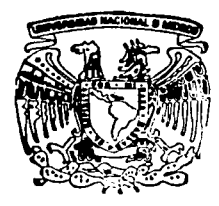

# UNIVERSIDAD NACIONAL **AUTONOMA DE MEXICO**

DIVISION DE ESTUDIOS DE POSGRADO DE LA FACULTAD DE INGENIERIA **CAMPUS MORELOS** 

# SEGURIDAD HIDROLOGICA DE PRESAS CON MULTIPLES TRIBUTARIOS

#### $\mathbf{T}$  $E$ S -S

PRESENTADA A LA DIVISION DE ESTUDIOS DE POSGRADO DE LA FACULTAD DE INGENIERIA POR:

VICTOR MANUEL MARTINEZ VALENCIA

COMO REQUISITO PARA OBTENER EL GRADO DE: MAESTRO EN INGENIERIA HIDRAULICA

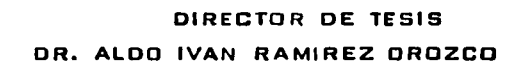

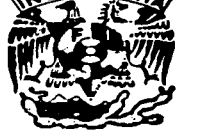

JIUTEPEC, MORELOS

**TESIS CON** FALLA DE ORIGEN 200

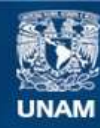

Universidad Nacional Autónoma de México

**UNAM – Dirección General de Bibliotecas Tesis Digitales Restricciones de uso**

# **DERECHOS RESERVADOS © PROHIBIDA SU REPRODUCCIÓN TOTAL O PARCIAL**

Todo el material contenido en esta tesis esta protegido por la Ley Federal del Derecho de Autor (LFDA) de los Estados Unidos Mexicanos (México).

**Biblioteca Central** 

Dirección General de Bibliotecas de la UNAM

El uso de imágenes, fragmentos de videos, y demás material que sea objeto de protección de los derechos de autor, será exclusivamente para fines educativos e informativos y deberá citar la fuente donde la obtuvo mencionando el autor o autores. Cualquier uso distinto como el lucro, reproducción, edición o modificación, será perseguido y sancionado por el respectivo titular de los Derechos de Autor.

# TESIS **CON** FALLA DE ORIGEN

# PAGINACION DISCONTINUA

Seguridad Hidrológica de Presas con Múltiples Tributarios

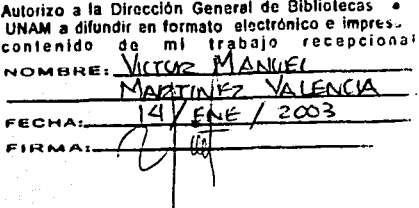

#### **Agradecimientos**

Un sincero agradecimiento al Dr. Aldo. lván Ramírez Orozco, por su apoyo y tiempo en la dirección y desarrollo de este trabajo, sobre todo, por la paciencia mostrada en el transcurso de esta investigación.

A los miembros del jurado: M. C. Jorge A. Hidalgo Toledo, M. I. Roberto Mejía Zermeño, M. C. Carlos Gutiérrez Ojeda, por el tiempo invertido en la revisión y por sus observaciones; y en especial al Dr. José Y. Domínguez Esquive!, por sus atinados comentarios y sugerencias que enriquecieron el presente trabajo.

Por el apoyo recibido, al Consejo Nacional de Ciencia y Tecnología (CONACYT), a la Comisión Nacional del Agua (CNA) y al Instituto Mexicano de Tecnología del Agua (IMTA).

TESLE COM

f.

Seguridad Hidrológica de Presas con Múltiples Tributarios

#### Dedico este trabajo:

A mis padres, con respeto y amor.

Agua de Tabasco vengo, Agua de Tabasco voy, De agua hermosa es mi abolengo Y es por eso que aquí estoy, Dichoso con lo que tengo.

> "Cuatro cantos en mi tierra" Carlos Pellicer Cámara, 1943

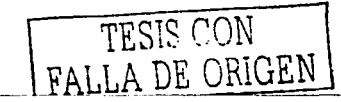

jj

Seguridad hidrológica de presas con múltiples tributarios

# **Índice**

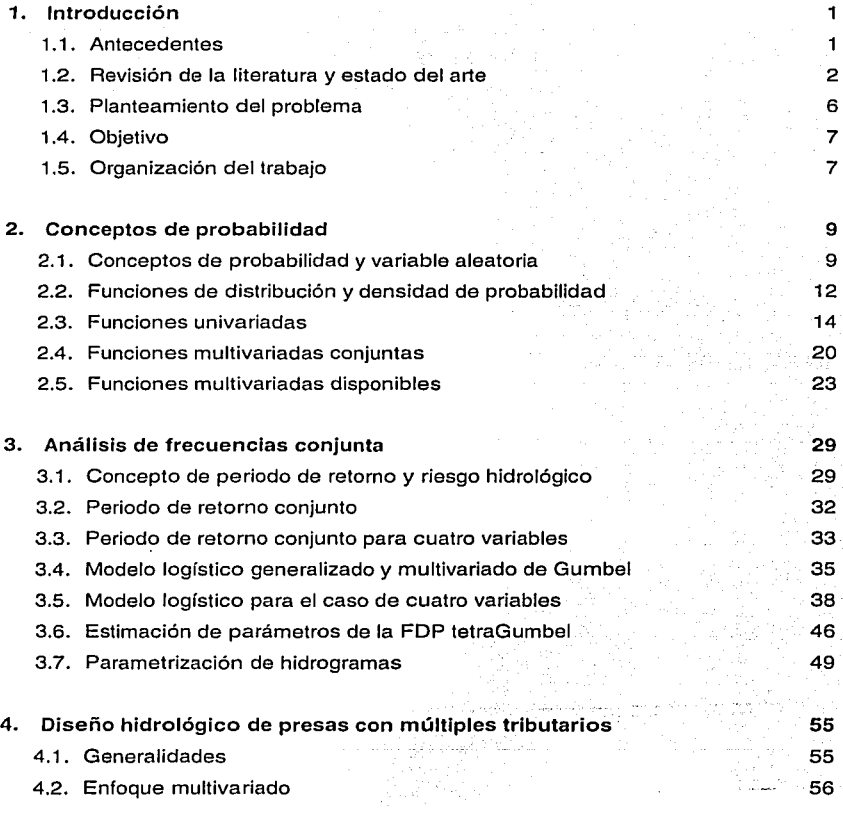

FALLA I

أنويت

냪

DE

 $\Box$ e $N$ 

¡¡¡

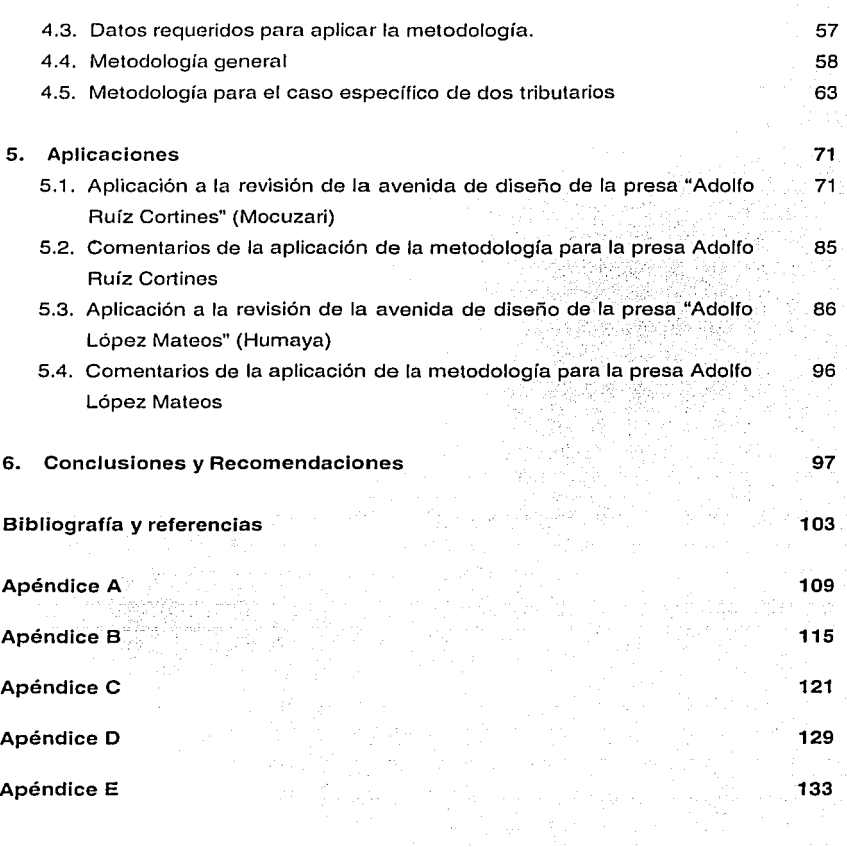

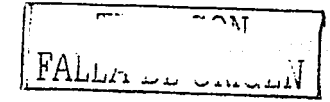

Segundad hidrológica de presas con múltiples tributarios

# **Índice de figuras**

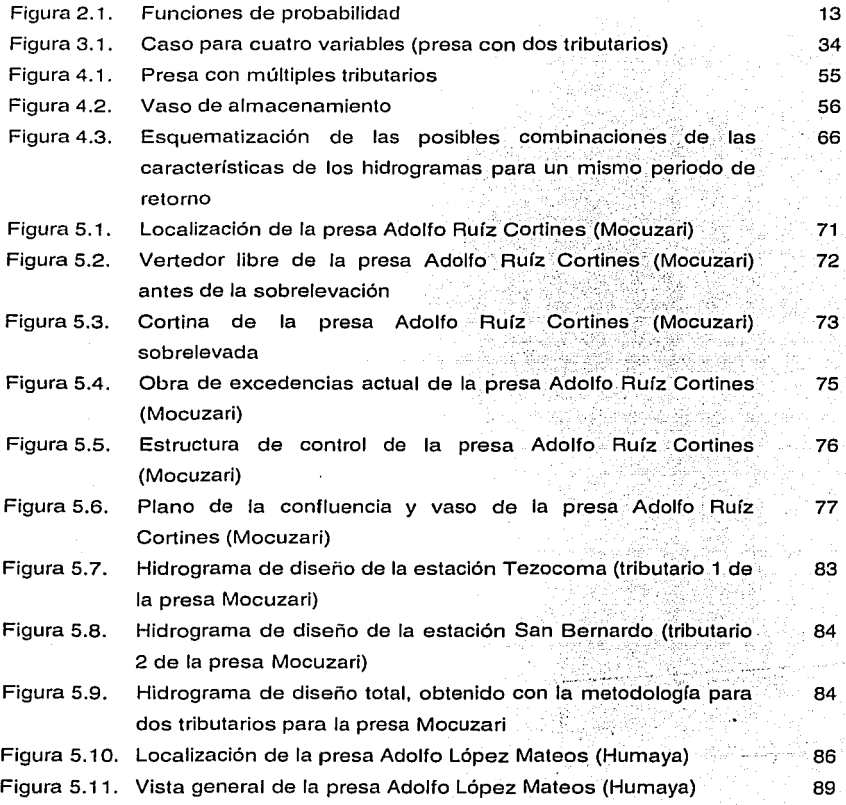

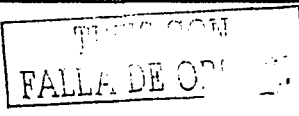

V

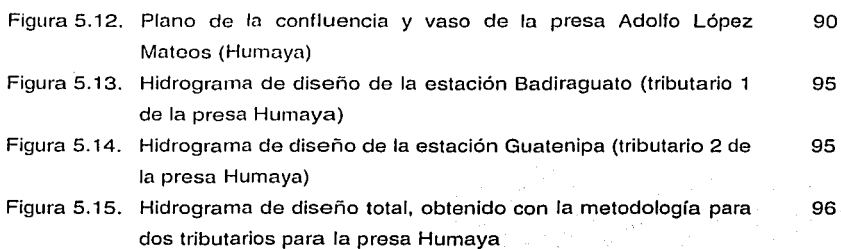

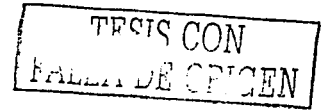

# **Índice de tablas**

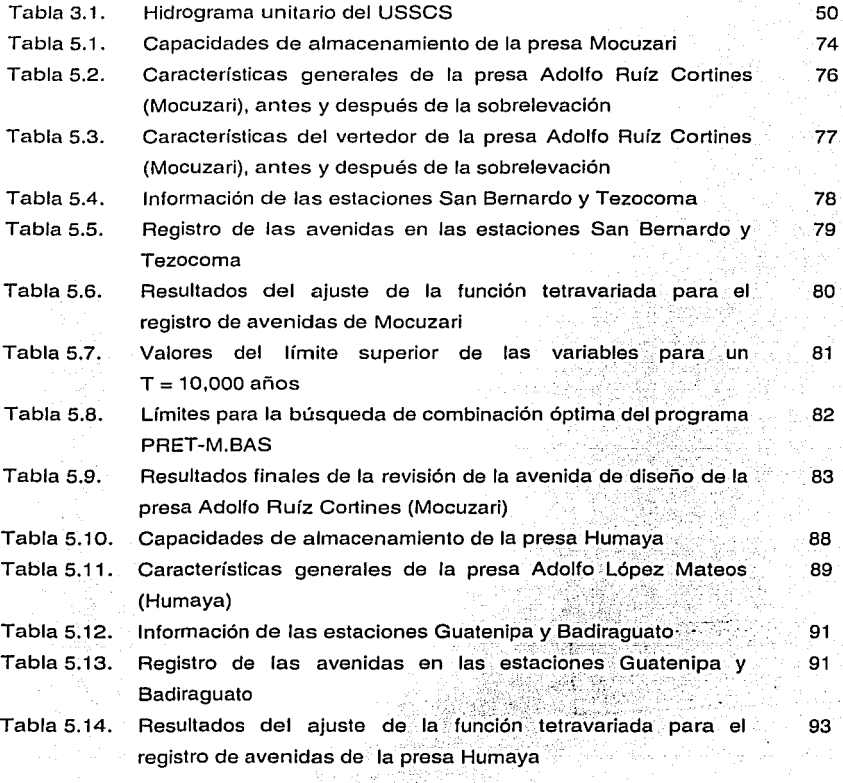

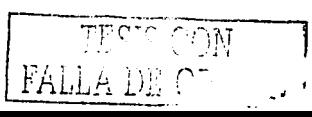

vil

presa Adolfo López Mateos

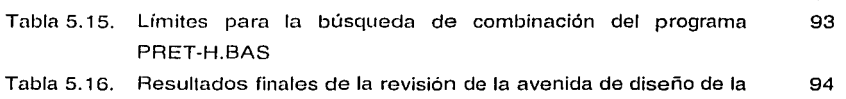

FALLA DE CHIGEN

# **1. Introducción**

#### **1.1.** Antecedentes

La seguridad hidrológica de las estructuras hidráulicas está definida por el diseño hidrológico, el que a su vez se basa en la definición de la "avenida de diseño" para un periodo de retorno dado. Con el periodo de retorno elegido se está aceptando una probabilidad de excedencia dada, llamado comúnmente como riesgo hidrológico.

La selección de la avenida de diseño es la principal decisión que debe adoptarse para el diseño de una presa, puesto que una selección incorrecta podría provocar su falla por desbordamiento. Al ser el vertedor una de las principales estructuras para resistir los efectos de las avenidas, es necesario estimar una avenida confiable para su diseño, con el objetivo principal de garantizar la seguridad de la obra.

Comúnmente, los diseños hidrológicos de presas y de otras estructuras hidráulicas se basan en un análisis de frecuencias de avenidas, definidas solamente por el gasto pico. Este término se ha tomado tradicionalmente como sinónimo de avenida de diseño, en el sentido de que los métodos consideran que éste es el parámetro más importante que caracteriza al hidrograma. Estos análisis se han desarrollado con base en los modelos univariados y en la práctica han funcionado.

Por otra parte, el análisis del gasto pico no define en forma completa a la creciente, mientras la solución de muchos problemas hidrológicos requiere el conocimiento completo de la avenida (gasto pico, volumen, duración, forma del hidrograma, etc.);·

En general se reconoce que la severidad de las avenidas debe medirse en términos de probabilidades de excedencia, razón por la cual el enfoque probabilista es sin duda la opción de estimación de eventos más utilizada (Ramírez, 2000).

 $\mathbf{1}$ 

En los últimos años, algunos autores han realizado análisis de frecuencias con el empleo de modelos multivariados. Entre ellos, los que representan una técnica que permiten relacionar las características de los eventos en distribuciones de probabilidad conjunta, que describan el comportamiento de los fenómenos.

Al tomar en cuenta que en este trabajo se contempla la estimación de la avenida de diseño con múltiples variables para establecer la seguridad de presas, a continuación se describe un análisis bibliográfico del tema.

#### 1.2. Revisión de la literatura y estado del arte

La inclusión de más variables en el análisis de frecuencias para estimación de las avenidas ha permitido iniciarse en el campo de los modelos multivariados. De acuerdo con Bouvard (1988) y McCuen (1998), el gasto máximo es una variable de diseño aceptable solamente cuando la variación temporal del almacenamiento de la cuenca (pequeña), no es un factor importante en el proceso de generación del escurrimiento. Por otro lado, la severidad de avenidas se define no solamente por el gasto pico de la avenida, sino también por el volumen y duración (Yue *et al.*, 1999).

Las características de las avenidas son muy variables  $v$  su combinación en un análisis de probabilidad conjunta, se puede realizar mediante una extensión del concepto del periodo de retorno conjunto (Ramírez, 2000),

De ahí que se haga evidente la necesidad de relacionar las variables de las avenidas en los análisis de frecuencias, al utilizar técnicas de análisis multivariado para obtener la probabilidad conjunta de las características de las avenidas.

Los estudios que se han realizado sobre el análisis multivariado probabilístico aplicado al análisis de frecuencias en hidrología han sido pocos. En algúnos casos se ha utilizado la distribución de probabilidad normal multivariada, al llevar a cabo

2 7T"íS *C!lN*  $\Gamma$  all $\forall$  de  $\Diamond$   $\Box$   $\Box$   $\Box$ 

**1. Introducción** 

transformaciones de los datos llamadas normalización, por ejemplo las ideas de Box y Cox (Box y Cox, 1964). Pero no siempre se asegura que la serie transformada siga una distribución normal (Jain y Singh, 1986). También se ha probado la distribución Gumbel para la probabilidad conjunta, ya que en la práctica eventos extremos tal como gasto pico y volumen frecuentemente pueden representarse por esa distribución (Gumbel, 1958; Todorovic, 1978; Castillo, 1988; Watt et al., 1989). Este último modelo se ha empleado con resultados adecuados.

En los estudios desarrollados por Ashkar (1980) y Yue et al., (1999) consideran a una avenida como un evento muitivariado y derivan las relaciones entre el gasto pico, duración y volumen.

El análisis bivariado es la forma más simple del análisis multivariado. Algunos autores han trabajado con ésta idea. Hashino (1985) generalizó la distribución exponencial bivariada de Freund ( Freund, 1961), para representar la distribución de probabilidad conjunta de intensidad de lluvia y la correspondiente tormenta máxima en la Bahía Osaka, Japón. Este modelo podría emplearse para representar el comportamiento de avenidas, esto es, para analizar las diferentes alternativas y combinaciones (distribución conjunta de gasto pico y volumen). Bacchi et al., (1994) propusieron el modelo exponencial bivariado con marginales exponenciales y aplicaciones para el análisis conjunto de intensidad y duración de lluvias. Mukherjee et al., (1996) emplearon la distribución bivariada para identificar la avenida por la ocurrencia conjunta de gasto y duración, al relacionar los pronósticos de gastos con los niveles de alarma para prevención contra inundaciones en términos probabilísticos, mientras que Kelly y Krzysztofowicz (1997) propusieron un modelo bivariado meta-gaussiano para análisis de frecuencias hidrológicas. Goel et al. (1998) usaron la distribución normal bivariada para representar la distribución conjunta del gasto pico y volumen, basados en una serie de duración parcial. Yue et al. (1999), utilizaron el modelo mixto de Gumbel con marginales de valores extremos del tipo 1, para derivar la distribución bivariada y representar la distribución de probabilidad conjunta de gasto pico y volumen, además derivaron la función de

3

probabilidad condicional y el periodo de retorno asociado. Yue (2000) utilizó Ja función de distribución normal bivariada para el análisis de distribución conjunta de tormentas, con la idea de que éstas son una función tanto de la intensidad máxima como de su cantidad total de lluvia. Sin embargo, en la práctica, la intensidad máxima y la cantidad de lluvia pueden tener diferentes tipos de distribución.

Gran parte de los trabajos se han desarrollado bajo la consideración de independencia estadística entre las variables aleatorias, la cual se ha demostrado que no es la alternativa más desfavorable. Es mandable que la hipótesis de independencia estadística es muy utilizada en el análisis mul::variado, ya que simplifica enormemente los cálculos; sin embargo, muchos procesos hidrológicos distan de ser independientes (Ramírez, 2000).

**El análisis multivariado es un enfoque útil para resolver varios problemas de diseño y** manejo en ingeniería hidrológica, por cual el uso de variables simples en un análisis de frecuencias no pueden proporcionar respuestas completas. Por ejemplo, dado **un**  periodo de retorno de una avenida, ésta puede construirse con varias combinaciones de gasto pico y volumen.

Por otra parte, los resultados generados por el análisis multivariado pueden usarse para calibrar una función de daños de avenidas, utilizadas por compañías de seguros y agencias locales como herramienta de estimación en estudios pre-avenidas o postavenidas (Ouarda et al. 1995).

En México, varios autores han desarrollado y aplicado el modelo logístico Gumbel para los casos bivariados con muy buenos resultados. Raynal (1990) aplicó este modelo con marginales de valores extremos tipo 1 (Gumbel) para el análisis de gastos máximos aguas abajo de la confluencia de dos ríos, obteniendo una función de distribución bivariada considerando el caso de dependencia parcial, Aldama y Ramírez (2000) utilizaron el modelo logístico Gumbel con marginales mixtas (dos poblaciones) para el caso bivariado, con gasto pico y volumen como características

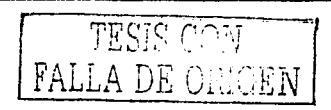

 $\boldsymbol{A}$ 

de los hidrogramas bajo la hipótesis de dependencia parcial y el concepto del periodo de retorno conjunto. Escalante y Domínguez (2001) emplean el principio de la máxima entropía para ajustar la distribución bivariada obtenida con el modelo logístico con marginales Gumbel, para utilizarla en análisis regional de precipitación.

También se han desarrollado las extensiones para los casos trivariados, como se puede ver en los trabajos de Escalante (1991, 1998), Escalante y Raynal (1994) y Ramírez (2000).

Con respecto a la seguridad de las presas, Marengo (1996) realizó un análisis de riesgo de fallas en presas, detectando que el mayor número de fallas ocurre por desbordamiento de avenidas, debido a la escasa capacidad del vertedor (atribuible a estimaciones inapropiadas de las avenidas), evaluaciones deficientes de los gastos picos durante la construcción o problemas con el equipo de descarga. Marengo (1998) menciona que se cuenta con una gran variedad de métodos disponibles para la estimación de la avenida de diseño. Asegura que los más simple son de aplicación rápida, pero pueden ser imprecisos, poco confiables y generalmente están asociados con una sobrevaloración del gasto pico de ingreso.

#### Con basa en estas contribuciones, se desprenden las siguientes observaciones:

- La importancia de la caracterización de las avenidas de diseño por medio del empleo de distribuciones de probabilidad multivariada es innegable, ya que es el hidrograma completo y no sólo el gasto pico el que debe utilizarse para el diseño de las estructuras.
- No habrá un enfoque único para la estimación de avenidas de diseño de estructuras o la revisión de las existentes. Además, la teoría de distribución multivariada de variables aleatorias con diferentes marginales todavía no esta disponible para resolver problemas prácticos.

ז ו גים

5.

 $\frac{1}{\sqrt{2}}$  $\sim$  -  $\sim$   $\sim$   $\sim$   $\sim$   $\sim$   $\sim$ 

Seguridad Hidrologica de Presas con Multiples Tributarios

Se han desarrollado extensiones de los modelos bivariados para los casos trivariados pero sólo para estimación de gastos, sin considerar otra variable de los hidrogramas.

Por lo anterior, resulta claro que existe la necesidad de desarrollar nuevos procedimientos de estimación de avenidas de diseño, con base física y que involucren a otros parámetros de las avenidas además del conocido gasto pico.

#### 1.3. Planteamiento del problema

Como resultado de la revisión bibliográfica, en este trabajo se ha propuesto encontrar el evento más desfavorable con el que debe basarse el diseño hidrológico de presas con múltiples tributarios; es decir, la combinación de variables que caracterizan a las avenidas en cada tributario y analizar la simultaneidad en el vaso en forma probabilística. Una vez determinada esta combinación de variables para un periodo de retorno y el riesgo aceptado, es posible proceder al diseño.

Para estimar la avenida en la confluencia de los tributarios (ríos) en donde se ubica el vaso de una presa, se ha adoptado el modelo logístico multivariado con marginales de valores extremos tipo l. Este modelo puede describir el comportamiento simultáneo de las avenida en cada río.

Se ha considerado en el análisis como variables a dos de los parámetros que caracterizan a los hidrogramas, estos son el gasto pico y el volumen de escurrimiento. Sin embargo, un valor fijo de la probabilidad de excedencia (conjunta en este caso) de dichas variables, corresponde a muchos y diferentes hidrogramas, producto de las combinaciones de las variables. Es decir, para un mismo p\_eriodo de retorno existe una infinidad de avenidas, las cuales producirán distintos efectos sobre la estructura por diseñar.

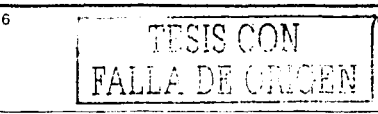

El hecho de que exista una infinidad de avenidas para un mismo periodo de retomo es necesario incorporar las características de la presa en el proceso de selección del evento de diseño. Puesto que, sólo una de ellas es la que proporciona los efectos mas desfavorable en el vaso bajo análisis y por lo tanto es ésta la que debe utilizarse en el diseño o revisión según sea el caso.

Cuando se revisa la seguridad hidrológica de las presas existentes, se analizan las combinaciones posibles para el periodo de retorno de diseño elegido de la presa y con ello se obtiene la condición mas desfavorable.

#### **1.4. Objetivo**

El objetivo general de esta investigación, es desarrollar una metodologfa para la estimación de la avenida más desfavorable en la confluencia de dos o mas tributarios en el vaso de una presa que pueda utilizarse para la revisión o diseño hidrológico de la misma. Dicho evento se propone determinarlo aplicando técnicas de análisis multivariado con base probabilista y el concepto del periodo de retomo conjunto, empleando en el análisis al gasto pico y al volumen como caracterfsticas principales de los hidrogramas de cada tributario. Con esto se da una medida más real de la seguridad en las estructuras hidráulicas.

#### **1.5. Organización del trabajo**

En el capítulo dos se presentan las bases teóricas de probabilidad y estadística y del análisis de frecuencias conjunta. Se incluyen los conceptos de probabilidad y variable aleatoria, las funciones de distribución y densidad de probabilidad, así como algunas de sus aplicaciones en hidrología; funciones de distribución univariadas, multivariadas (conjuntas) y otras aplicables.

 $\text{FALL}$ ....

.- <sup>7</sup>**i 1,r1,;r0 .r¡.--·** ·1

El desarrollo de la función de distribución y del periodo de retorno conjunto para caso de cuatro variables se describe en el capítulo tres. En éste se presentan los conceptos de periodo de retorno, riesgo hidrológico, el modelo logístico generalizado y multivariado de Gumbel, los casos bivariados y trivariados. Además, los métodos de estimación de parámetros.

En el capítulo cuatro se detalla la metodología general propuesta para estimación de avenidas de presas con múltiples tributarios. También se describe completamente la metodología para el caso particular de dos tributarios.

En el capítulo cinco se aplica la metodología para el caso de dos tributarios a las presas Adolfo Ruiz Cortines (Mocuzari) y la Adolfo López Mateos (Humaya). Se incluye información general, el desarrollo y la aplicación de programas de cómputo para realizar los cálculos y emitir conclusiones de cada ejemplo analizado.

Finalmente, en el capítulo seis se presentan las conclusiones generales, así como las líneas de investigación detectadas y las recomendaciones derivadas de este trabajo.

ستقلع فوسا اميخ

8

### **2. Conceptos de probabilidad**

En este apartado se presenta una breve revisión acerca de la teoría de las probabilidades y su importancia en el análisis de fenómenos aleatorios hidrológicos, que resultan de relacionar eventos aleatorios, variables aleatorias, así corno algunas definiciones generales de la teoría distribucional.

#### 2.1. Conceptos de probabilidad y variable aleatoria

El concepto de probabilidad se basa en la suposición de que el espacio de.eventos *S*  asociado con un experimento aleatorio es finito y, que éste a su vez está compuesto de *n* eventos simples que son igualmente posibles.

Si un evento *A* del espacio de eventos está compuesto por *n* eventos simples; y además, el número de casos favorables al evento *A* es n<sub>a</sub>, entonces la probabilidad *P(A)* del evento *A* se define como sigue:

- -··- .·, ·--- *:.* 

$$
P(A) = \frac{n}{n} \tag{2.1}
$$

De acuerdo con lo anterior, la probabilidad de un suceso es un número entre O y 1. Si un evento es imposible, su probabilidad es O. Si un suceso ocurre siempre (suceso seguro) su probabilidad es 1.

El concepto de la probabilidad también puede establecerse como sigue: Considérese un experimento aleatorio y uno cualquiera de sus eventos que se representará con A. Si se repite el experimento, bajo las mismas condiciones, un número *n* de veces, se designará con *na* el número de veces que se verifica el evento A.

-· ·- - ----------- <sup>9</sup>

Si a medida que el número de repeticiones crece, la frecuencia relativa  $n_n/n$  tiende a un cierto valor o límite cualquiera que sea el evento A, se dice que el experimento tiene regularidad estadística.

El valor al que tiende la frecuencia relativa de A recibe el nombre de probabilidad del evento A y se representa con P(A), de tal manera que para un número grande de repeticiones del experimento es de esperarse que:

$$
P(A) = \lim_{n \to \infty} \frac{n_a}{n}
$$
 (2.2)

Según Mendenhall (1987), esta interpretación práctica del significado de la probabilidad, empleada por la mayoría de las personas, podría llamarse propiamente concepto de probabilidad basado en la frecuencia relativa.

#### Axiomas básicos de la probabilidad

La teoría de probabilidades está basada en los axiomas básicos en que cada evento aleatorio elemental. A tiene asignado un valor de probabilidad. P(A), con estas propiedades:

Axioma 1:  $0 \le P(A) \le 1$ 

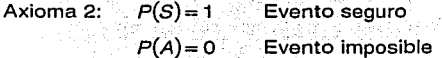

TESTO CON FALLA DE ORIGEN

Axioma 3:  $P(C) = P(A \cup B) = P(A) + P(B) + P(A \cap B)$ , donde  $C = A \cup B$ Conocida como Ley de adición de probabilidades la cual, para eventos mutuamente excluyentes, resulta en:  $P(A \cup B) = P(A) + P(B)$ 

$$
10\,
$$

#### Concepto de variable aleatoria

Aunque no se puede conocer rigurosamente la definición de variable aleatoria en la teoría de probabilidades, una definición simple es la siguiente: una variable X es una variable aleatoria si el valor que asume es un suceso numérico aleatorio.

Se dice que X es una variable aleatoria (v.a.) de valores x si y sólo si:

- i) es una función real definida sobre los eventos del espacio muestral S.
- ii) la probabilidad de que  $X \geq X$  en donde x es dado, es loual a la probabilidad de que se verifique alguno de los eventos simples, a del espacio muestral S. tales que  $X(a)$  sea menor o loual que x. esto es:

$$
P(X \le x) = P\{a \mid X(a) \le x\}
$$

Una función de una variable aleatoria será siempre otra variable aleatoria, si X es una variable aleatoria v  $Z = f(X)$  entonces Z es una variable aleatoria.

Las variables aleatorias pueden ser: discretas y continuas. Las variables aleatorias discretas son aquellas que tienen un rango finito (o contable), y las variables aleatorias continuas son aquellas que en su rango contienen un intervalo de número reales, es decir un rango infinito (no contable).

Por otra parte si x está limitada experimentalmente a tomar valores sólo dentro de un intervalo, se supondrá que también puede tomar valores fuera de él, solo que con una probabilidad nula. De esta manera, desde el punto de vista de la probabilidad, siempre es posible suponer que una v.a. continua x puede tomar como valor un número real cualquiera (Moreno y Jauffred, 1980).

FALLA D

 $11$ 

La mayoría de los análisis hidrológicos implican variables hidrológicas continuas, y éstas a su vez son valores positivos únicamente. Por este motivo, el estudio se limitará al tratamiento de variables aleatorias continuas.

#### $2.2.$ Funciones de distribución y densidad de probabilidad

Como el comportamiento de las variables aleatorias se describe mediante una "Lev de probabilidades", es posible desarrollar una función analítica, que permita calcular dichas probabilidades para la variable aleatoria continua, definida en un rango dado llamado intervalo de validez.

Un medio conveniente para describir la probabilidad de que X tome un valor en  $[x_1, x_2]$  es definir una función,  $f(x)$ , sobre el rango de X tal que la probabilidad de que X tome un valor en [x<sub>1</sub>, x<sub>2</sub>] sea iqual al área bajo la curva definida por  $f(x)$  entre x<sub>1</sub> y  $x_2$ . A esta función  $f(x)$  se le conoce como función de densidad de probabilidad (fdp) de la variable aleatoria X.

#### Función de densidad de probabilidad (fdp)

Una función  $f(x)$  es una función de densidad de probabilidad (fdp) de la variable aleatoria continua X si para cualquier intervalo de números reales  $[x_1, x_2]$  se tiene que:

> $f(x) \ge 0$ , para toda x (2)  $\int_{-x}^{x} f(x) dx = 1$  $P(x_1 \le X \le x_2) = \int_{x_1}^{x_2} f(x) dx$  $(3)$

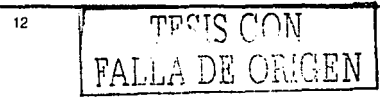

La extensión de la definición de  $f(x)$  a todos los números reales, permite definir la función de distribución acumulada para todos los números reales (Montgomery y Runger, 1996).

#### Función de distribución de probabilidad **(FDP)**

También conocida como función de distribución acumulada de la v. a. continua X, se representa por:

$$
F(x) = P(X \le x) = \int_{0}^{x} f(x) dx, \qquad -\infty \le x \le \infty \tag{2.3}
$$

donde  $F(x)$  es la función que representa la probabilidad del evento en donde la variable aleatoria continua toma cualquier valor igual o menor que  $x: F(x)$  es monótonamente no decreciente y cumple con  $0 \leq F(x) \leq 1$ . Así mismo se cumple que (Moreno y Jauffred, 1980):

$$
\frac{d}{dX}F(X) = f(X) \tag{2.4}
$$

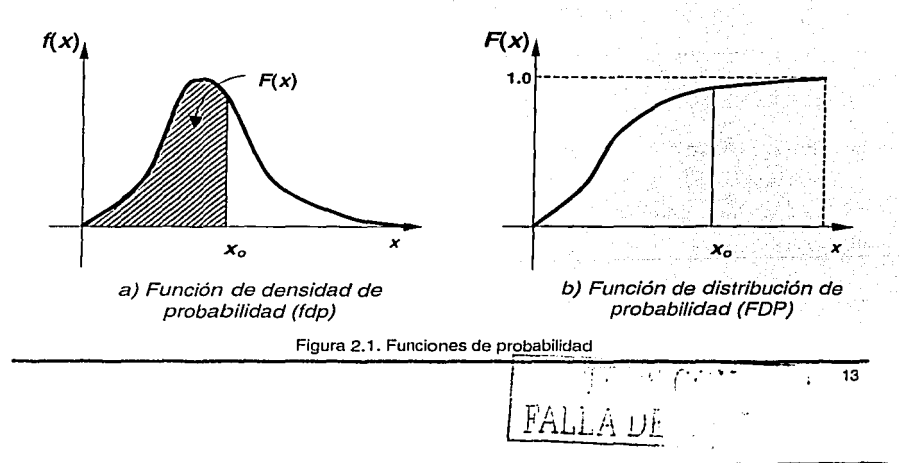

Se llama a  $f(x)$  una función de densidad de probabilidad (fdp), o brevemente una función de densidad, y cuando tal función es dada, decimos que se ha definido una distribución de probabilidad continua (FDP) para X.

#### 2.3. Funciones univariadas

Por lo general todas las distribuciones de variables aleatorias hidrológicas son de carácter empírico, obtenidas de datos observados. Su mejor descripción se realiza mediante el ajuste apropiado de una función de distribución de probabilidad (FDP). En la mayoría de los casos la selección de la FDP para v.a. hidrológicas está basada en la experiencia. Así, el caso más común es el uso de FDP univariadas.

Casi todas las funciones de distribución de probabilidad existentes para variables aleatorias continuas pueden aplicarse en hidrología; sin embargo, la experiencia ha demostrado que, solamente un número limitado de funciones se ajustan mejor a distribuciones empíricas hidrológicas, a saber: normal (Gaussiana), log-normal (Galtoniana), Gamma (particularmente formada con dos y tres parámetros), doble exponencial y funciones exponenciales de valores extremos.

Algunas aplicaciones y comentarios de las FDP univariadas continuas comúnmente usadas en hidrología, se citan a continuación:

Distribución Normal. Esta distribución es la más conocida en la teoría de probabilidades. Para aplicarla resulta común el empleo de la forma estandarizada. Se ha utilizado en modelos bivariados de intensidad y cantidad de precipitación utilizando datos normalizados (Yue, 2000).

Distribución Log Normal de dos parámetros. En los análisis de frecuencias, esta distribución es de empleo más frecuente que la distribución normal. Para aplicarla no

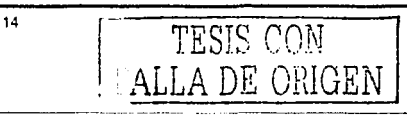

; ~ . ·.: : .,. . . ¡

es necesario normalizar los datos y como los eventos en hidrología son positivos, no existe inconveniente en su uso (Gómez de Luna, 1987).

Distribución Log Normal de tres parámetros. Esta distribución se utiliza en eventos positivos o negativos (Gómez de Luna, 1987). Por otro lado, mediante la experiencia se ha encontrado que las funciones de distribución log-normal proporcionan un buen ajuste a valores extremos en hidrología (Yevjevich, 1982).

Distribución Gamma de dos y tres parámetros. Son distribuciones flexibles y bastante utilizadas en hidrología para variables asimétricas con valores positivos, por ejemplo precipitaciones mensuales y máximas, gastos máximos y mínimos mensuales y anuales (SARH, 1982).

Distribución Log-Pearson III. De acuerdo con las recomendaciones del U. S. Federal Water Resources Council (1967), esta distribución se ha adoptado como distribución estándar de análisis de frecuencias de crecientes en los Estados Unidos (Kite, 1988). Por otra parte, esta distribución es un modelo versátil por contener tres parámetros de ajuste cuya variable corresponde al logaritmo de los datos (Campos, 1998).

Distribución General de Valores Extremos (GVE) ... Surge como una excelente alternativa para el análisis de eventos extremos en hidrología, ya que al constituir toda una familia de distribuciones en lugar de una sola, posee gran flexibilidad para su ajuste a muestras de datos que se requiera analizar (Gómez de Luna, 1987).

Distribución de Valores Extremos tipo I (Gumbel). Este modelo ha sido empleada en combinación con los esquemas hidrológicos bivariados como distribución marginal en el análisis de frecuencias de gastos máximos por Raynal (1990), Yue (1999}, Ramírez (2000), Domínguez (1995 y 2000}, Escalante y Domínguez (2001). Otra aplicación de esta distribución, es para la estimación de la precipitación máxima probable (PMP), utilizada en los diseños hidrológicos en los que se requiere brindar la máxima protección sin importar el costo (Campos, 1998).

 $\vert \hspace{.1cm} \vert$  . Then ' FALLA DI  $\sim$   $\sim$   $\sim$   $\sim$  $15.0N$ 

Segundad Hidrologica de Presas con Multiples Tributarios

Estas distribuciones se encuentran descritas con mayor detalle en Yevievich (1982) y Kite (1988), así como su aplicación en nuestro país por Gómez de Luna (1987).

#### Estimación de parámetros de las distribuciones

TESIS CONTRALLA DE ORIGEN

Los principales métodos para estimar parámetros de las distribuciones son el de momentos y el de la máxima verosimilitud. La elección de la metodología a aplicar mayormente depende por el tamaño de la muestra de datos y las característica de la función de distribución a la que se desea ajustar.

El método de momentos se basa en igualar los primeros m momentos de la distribución (con m parámetros) con los primeros m momentos de la muestra, produciendo un sistema algebraico de m ecuaciones con m incógnitas, cuya solución son estimadores de los parámetros de la distribución. Esto se observa claramente en los trabaios de Gómez de Luna (1987).

Las FDP contienen parámetros que son posibles de estimarse a partir-de una muestra de datos. Desde el punto de vista matemático, entre más parámetros existan en la función, ésta es más flexible en el ajuste de la distribución empírica. Sin embargo, desde el punto de vista estadístico, para estimar más parámetros se requieren más momentos, o algunos otros estadísticos que tal vez no se obtengan directamente.

Los parámetros de la FDP que ajustan a una distribución de frecuencia observada definen propiedades de ubicación (tendencia central), escala (dispersión o concentración), forma (sesgo) y otras propiedades. Es posible ajustar la FDP a la distribución empírica (distribución de los datos observados), estudiando su comportamiento al modificar los valores de cada parámetros, o variando dos o más simultáneamente o en secuencia (Yevievich, 1982).

16

17

Por otro lado, el método de la máxima verosimilitud consiste en generar una función conocida como función de verosimilitud (L) para luego maximizarla. Esta función se construye de la siguiente manera (Yevjevich, 1982; Gómez de Luna, 1987; Ramírez, 2000):

$$
L(x_i; \theta) = \prod_{i=1}^n f(x_i; \theta)
$$
 (2.5)

donde: n es el número de observaciones aleatorias;  $f(x, \theta)$  es la función de densidad de probabilidad de  $x_i$ ; y  $\theta$  es el vector de los m parámetros a estimar.

En forma alternativa es recomendable utilizar la función logarítmica de Verosimilitud (LL) expresada como:

$$
LL(x_i; \underline{\theta}) = \sum_{i=1}^{n} \ln f(x_i; \underline{\theta})
$$
 (2.6)

lo anterior se debe a que el máximo de  $L(x, q)$  ocurre en el mismo punto que el máximo de  $LL(x_i; \theta)$ , siendo la función logarítmica de verosimilitud más fácil de manejar en muchas ocasiones (Kite, 1988).

Los valores de los *m* parámetros que maximizan LL se conocen como "estimadores por máxima verosimilitud". Por lo que para maximizar LL se toman las derivadas parciales de  $LL(x_i, \theta)$ , con respecto a cada  $\theta_i$  y luego se igualan a cero las expresiones que resulten. Con lo que se forma un sistema de *m* ecuaciones con *m*  incógnitas que es posible resolverse (Yevjevlch, 1982; Gómez de Luna, 1987; Kite, 1988).

Una vez que se tienen las expresiones para estimar los parámetros de la distribución de probabilidad es posible realizar el ajuste de la muestra de datos y con ello calcular las probabilidades para otros eventos.

#### Función Distribución de Valores Extremos tipo 1 (Gumbel)

Debido a que la distribución de valores extremos tipo 1 (Gumbel) se ha utilizado con frecuencia para el análisis de gastos máximos extremos y para construir modelos multivariados en hidrología, es importante conocer sus propiedades, que mas adelante se empleará para definir la metodología propuesta.

Gumbel ( 1958) desarrolló la primera asíntota para valores extremos de la distribución general de valores extremos (GVE); introducida por R. A. Fisher y L. H. C. Tippett (1928). A esta primera asíntota se le conoce como doble exponencial o Gumbel y se define como sigue (Campos, 1998):

$$
F(x) = \exp\left\{-\exp\left[-\left(\frac{x-u}{\alpha}\right)\right]\right\}, \qquad -\infty \le x \le \infty \tag{2.7}
$$

donde: *F(x)* =función de distribución de probabilidad de valores extremos *x u* = parámetro de ubicación

 $\alpha$  = parámetro de escala  $\alpha > 0$ 

la función de densidad para esta distribución es:

$$
f(x) = \frac{1}{\alpha} \exp\left\{\frac{x - u}{\alpha} - \exp\left[-\left(\frac{x - u}{\alpha}\right)\right]\right\}
$$
 (2.8)

Si se utiliza la variable reducida  $y = \frac{x - u}{v}$ 

18 TPCCCON FALLA DE ORIGEN

2. Conceptos de probabilidad

se puede escribir entonces:

#### $F(y) = e^{-e^{-y}}$  **y**  $f(y) = e^{-y-e^{-y}}$

Las propiedades para la distribución Gumbel (expresión 2.7) son las siguientes (Fuentes y Franco, 1999):

> Media:  $E(x) = u + 0.5772a$ Varianza:  $\sigma^2 = \frac{\pi^2 \alpha^2}{6}$ Mediana:  $M = u + 0.3665\alpha$

Los estimadores de los parámetros por el método de momentos son (Kite, 1988):

$$
u = \overline{x} - 0.45 s \qquad \alpha = \frac{s}{1.2825}
$$

donde *x* y *s* son la media y la desviación. est\_á.ndar de. la muestra. de datos.

Para extrapolar las estimaciones probabilísticas de la variable aleatoria bajo análisis, se realizan ajustes de las funciones de probabilidad. El proceso de ajuste tiene dos fases: la identificación del tipo de función de distribución adecuada y el cálculo de los parámetros que la determinan (Fuentes y Franco; 1999).

Los parámetros de las distribuciones univariadas se calculan a partir de la muestra de datos con expresiones que han sido generadas por los métodos de estimación de parámetros antes descritos (Yevjevich, 1982; Kite, 1988; Fuentes y Franco, 1999).

Para identificar la función de distribución de probabilidad a utilizar, se realizan pruebas de bondad de ajuste de varias funciones de distribución con sus valores

**RIC CONT** 

19

estimados y con la muestra de datos. Los métodos de selección comúnmente usados son la prueba Chi-cuadrada y el método de mínimos cuadrados (error estándar).

Algunas agencias gubernamentales de ciertos países resuelven el problema de ajustar varias distribuciones disponibles y recomiendan una específica con un solo método de ajuste. Cabe mencionar que en México no existe normatividad acerca de cual distribución utilizar para el análisis de frecuencia, sin embargo es práctica usual aplicar la Gumbel ajustada por medio del método de momentos (Marengo, 1998).

#### 2.4. Funciones multivariadas conjuntas

El concepto de probabilidad conjunta comúnmente se emplea en los casos en donde es necesario conocer el comportamiento simultáneo de dos o más variables aleatorias que caracterizan a los fenómenos.

Cuando se investiga la ocurrencia conjunta de dos variables  $X_1 \vee X_2$ , se dice que existe una probabilidad  $P(X_1 \leq x_1, X_2 \leq x_2)$ . A este caso se le conoce como bivariado y su correspondiente distribución es *F*(x<sub>1</sub>, x<sub>2</sub>). Si más de dos variables se involucran en el fenómeno,  $X_1, X_2, \ldots, X_n$  entonces su probabilidad es  $P(X_1 \leq x_1, X_2 \leq x_2, ..., X_n \leq x_n)$  y define el caso multivariado. La correspondiente distribución es *F(x,,x., ... ,xn)* y se conoce como distribución multivariada de *n*  variables o distribución conjunta en *n* dimensiones (Yevjevich, 1982).

Definición: Sean las variables aleatorias X<sub>1</sub>, X<sub>2</sub>, ..., X<sub>n</sub>, de un fenómeno. La probabilidad de un evento tal que  $X_1 \le x_1, X_2 \le x_2, ..., X_n \le x_n$  se denota como sigue. (Montgomery y Runger, 1996; Ramírez, 2000):

 $P(X_1 \leq x_1, X_2 \leq x_2, ..., X_n \leq x_n) = F(x_1, x_2, ..., x_n)$ 

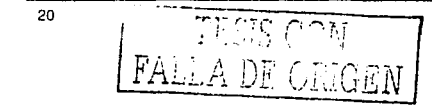

siendo F(x,. x*<sup>2</sup> ,. .. ,* x,,) la función de distribución de probabilidad conjunta multivariada.

La función de densidad de probabilidad correspondiente a esta distribución esta relacionada por (Yevjevich, 1982):

$$
f(x_1, x_2,..., x_n) = \frac{\partial^n}{\partial x_1 \partial x_2 ... \partial x_n} F(x_1, x_2,..., x_n)
$$
 (2.9)

por lo tanto se cumple:

$$
F(x_1, x_2,..., x_n) = \int_{-\infty}^{x_1} \int_{-\infty}^{x_2} ... \int_{-\infty}^{x_n} f(x_1, x_2,..., x_n) dx_n ... dx_2 dx_1
$$
 (2.10)

Distribuciones marginales multivariadas

Cuando todas las variables excepto  $x_i$  tienden a un límite infinito,  $F(x_1, x_2, ..., x_n)$ tenderá a un límite  $F_i(x_i)$ , que es precisamente la distribución marginal de  $x_i$ ; es decir (Ramírez, 2000):

$$
F_1(x_i) = F(\infty, ..., \infty, x_i, \infty, ..., \infty)
$$
 (2.11)

**:r=** ; ¡ ~ .

Definición: Si la función de densidad de probabilidad conjunta de las variables aleatorias continuas X<sub>1</sub>, X<sub>2</sub>, ..., X<sub>n</sub> es *f*(x<sub>1</sub>, x<sub>2</sub>,..., x<sub>n</sub>), entonces la función de distribución de probabilidad marginal conjunta de  $X_t$  es (Montgomery y Runger, 1996):

$$
F_i(x_i) = \iint_{B_{1i}} f(x_i, x_1, \dots, x_n) dx_1 dx_2 \dots dx_{i-1} dx_{i+1} \dots dx_n
$$
 (2.12a)

$$
\overline{\mathbf{21}}
$$

donde  $R<sub>x</sub>$  denota el conjunto de todos los puntos en el rango  $X<sub>1</sub>, X<sub>2</sub>, ..., X<sub>n</sub>$  para los que  $X_i = X_i$ 

Esta última expresión también es posible escribirla de la siguiente manera:

$$
F_i(x_i) = F(\infty, ..., x_i, \infty, ..., \infty) = \int_{-\infty}^{\infty} ... \int_{-\infty}^{x_i} ... \int_{-\infty}^{\infty} f(x_i, x_2, ..., x_i, ..., x_n) dx_n ... dx_i ... dx_i
$$
 (2.12b)

Al igual que las distribuciones univariadas, las distribuciones multivariadas deben cumplir con los axiomas básicos de la probabilidad, esto es (Yevjevich, 1982; Montgomery y Runger, 1996):

$$
0 \le F(x_1, x_2, ..., x_n) \le 1, \quad F(\infty, \infty, ..., \infty) = 1, \quad F(-\infty, -\infty, ..., -\infty) = 0
$$
  

$$
F(x_1, -\infty, ..., x_n) = F(-\infty, x_2, ..., x_n) = F(x_1, x_2, ..., -\infty) = 0
$$
 (2.13)

con las expresiones (2.11) a la (2.13), se obtienen las siguientes propiedades:

$$
F(x_1, \infty, \infty, ..., \infty) = F_1(x_1)
$$
  
\n
$$
F(\infty, x_2, \infty, ..., \infty) = F_2(x_2)
$$
  
\n
$$
F(\infty, \infty, \infty, ..., x_n) = F_n(x_n)
$$
  
\n
$$
F(x_1, x_2, \infty, ..., x_n) = F_{1,2}(x_1, x_2)
$$
  
\n
$$
F(x_1, \infty, \infty, ..., x_n) = F_{1,n}(x_1, x_n)
$$
  
\n
$$
F(\infty, x_2, \infty, ..., x_n) = F_{2,n}(x_2, x_n)
$$

La ley de multiplicación de probabilidades indica que si las n variables aleatorias son estadísticamente independientes su función de distribución de probabilidad es (Montgomery y Runger, 1996):

$$
F(x_1, x_2, ..., x_n) = F_1(x_1) F_2(x_2) ... F_n(x_n)
$$
 para toda  $x_1, x_2, ..., x_n$  (2.14)

r na Sil

por tanto, su función de densidad de probabilidad cumple con:

 $f(x_1, x_2, ..., x_n) = f(x_1) f_n(x_2) ... f_n(x_n)$ (2.15)

donde  $F<sub>i</sub>(x<sub>i</sub>)$  es la distribución marginal de  $x<sub>i</sub>$ , y  $f<sub>i</sub>(x<sub>i</sub>)$  es la correspondiente densidad marginal de *x*1•

Desde un punto de vista práctico el análisis de muchos modelos probabilísticos sería muy complejo si no se adoptase el supuesto de independencia de. ciertas variables aleatorias en situaciones claves. Sin embargo, aunque la consideración de independencia estadística entre los eventos implica una simplificación del análisis, este hecho en la mayoría de los casos no corresponde· a la realidad física del fenómeno (Ramírez, 2000).

#### 2.5. **Funciones multivariadas disponibles**

Las distribuciones multivariadas de tres o más variables son de importancia teórica y práctica en la estadística matemática, particularmente.cuando se aplican a la hidrología. Estas no se han tratado con detalle, excepto para casos simples de distribución multivariada normal y log-normai con· variables mutuamente independientes (Yevjevich, 1982). De Igual manera para el caso de las distribuciones multivariadas complejas, su investigación se · reduce a· menudo, al estudio de distribuciones marginales de varias variables, utilizando el concepto de independencia estadística.

De las distribuciones multivariadas conocidas y aplicadas son las formas bivariadas de la función normal y log-normal. Algunas características de estas formas se citan a continuación.

**.,p;;.,, ...** l '. 23

Seguridad Hidrológica de Presas con Múltiples Tributarios

#### Distribución normal bivariada

Si dos variables aleatorias simultáneas X y Y tienen una distribución normal bivariada, entonces su densidad conjunta de probabilidad es (Moreno y Jauffred, 1980; Montgomery y Runger, 1996; Yue, 2000):

$$
f(x, y) = \frac{1}{2\pi\sigma_x\sigma_y\sqrt{1-\rho^2}}\exp\left(-\frac{q}{2}\right)
$$
 (2.16)

donde:

24

$$
q = \frac{1}{1 - \rho^2} \left[ \left( \frac{x - \mu_x}{\sigma_x} \right)^2 - 2\rho \left( \frac{x - \mu_x}{\sigma_x} \right) \left( \frac{y - \mu_y}{\sigma_y} \right) + \left( \frac{y - \mu_y}{\sigma_y} \right)^2 \right]
$$

$$
\rho = \frac{E[(X - \mu_X)(Y - \mu_Y)]}{\sigma_X \sigma_Y}, \qquad (-1 < \rho < +1)
$$

donde  $\mu_x$ ,  $\sigma_x$  y  $\mu_y$ ,  $\sigma_y$  son respectivamente la media y desviación estándar de X y Y; asimismo  $\rho$  es el coeficiente de correlación lineal de X y Y.

Las distribuciones marginales correspondientes a una distribución normal bivariada son también normales, y sus correspondientes funciones de densidad son (Moreno y Jauffred, 1980, Yue, 2000):

$$
f(x) = \frac{1}{\sigma_x \sqrt{2\pi}} \exp\left[-\frac{(x-\mu_x)^2}{2\sigma_x^2}\right], \qquad (-\infty < x < +\infty
$$

$$
f(y) = \frac{1}{\sigma_y \sqrt{2\pi}} \exp\left[-\frac{(y - \mu_y)^2}{2\sigma_y^2}\right], \qquad (-\infty < y < +\infty)
$$

Las cuales se obtienen al integrar la expresión (2.16) con respecto a y respectivamente, en los límites de  $-\infty$  a  $+\infty$ .

> EESIS CON **FALLA DE ORIGEN**
Si se cumple la condición  $f(x, y) = f(x) f(y)$ , entonces se dice que las dos variables son independientes entre sí. Así, el coeficiente de correlación  $\rho$  es cero en la función de densidad de probabilidad bivariada (Yue, 2000).

## Distribución log-normal bivariada

Esta se puede obtener a partir de la función de distribución de probabilidad normal bivariada, resultando la siguiente expresión:

$$
f(x,y) = \frac{1}{2\pi xy \sigma_n(x)\sigma_n(y)\sqrt{1-\rho_n^2}} \exp\left(-\frac{q_n}{2}\right)
$$
 (2.17)

donde:

----

$$
q_n = \frac{1}{1 - \rho_n^2} \left[ \left( \frac{\ln x - \mu_n(x)}{\sigma_n(x)} \right)^2 - 2\rho_n \left( \frac{\ln x - \mu_n(x)}{\sigma_n(x)} \right) \left( \frac{\ln y - \mu_n(y)}{\sigma_n(y)} \right) + \left( \frac{\ln y - \mu_n(y)}{\sigma_n(y)} \right)^2 \right]
$$

 $\mu_0(x)$ ,  $\sigma_0(x)$ ,  $\mu_0(y)$ ,  $\sigma_0(y)$  corresponden a la media y desviación estándar de los logaritmos de cada variable. *Pn* es el coeficiente de correlación entre In *x* y -In y.

Por un proceso similar al anterior, las funciones de densidad marginal de la distribución log-normal son obtenidas por la correspondiente integración de las variables.

 $\mathcal{C}_{\rm eff}$ 

# Funciones multivariadas de valores extremos

Estas distribuciones han sido. utilizadas ampliamente para la descripción del comportamiento de eventos hidrológicos extremos, principalmente en el análisis de frecuencias de variables hidrológicas de máximos y mínimos.<br>  $\sqrt{\frac{\text{TRSIS}}{\text{TRSIS}} \text{CON}^{\text{T}}}}$ 

Segundad Hidrológica de Presas con Múltiples Tributarios

Si una muestra se ordena de mayor a menor (de acuerdo con el valor de las variables aleatorias), existen dos casos de particular interés, los cuales están dados precisamente por los extremos de dicho ordenamiento. Esto es:

$$
Z_n^{(i)} = m\acute{a}x(x_1^{(i)}, x_2^{(2)}, \dots, x_n^{(n)})
$$

$$
L_n^{(i)} = m\acute{m}(x_1^{(i)}, x_2^{(2)}, \dots, x_n^{(n)})
$$

estos dos casos dan lugar a la teoría de valores máximos y mínimos. lo que se conoce con el nombre genérico de "teoría de valores extremos" (Ramírez, 2000).

En la teoría de valores extremos se han encontrado las distribuciones marginales univariadas de los siguientes tipos (Gumbel, 1958):

Tipo I. Distribución Gumbel o doble exponencial (distribución de la primera asíntota)

$$
F_1(x) = \exp\left[-\exp\left(-x\right)\right], \quad -\infty \le x \le \infty \tag{2.18}
$$

Tipo II. Distribución Frechét (distribución de la segunda asíntota)

 $F_2(x) = \exp\left(-\tilde{x}^{-\alpha}\right), \qquad \tilde{x} > 0 \quad \alpha > 0$  $(2.19)$  $F_2(x) = 0$ .  $x \leq 0$ 

Tipo III. Distribución Weibull (distribución de la tercera asíntota)

FALLA DE ORIGEN

$$
F_3(x) = \exp\left[-\left(-\tilde{x}\right)^{\alpha}\right], \qquad \tilde{x} \le 0 \quad \alpha > 0 \tag{2.20}
$$

$$
F_3(x) = 1, \qquad \tilde{x} > 0
$$

donde la *x* es una variable estandarizada (adimensional). Para más detalle de estas distribuciones se puede consultar a Gómez de Luna (1987).

Según Galambos (1978), es frecuente que la distribución Gumbel o de valores extremos Tipo 1 represente en forma convincente la distribución de valores máximos de escurrimientos, lluvias y otros fenómenos metereológicos. Así se establece que, para que una distribución multivariada sea de valores extremos, es necesario pero no suficiente que las distribuciones marginales sean de valores extremos.

Los modelos para construir las funciones multivariadas de valores extremos, se pueden clasificar en dos clases, diferenciables y no diferenciables (Raynal, 1985).

Las dos posibles funciones de distribución de probabilidades diferenciables para elcaso bivariado son las obtenidas por Gumbel (1960b). Tiago de Oliveira (1962) y Gumbel y Mustafi (1967); a saber:

El modelo mixto:

$$
F(x_1, x_2) = F_1(x_1)F_2(x_2) \exp\left\{-\theta \left[\frac{1}{\ln F_1(x_1)} + \frac{1}{\ln F_2(x_2)}\right]^{-1}\right\}, \quad (0 \le \theta \le 1)
$$
 (2.21)

y el modelo logístico:

$$
F(x_1, x_2) = \exp\left(-\left[[-\ln F_1(x_1)]^m + [-\ln F_2(x_2)]^m\right]^{m}\right), \quad (m \ge 1)
$$
 (2.22)

donde  $F(x_i)$  y  $F(x_i)$  son alguna de las tres posibles distribuciones marginales de valores extremos, expresiones (2.18) a (2.20), o la combinación de ellas.

Sequridad Hidrologica de Presas con Multiples Tributatios

En estos modelos  $x_i$  es la variable estandarizada y  $0 \, y \, m$  son los parámetros de asociación. Los casos con  $\theta = 0$  y  $m = 1$  corresponden al hecho de que las variables sean estadísticamente independientes y el caso  $\theta = 1$  y  $m = \infty$  corresponde a la completa dependencia entre las variables, es decir a que su coeficiente de correlación sea igual a la unidad.

GUN.  $FA$ 

# 3. Análisis de frecuencias conjunto

## 3.1. Conceptos de periodo de retorno y riesgo hidrológico

La selección de la avenida para el diseño de una obra se ve influenciada por el costo y beneficio esperado por la construcción de ésta. Si se desea tener una protección casi total contra eventos extremos, se necesitan obras muy grandes y costosas. Como recomendación fundamental, debe aceptarse un cierto riesgo de que se presente una avenida extraordinaria que provoque algún daño.

El análisis de frecuencias en hidrología es una técnica para la estimación de las probabilidades de ocurrencia o excedencia de eventos futuros, generalmente asociados con el diseño de alguna obra hidráulica.

La probabilidad de ocurrencia de los eventos se toma en cuenta a través del denominado "periodo de retorno" el cual esta definido en forma probabilista.

 $E$ l periodo de retorno  $(T)$ , expresado en años: se define como el número promedio de años en que un evento de cierta magnitud puede ser igualado o excedido (Gómez de Luna, 1987; Fuentes y Franco, 1999).

.. ,.-~ :.·;:·~;'.-~ .. ~>~'-\:,::e-~--~~·'. Por otra parte la probabilidad de que un evento con un periodo de retorno, *T*, ocurra o sea excedido en cualquier año es:

$$
P(X \ge x) = \frac{1}{T}
$$
 (3.1)

La expresión anterior es la relación del periodo de retorno con la probabilidad de excedencia. La probabilidad de no excedencia se expresa de la siguiente manera (Gómez de Luna, 1987):

$$
P(X \le x) = 1 - \frac{1}{T}
$$
 (3.2)

Por lo tanto, el periodo de retorno (7) es el inverso de la probabilidad de excedencia y se expresa de Ja siguiente manera (Campos, 1999):

$$
T = \frac{1}{1 - P(X \le x)} = \frac{1}{1 - F(x)}
$$
(3.3)

Para facilitar el análisis de frecuencias de datos. de una muestra, Jos datos se o~denan de fo.rri:~ .. ·~ :•-piente o decreciente respecto ª·su magnitud;. así, se Je asigna una probabilidad a Ja distribución empírica con .una fórmula de posición grafica, siendo la mas práctica la siguiente (Yevjevich, 1982):

$$
F(x) = \frac{m}{n+1} \tag{3.4}
$$

. . .

donde m es el número de orden de Ja secuencia de mayor a menor y *n* el tamaño de la muestra.

A partir de la expresión (3.4) se puede calcular el periodo de retorno, al que se le conoce como "periodo de retorno observado". A esta expresión resultante se le conoce como la fórmula de Weibull (Viessman et al, 1977).

$$
T = \frac{n+1}{m} \tag{3.5}
$$

Para eventos máximos anuales los datos se ordenan de mayor a menor y el lugar que ocupan dentro de la lista cada uno de ellos corresponde al valor de m; así, por

30 TËSIS CON FALLA DE ORIGEN

~-------·----- -- -

ejemplo, el mayor valor del periodo de retorno es para  $m = 1$ , mientras que para  $m = n$ el periodo de retorno es el mas pequeño (Fuentes y Franco, 1999).

El riesgo de talla esta basado en la hipótesis de independencia de eventos anuales. Es decir, que para un sistema hidrológico la probabilidad de ocurrencia de un evento *x,* mas grande que el evento de diseño *x <sup>0</sup> ,* durante un periodo de *n* años es *R.*  Entonces la probabilidad de no ocurrencia es 1-R (Yevjevich, 1982).

Si este evento de diseño tiene un periodo de retorno de Taños, la correspondiente probabilidad anual de excedencia (p) es:

$$
\rho = \frac{1}{T} \tag{3.6}
$$

la probabilidad de no ocurrencia en algún año es :

TE~!.S CON FALLA DE OF"TJEN·~>

por lo que la probabilidad de no ocurrencia en *n* años es:

 $q=1$ 

$$
q = \left(1 - \frac{1}{T}\right)^n = 1 - H \tag{3.8}
$$

Así entonces, la probabilidad que el evento máximo pueda ocurrí~ al menos una vez en *n* años es:

$$
B = 1 - \left(1 - \frac{1}{T}\right)^n
$$
 (3.9)

donde R es la probabilidad o riesgo de que ocurra el evento máximo al menos una vez en *n* años de la vida útil de la obra (Fuentes y Franco, 1999).

#### 3.2. Periodo de retorno conjunto

Una extensión del concepto del periodo de retorno es el denominado "periodo de retorno conjunto"' que involucra más de una variable aleatoria en el análisis, el cual es la base del "análisis de frecuencia conjunto" y describe el comportamiento simultaneo de varias variables aleatorias (Ramírez, 2000).

Es posible definir el periodo de retorno del hidrograma de diseño (esto es, de la avenida de diseño completa) como el recíproco de la probabilidad de excedencia conjunta de los parámetros que la caracterizan, esto es (Ramírez y Aidama, 2000):

$$
T_{12,\dots,n} = \frac{1}{P(X_1 \ge x_1, X_2 \ge x_2, \dots, X_n \ge x_n)} = \frac{1}{P\left(\bigcap_{k=1}^n X_k \ge x_k\right)}
$$
(3.10)

Ramírez y Aldama (2000), presentan la forma explícita de la expresión generalizada del periodo de retorno conjunto en términos de la distribución de probabilidad multivariada y las distribuciones marginales que corresponden a ella, esta es:

$$
T_{1,2,...,n} = \frac{1}{1 - \sum_{i=1}^{n} F_i(x_i) + \sum_{1 \le i_1 < i_2 \le n} F_{i_1, i_2}(x_{i_1}, x_{i_2}) - ... + (-1)^n \sum_{1 \le i_1 \le i_2 < ... < i_n \le n} F_{i_1, i_2,...,i_n}(x_{i_1}, x_{i_2},..., x_{i_n})}
$$
(3.11)

Desarrollando la expresión (3.11) para *n* igual a dos y tres se obtienen las formas bivariadas y trivariadas respectivamente. Así, el periodo de retorno conjunto para el caso bivariado es:

$$
T_{12} = \frac{1}{1 - F(x_1) - F(x_2) + F(x_1, x_2)}
$$
(3.12)

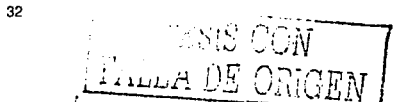

y para el caso trivariado el periodo de retorno conjunto es (Ramirez y Aldama, 2000):

$$
T_{1,2,3} = \frac{1}{1 - F(x_1) - F(x_2) - F(x_3) + F(x_1, x_2) + F(x_1, x_3) + F(x_2, x_3) - F(x_1, x_2, x_3)}\tag{3.13}
$$

Ramirez y Aldama (2000), han utilizado el caso bivariado para el análisis hidrológico de varios almacenamientos y el caso trivariado para el análisis de redes de ríos.

# 3.3. Periodo de retorno conjunto para cuatro variables

El caso bivariado para el análisis hidrológico de vasos contempla un solo tributario, con gasto pico y volumen como características principales de las avenidas. En la práctica es común encontrar que en los vasos de presas confluyen más de un tributario, que si se considera al gasto y al volumen como características principales de las avenidas para cada uno, el análisis hidrológico es más complejo; por ejemplo, para dos tributarios corresponde un análisis con cuatro variables. De ahí la necesidad de contar con una metodología que tome en cuenta las variables de cada tributario para la estimación de avenidas de diseño.

Ahora bien, es conocido que hay vasos que son mas sensibles al volumen de una avenida o a un tren de avenidas con gastos menores que el máximo de diseño; por lo que, para evaluar en forma objetiva el riesgo de falla en presas es necesario del conocimiento del periodo de retorno conjunto de la avenida de diseño elegida que involucre gasto pico y volumen; es decir, se necesita conocer el periodo de retorno conjunto (Marengo, 1998).

Los parámetros más importantes de un hidrograma son: gasto pico  $Q_{p}$ , volumen  $V$  y tiempo pico t<sub>p</sub>. Aldama et al., (2000) demuestra que, de acuerdo a un análisis de sensibilidad de respuesta de vasos a variaciones de los parámetros que caracterizan el hidrograma de ingreso, sólo basta con considerar al gasto pico y al volumen como

**JESIS CO.** FALLA D<sup>r</sup>

los parámetros principales que caracterizan un hidrograma de diseño. El hecho de que el tiempo pico no sea relevante, en términos de la respuesta del vaso a la incidencia de avenidas, permite simplificar la descripción multivariada de hidrogramas de diseño. En este sentido, se utilizará al gasto pico y al volumen como características principales de las avenidas para los análisis de frecuencias de vasos en los desarrollos subsecuentes.

En este trabajo, la condición más simple en el análisis de múltiples tributarios de una presa es el caso de dos tributarios con dos variables aleatorias (gasto y volumen) cada uno, al que se le ha nombrado como tetravariado. Este análisis toma en cuenta la simultaneidad de las variables en el vaso de la presa

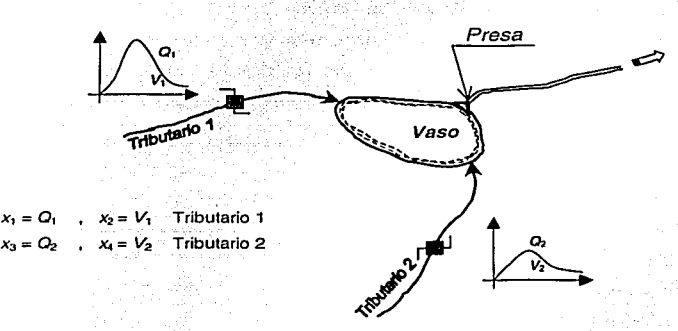

Figura 3.1. Caso para cuatro variables (Presa con dos tributarios).

De acuerdo con la expresión (3. 11) del periodo de retomo conjunto, se. obtiene la expresión para caso tetravariado, esta es:

$$
T_{1,2,3,4} = [1 - F_1(x_1) - F_2(x_2) - F_3(x_3) - F_4(x_4) + F_{1,2}(x_1, x_2) + F_{1,3}(x_1, x_3) + F_{1,4}(x_1, x_4) + F_{2,3}(x_2, x_3) + F_{2,4}(x_2, x_4) + F_{3,4}(x_3, x_4) - F_{1,2,3}(x_1, x_2, x_3) - F_{1,2,4}(x_1, x_2, x_4) - F_{2,3,4}(x_1, x_2, x_3) + F(x_1, x_2, x_3, x_4) ]^T
$$
\n(3.14)  
\n34 **FA** 
$$
F A \cup E ORIGEN
$$

-·; /·;.·~ ;: .. >:T

Esta expresión esta construida con FDP marginales y la FDP conjunta tetravariada, donde las variables *x*1 son los componentes de los hidrogramas de entrada de cada tributario caracterizados por gasto y volumen.

Cabe mencionar que, por ejemplo, el periodo de retorno en presas medianas y grandes suele especificarse de 1 0,000 años; por lo que, evidentemente existe una infinidad de grupos de valores (x<sub>1</sub>, x<sub>2</sub>, x<sub>3</sub>, x<sub>4</sub>) que poseen este periodo de retorno, que para este caso es el periodo de retorno conjunto.

# 3.4. Modelo logístico generalizado y multivariado de Gumbel

De acuerdo con estudios de los modelos diferenciables para construir funciones multivariadas (modelo mixto y el logístico), Raynal (1985) establece que el m\_odelo  $logistico$  es el más apropiado para aplicarlos a problemas de análisis de frecuencias. debido a su mayor flexibilidad. En este sentido, Raynal (1985 y 1990);: Escalante (1991 y 1998), Ramírez y Aldama (2000), entre otros, han empleado esta· modelo para el caso bivariado y trivariado con marginales de valores extremos o de dos poblaciones, obteniendo resultados aceptables.

Una distribución multivariada de extremos debe satisfacer las fronteras de Frechét y las condiciones establecidas por el postulado de estabilidad (Galambos: 1978). Gumbel (1960a) propuso el modelo logístico que satisface dichas cotas y condiciones. Además, solamente este modelo ha sido generalizado al caso ndimensional. Por estos motivos, el modelo logístico se utilizara para generar la función tetravaríada que más adelante se detalla.

El modelo logístico multivariado de Gumbel esta dado por:

$$
F(x_1, x_2, ..., x_n; m) = \exp\left(-\left\{[-\ln F_1(x_1)]^m + [-\ln F_2(x_2)]^m + ... + [-\ln F_n(x_n)]^m\right\}^m\right)
$$
\n
$$
(m \ge 1)
$$
\n(3.15)

donde  $F(x_i)$ , son las distribuciones marginales de la variable aleatoria X y m es el parámetro de asociación. El caso  $m = 1$  corresponde a la independencia estadística de las variables y el caso  $m \rightarrow \infty$  a la completa dependencia entre las variables, por lo que para este último caso el coeficiente de correlación es igual a la unidad.

El parámetro de asociación para el caso bivariado del modelo logístico puede calcularse en términos del coeficiente de correlaéión lineal, p, como sigue (Gumbel y Mustafi, 1967):

$$
m = \sqrt{\frac{1}{1 - \rho}} \tag{3.16}
$$

cabe mencionarse que las relaciones analíticas entre el coeficiente de correlación lineal y el parámetro de asociación, para modelos en más de dos dimensiones no se conocen (Ramírez, 2000).

En general, cuando  $m = 1$ , indica independencia estadística y se cumple que (Aldama et al., 2000):

$$
F(x_1, x_2, \ldots, x_n; 1) = F_1(x_1) F_2(x_2) \ldots F_n(x_n)
$$

Para  $m \rightarrow \infty$ , se tiene que  $p \rightarrow 1$ , el cual representa el caso de dependencia total, por lo que la función multivariada es (Ramírez, 2000):

$$
F(x_1, x_2,..., x_n; \infty) = \min [F_1(x_1), F_2(x_2),..., F_n(x_n)]
$$

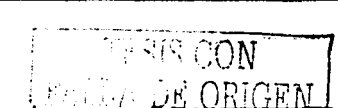

Con el objeto de satisfacer las Fronteras de Frechét y el postulado de estabilidad, las distribuciones marginales de  $F(x_i)$ ,  $i = 1, 2,...n$ , de la expresión (3.15), deben ser alguna de las asíntotas presentadas en Gumbel (1958): tipo 1 o Gumbel, tipo 11 o Frechét, o tipo 111 o Weibull (ecuaciones 2.18 a 2.20). Dado que la distribución Gumbel es la más apropiada para la representación de eventos máximos, es la que se utilizará para construir las distribuciones marginales (Aldama, 2000).

Por lo que, si se considera que las distribuciones marginales del modelo multivariado, tienen una distribución de valores extremos tipo 1 (Gumbel):

$$
F_i(x_i) = \exp\left[-\exp\left(-\frac{x_i - u_i}{\alpha_i}\right)\right]
$$
 (3.17)

el modelo logístico generalizado proporciona la distribución multivariada de valores extremos Gumbel, adoptando la forma:

$$
F(x_1, x_2,..., x_n) = \exp\left\{-\left[\exp\left(-m\frac{x_1 - u_1}{\alpha_1}\right) + \exp\left(-m\frac{x_2 - u_2}{\alpha_2}\right) + ... + \exp\left(-m\frac{x_n - u_n}{\alpha_n}\right)\right]^{1/n}\right\}
$$
\n(3.18)

siendo  $u_1$ ,  $u_2,...,u_n$  y  $\alpha_1$ ,  $\alpha_2,...,\alpha_n$  los parámetros de ubicación y de escala respectivamente para la estandarización de la variable aleatoria.

Como referencia a este modelo se tienen las formas bivariadas y trivariadas que han sido utilizadas en hidrología, Raynal (1985 y 1990); Escalante (1991; 1996 y 1998), Ramírez (1995 y 2000). Tales funciones de densidad de probabilidad para estos modelos, se presentan a continuación:

Función de densidad bivariada Gumbel o también conocida como función biGumbel.

$$
f(x_1, x_2) = \frac{e^A}{\alpha_1} \frac{e^B}{\alpha_2} H^{1/2} \exp\left(-H^{1/2} \right) \left[H^{1/2} + m - 1\right]
$$
 (3.19)

- ; *:.f'..-'i·* >.;· '..·· i'<·-·\_· >' .. '··-

Función de densidad trivariada Gumbel (conocida como función triGumbel).

$$
f(x_1, x_2, x_3) = \frac{e^A}{\alpha_1} \frac{e^B}{\alpha_2} \frac{e^C}{\alpha_3} \exp\left(-K^{1/m}\right) \left[ (2m^2 - 3m + 1)K^{1/m-3} + (3m - 3)K^{2/m-3} + K^{2/m-3} \right]
$$
(3.20)

donde:

$$
A=-m\frac{x_1-u_1}{\alpha_1} \qquad B=-m\frac{x_2-u_2}{\alpha_2} \qquad C=-m\frac{x_3-u_3}{\alpha_3}
$$

 $H = exp A + exp B$  $K = \exp A + \exp B + \exp C$ 

#### 3.5. Modelo logístico para el caso de cuatro variables

Como se ha expresado anteriormente, el caso más simple de la metodología propuesta es el modelo tetravariado, que corresponde a la confluencia de dos tributarios en una presa incluyendo dos parámetros que caracterizan a los hidrogramas de entrada.

Cabe aclarar que, como resultado de la revisión de los estudios realizados hasta el momento y de la bibliografía consultada, con respecto a los modelos hidrológicos; los análisis de frecuencias que contemplen más de tres variables o de mayores dimensiones no han sido tratados; por lo que las expresiones y desarrollos para construir el modelo tetravariado con marginales Gumbel (tetraGumbel) que es el que se propone en este trabajo, no se encuentran en ninguna otra publicación conocida por el autor.

Con base en lo anterior, al emplear la expresión (3.15), se obtiene el modelo logístico con marginales Gumbel para el caso de cuatro variables aleatorias:

$$
F(x_1, x_2, x_3, x_4) = \exp\left(-\left\{[-\ln F_1(x_1)]^m + [-\ln F_2(x_2)]^m + [-\ln F_3(x_3)]^m + [-\ln F_4(x_4)]^m\right\}^m\right)
$$
\n(3.21)

38

con el uso de la expresión (3.17), las distribuciones marginales Gumbel tipo 1 para este modelo son:

$$
F_1(x_1) = \exp\left[-\exp\left(-\frac{x_1 - u_1}{\alpha_1}\right)\right] \quad ; \quad F_2(x_2) = \exp\left[-\exp\left(-\frac{x_2 - u_2}{\alpha_2}\right)\right]
$$
\n
$$
F_3(x_3) = \exp\left[-\exp\left(-\frac{x_3 - u_3}{\alpha_3}\right)\right] \quad ; \quad F_4(x_4) = \exp\left[-\exp\left(-\frac{x_4 - u_4}{\alpha_4}\right)\right]
$$
\n
$$
(3.22)
$$

donde *u<sub>1</sub>*, *u<sub>2</sub>*, *u<sub>3</sub>*, *u<sub>4</sub>* son los parámetros de ubicación

 $\alpha_1, \alpha_2, \alpha_3, \alpha_4$  son los parámetros de escala

Al sustituir estas marginales en la expresión (3.21), se obtiene el modelo logístico tetravariado, al que se le nombrará como la función de distribución de probabilidad conjunta (FDP) para cuatro variables con marginales Gumbel (tetraGumbel).

$$
F(x_1, x_2, x_3, x_4) = \exp\left[-\left[\left[-\left(-\frac{x_1 - u_1}{\alpha}\right)\right]^m + \left[-\left(-\frac{x_2 - u_2}{\alpha}\right)\right]^m + \left[-\left(-\frac{x_3 - u_3}{\alpha}\right)\right]^m + \left[-\left(-\frac{x_2 - u_3}{\alpha}\right)\right]^m + \left[-\left(-\frac{x_3 - u_3}{\alpha}\right)\right]^m + \left[-\left(-\frac{x_3 - u_3}{\alpha}\right)\right]^m\right]^{1/2}
$$
\n(3.23)

esta función de distribución tetravariada también se expresa como sigue:

$$
F(x_1, x_2, x_3, x_4) = \exp\left\{-\left[\exp\left(-m\frac{x_1 - u_1}{\alpha_1}\right) + \exp\left(-m\frac{x_2 - u_2}{\alpha_2}\right)\right] + \exp\left(-m\frac{x_3 - u_3}{\alpha_3}\right) + \exp\left(-m\frac{x_4 - u_4}{\alpha_4}\right)\right\}^{1/n}\right\}
$$
(3.24)

FA.l.iLi~

TE:~1c: *!""* 

Segundad Hidrologica de Presas con Multiples Tributarios

A partir de la función de distribución conjunta tetravariada, se obtienen las funciones de distribución marginal para utilizarse en la expresión (3.14) del periodo de retorno conjunto, estas son:

$$
F_1(x_1) = F(x_1, \infty, \infty, \infty) = \int_{-\infty}^{\infty} \int_{-\infty}^{\infty} \int_{-\infty}^{\infty} \int_{-\infty}^{\infty} f(x_1, x_2, x_3, x_4) dx_4 dx_5 dx_6 dx_7 = \exp\left[-\exp\left(-\frac{x_1 - u_1}{\alpha_1}\right)\right]
$$
\n(3.25)

$$
F_2(x_2) = F(\infty, x_2, \infty, \infty) = \int_{-\infty}^{\infty} \int_{-\infty}^{\infty} \int_{-\infty}^{\infty} \left[ \int_{-\infty}^{\infty} f(x_1, x_2, x_3, x_4) dx_4 dx_5 dx_2 dx_1 = \exp\left[-\exp\left(-\frac{x_2 - u_2}{\alpha_2}\right)\right] \right]
$$
(3.26)

$$
F_3(x_3) = F(\infty, \infty, x_3, \infty) = \int_{-\infty}^{\infty} \int_{-\infty}^{\infty} \int_{-\infty}^{\infty} f(x_1, x_2, x_3, x_4) dx_3 dx_2 dx_1 = \exp\left[-\exp\left(-\frac{x_3 - u_3}{\alpha_3}\right)\right]
$$
\n(3.27)

$$
F_{4}(x_{4}) = F(\infty, \infty, \infty, X_{4}) = \int \prod_{n=1}^{\infty} \int_{-\infty}^{\infty} \int_{-\infty}^{x_{4}} f(x_{1}, x_{2}, x_{3}, x_{4}) dx_{4} dx_{3} dx_{2} dx_{1} = \exp \left[ -\exp \left( -\frac{x_{4} - u_{4}}{\alpha_{4}} \right) \right]
$$
\n(3.28)

$$
F_{12}(x_1, x_2) = F(x_1, x_2, \infty, \infty) = \int_{-\infty}^{\infty} \int_{-\infty}^{\infty} \int_{-\infty}^{\infty} \int_{-\infty}^{\infty} f(x_1, x_2, x_3, x_4) dx_4 dx_5 dx_2 dx_1
$$
  
=  $\exp\left\{-\left[\exp\left(-m\frac{x_1 - u_1}{\alpha_1}\right) + \exp\left(-m\frac{x_2 - u_2}{\alpha_2}\right)\right]^{1/n}\right\}$  (3.29)

$$
F_{13}(x_1, x_3) = F(x_1, \infty, x_3, \infty) = \int_{-\infty}^{x_1} \int_{-\infty}^{\infty} \int_{-\infty}^{x_3} \int_{-\infty}^{\infty} f(x_1, x_2, x_3, x_4) dx_4 dx_3 dx_2 dx_1
$$

$$
= \exp\left\{-\left[\exp\left(-m\frac{x_1 - u_1}{\alpha_1}\right) + \exp\left(-m\frac{x_3 - u_3}{\alpha_3}\right)\right]^{1/n}\right\} \tag{3.30}
$$

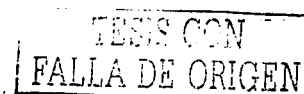

$$
F_{1,4}(x_1, x_4) = F(x_1, \infty, \infty, x_4) = \int_{-\infty}^{x_1} \int_{-\infty}^{\infty} \int_{-\infty}^{x_4} f(x_1, x_2, x_3, x_4) dx_4 dx_3 dx_7 dx_8
$$
  
=  $\exp\left\{-\left[\exp\left(-m\frac{x_1 - u_1}{\alpha_1}\right) + \exp\left(-m\frac{x_4 - u_4}{\alpha_4}\right)\right]^{1/m}\right\}$  (3.31)

$$
F_{2,3}(x_2, x_3) = F(\infty, x_2, x_3, \infty) = \int_{-\infty}^{\infty} \int_{-\infty}^{x_2} \int_{-\infty}^{\infty} f(x_1, x_2, x_3, x_4) dx_4 dx_3 dx_2 dx_1
$$
  
=  $\exp\left\{-\left[\exp\left(-m\frac{x_2 - u_2}{\alpha_2}\right) + \exp\left(-m\frac{x_3 - u_3}{\alpha_3}\right)\right]^{1/n}\right\}$  (3.32)

$$
F_{2,4}(x_2, x_4) = F(\infty, x_2, \infty, x_4) = \int_{-\infty}^{\infty} \int_{-\infty}^{x_2} \int_{-\infty}^{x_4} f(x_1, x_2, x_3, x_4) dx_4 dx_3 dx_2 dx_1
$$
  
=  $\exp\left\{-\left[\exp\left(-m\frac{x_2 - u_2}{\alpha_2}\right) + \exp\left(-m\frac{x_4 - u_4}{\alpha_4}\right)\right]^{1/n}\right\}$  (3.33)

$$
F_{3,4}(x_3, x_4) = F(\infty, \infty, x_3, x_4) = \int_{-\infty}^{\infty} \int_{-\infty}^{\infty} \int_{-\infty}^{\infty} f(x_1, x_2, x_3, x_4) dx_4 dx_3 dx_2 dx_1
$$
  
=  $\exp\left\{-\left[\exp\left(-m\frac{x_3 - u_3}{\alpha_3}\right) + \exp\left(-m\frac{x_4 - u_4}{\alpha_4}\right)\right]^{1/n}\right\}$  (3.34)

$$
F_{12,3}(x_1, x_2, x_3) = F(x_1, x_2, x_3, \infty) = \int_{-\infty}^{\infty} \int_{-\infty}^{\infty} \int_{-\infty}^{\infty} f(x_1, x_2, x_3, x_4) dx_4 dx_3 dx_2 dx_1
$$

$$
= \exp\left\{-\left[\exp\left(-m\frac{x_1-u_1}{\alpha_1}\right)+\exp\left(-m\frac{x_2-u_2}{\alpha_2}\right)\exp\left(-m\frac{x_3-u_3}{\alpha_3}\right)\right]^2\right\}
$$
(3.3)

ł,

 $(3.35)$ 

$$
F_{1,2,4}(x_1, x_2, x_4) = F(x_1, x_2, \infty, x_4) = \int_{-\infty}^{x_1} \int_{-\infty}^{x_2} \int_{-\infty}^{x_3} f(x_1, x_2, x_3, x_4) dx_4 dx_3 dx_2 dx_1
$$
  
=  $\exp\left\{-\left[\exp\left(-m\frac{x_1 - u_1}{\alpha_1}\right) + \exp\left(-m\frac{x_2 - u_2}{\alpha_2}\right)\exp\left(-m\frac{x_4 - u_4}{\alpha_4}\right)\right]^{1/n}\right\}$  (3.36)

 $F_{1,3,4}(x_1, x_3, x_4) = F(x_1, \infty, x_3, x_4) = \int_{-\infty}^{\infty} \int_{-\infty}^{\infty} \int_{-\infty}^{\infty} \int_{-\infty}^{\infty} f(x_1, x_2, x_3, x_4) dx_4 dx_3 dx_2 dx_1$ 

$$
= \exp\left\{-\left[\exp\left(-m\frac{x_1 - u_1}{\alpha_1}\right) + \exp\left(-m\frac{x_3 - u_3}{\alpha_3}\right) + \exp\left(-m\frac{x_4 - u_4}{\alpha_4}\right)\right]^{1/n}\right\}
$$
(3.37)

사용하고 있다.

$$
F_{2,3,4}(x_2, x_3, x_4) = F(\infty, x_2, x_3, x_4) = \int_{-\infty}^{\infty} \int_{x_3}^{x_4} \int_{x_4}^{x_4} f(x_1, x_2, x_3, x_4) dx_4 dx_3 dx_2 dx_1
$$
  
=  $\exp\left\{-\left[\exp\left(-m\frac{x_2 - u_2}{\alpha_2}\right) + \exp\left(-m\frac{x_3 - u_3}{\alpha_3}\right)\right] + \exp\left(-m\frac{x_4 - u_4}{\alpha_4}\right)\right]^{x_4}$  (3.38)

$$
F_{1,2,3,4}(x_1,x_2,x_3,x_4) = F(x_1,x_2,x_3,x_4) = \int_{-\infty}^{\infty} \int_{-\infty}^{\infty} \int_{-\infty}^{\infty} \int_{-\infty}^{\infty} f(x_1,x_2,x_3,x_4) dx_4 dx_3 dx_2 dx_1
$$

$$
= \exp\left\{-\left[\exp\left(-m\frac{x_1 - u_1}{\alpha_1}\right) + \exp\left(-m\frac{x_2 - u_2}{\alpha_2}\right)\right] + \exp\left(-m\frac{x_3 - u_3}{\alpha_3}\right) + \exp\left(-m\frac{x_4 - u_4}{\alpha_4}\right)\right]^{1/n}\right\}
$$
(3.39)

la expresión (3.39) es precisamente la función de distribución de probabilidad conjunta tetravariada.

42 IS. CON FALLA DE ORIGEN

# Función de densidad de probabilidad tetraGumbel

La función de densidad de probabilidad para el modelo propuesto se determina a partir del concepto de las funciones multivariadas y su relación con las funciones de distribución de probabilidad, Empleando la expresión (2.9) para cuatro variables se obtiene:

$$
f(x_1, x_2, x_3, x_4) = \frac{\partial^4}{\partial x_1 \partial x_2 \partial x_3 \partial x_4} F(x_1, x_2, x_3, x_4)
$$
 (3.40)

donde  $F(x_1, x_2, x_3, x_4)$  es la función de distribución de probabilidad conjunta o FDP tetraGumbel, que escrita de una manera compacta, resulta:

$$
F(x_1, x_2, x_3, x_4) = \exp\left(-\mathbf{E}^{\mathbf{X}_m}\right) \tag{3.41}
$$

donde:

$$
E = \exp A + \exp B + \exp C + \exp D
$$

$$
A = -m\frac{x_1 - u_1}{\alpha_1} \; ; \; B = -m\frac{x_2 - u_2}{\alpha_2} \; ; \; C = -m\frac{x_3 - u_3}{\alpha_3} \; ; \; D = -m\frac{x_4 - u_4}{\alpha_4}
$$

Sustituyendo la expresión (3.41) en la (3.40) se obtiene la expresión para determinar la función de densidad conjunta (fdp) tetraGumbel:

$$
f(x_1, x_2, x_3, x_4) = \frac{\partial^4}{\partial x_1 \partial x_2 \partial x_3 \partial x_4} \exp\left(-E^{\gamma/2m}\right) = \frac{\partial}{\partial x_1} \frac{\partial}{\partial x_2} \frac{\partial}{\partial x_3 \partial x_4} \exp\left(-E^{\gamma/2m}\right) \tag{3.42}
$$

derivando la expresión (3.42) con respecto a la variable  $x_4$ , resulta:

$$
f(x_1, x_2, x_3, x_4) = \frac{\partial}{\partial x_1} \frac{\partial}{\partial x_2} \frac{\partial}{\partial x_3} \exp\left(-E^{\frac{1}{m}} \left(-\frac{1}{m} E^{\frac{1}{m}-1}\right) - \frac{m}{\alpha_4}\right)e^{i\theta}
$$

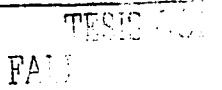

$$
^{43}
$$

÷.

Seguridad Hidrologica de Presas con Múltiples Tributarios

factorizando y reordenando términos, la expresión anterior se escribe de la siguiente **manera:** 

$$
f(x_1, x_2, x_3, x_4) = \frac{e^0}{\alpha_4} \frac{\partial}{\partial x_1} \frac{\partial}{\partial x_2} \frac{\partial}{\partial x_3} \exp\left(-E^{\frac{1}{m}}\right) \left(E^{\frac{1}{m}-1}\right)
$$
(3.43)

Ahora, derivando la expresión (3.43) con respecto a la variable *x3 ,* se obtiene:

$$
f(x_1, x_2, x_3, x_4) = \frac{e^D}{\alpha_4} \frac{\partial}{\partial x_1} \frac{\partial}{\partial x_2} \left\{ \exp\left(-\frac{E}{m}\right) \left(-\frac{1}{m} \frac{E}{m}\right) - \frac{m}{\alpha_3} e^C \right\} \frac{E}{m}^{1/2}
$$

$$
+ \exp\left(-\frac{E}{m}\right) \left(\frac{1}{m} - 1\right) \frac{E}{m}^{1/2} \left(-\frac{m}{\alpha_3} e^C\right) \right\}
$$

factorizando y simplificando, resulta:

44

$$
f(x_1, x_2, x_3, x_4) = \frac{e^C}{\alpha_3} \frac{e^D}{\alpha_4} \frac{\partial}{\partial x_1} \frac{\partial}{\partial x_2} \left[ exp\left(-E^{\frac{y_1}{m}}\right) \left(E^{\frac{2y_1}{m}-2}\right) + (m-1) exp\left(-E^{\frac{y_1}{m}}\right) E^{\frac{y_1}{m}-2}\right]
$$
\n(3.44)

1965. MA

ister ekk

derivando la expresión (3.44) con respecto a la variable  $x_2$ , se tiene lo siguiente:

$$
f(x_1, x_2, x_3, x_4) = \frac{e^C}{\alpha_3} \frac{e^D}{\alpha_4} \frac{\partial}{\partial x_1} \left[ exp\left(-E^{\frac{y}{m}}\right) \left(-\frac{1}{m}E^{\frac{y}{m}-1}\right) \left(-\frac{m}{\alpha_2}e^{\beta}\right) E^{\frac{y}{m}-2} \right]
$$
  
+ 
$$
\left(\frac{2}{m}-2\right) E^{\frac{y}{m}-3} \left(-\frac{m}{\alpha_2}e^{\beta}\right) exp\left(-E^{\frac{y}{m}}\right)
$$
  
+ 
$$
(m-1) exp\left(-E^{\frac{y}{m}}\right) \left(-\frac{1}{m}E^{\frac{y}{m}-1}\right) \left(-\frac{m}{\alpha_2}e^{\beta}\right) E^{\frac{y}{m}-2}
$$
  
+ 
$$
(m-1) \left(\frac{1}{m}-2\right) E^{\frac{y}{m}-3} \left(-\frac{m}{\alpha_2}e^{\beta}\right) exp\left(-E^{\frac{y}{m}}\right)
$$

 $\frac{1}{\sqrt{1-\frac{1}{2}+\frac{1}{2}+\$ 

desarrollando las operaciones del paréntesis rectangular esta última ecuación:

$$
f(x_1, x_2, x_3, x_4) = \frac{e^B}{\alpha_2} \frac{e^C}{\alpha_3} \frac{e^D}{\alpha_4} \frac{\partial}{\partial x_1} \exp\left(-E^{\frac{y}{\alpha_1}}\right) \left[E^{\frac{3}{\alpha_1}-3} + (2m-2)E^{\frac{2}{\alpha_1}-3} + (m-1)E^{\frac{2}{\alpha_1}-3} + (m-1)(2m-1)E^{\frac{y}{\alpha_1}-3}\right]
$$

factorizando se obtiene:

$$
f(x_1, x_2, x_3, x_4) = \frac{e^B}{\alpha_2} \frac{e^C}{\alpha_3} \frac{e^D}{\alpha_4} \frac{\partial}{\partial x_1} \exp\left(-E^{\gamma/m}\right) \left[ (2m^2 - 3m + 1)E^{\gamma/m-3} + (3m - 3)E^{\gamma/m-3} + E^{\gamma/m-3} \right]
$$
\n(3.45)

por último, derivando la expresión (3.45) con respecto a la variable x1, resulta:

$$
f(x_1, x_2, x_3, x_4) = \frac{e^B}{\alpha_2} \frac{e^C}{\alpha_3} \frac{e^C}{\alpha_4} \left\{ \exp\left(-E^{\frac{1}{2m}}\right) \left(-\frac{1}{m}E^{\frac{1}{2m-1}}\right) \left(-\frac{m}{\alpha_1}e^A\right) \left[\right. \left(2m^2 - 3m + 1\right)E^{\frac{1}{2m-3}}\right.\
$$

$$
+ (3m - 3)E^{\frac{2n}{2m-3}} + E^{\frac{2n-3}{2}}\right] + \exp\left(-E^{\frac{1}{2m}}\right)\left[2m^2 - 3m + 1\left(\frac{1}{m} - 3\right)E^{\frac{1}{2m-4}}\right] - \frac{m}{\alpha_1}e^A\right)
$$

$$
+ (3m - 3)\left(\frac{2}{m} - 3\right)E^{\frac{2n-4}{2m-4}}\left(-\frac{m}{\alpha_1}e^A\right) + \left(\frac{3}{m} - 3\right)E^{\frac{2n-4}{2m-4}}\left(-\frac{m}{\alpha_1}e^A\right)
$$

simplificando esta última expresión, se tiene:

$$
f(x_1, x_2, x_3, x_4) = \frac{e^A}{\alpha_1} \frac{e^B}{\alpha_2} \frac{e^C}{\alpha_3} \frac{e^D}{\alpha_4} \exp\left(-E^{\frac{1}{m}}\right) \left[2m^2 - 3m + 1\right] E^{\frac{2}{m}-4} + (3m - 3) E^{\frac{2}{m}-4} + E^{\frac{1}{m}-4} + (2m^2 - 3m + 1)(3m - 1) E^{\frac{1}{m}-4} + (3m - 3)(3m - 2) E^{\frac{2}{m}-4} + (3m - 3) E^{\frac{2}{m}-4} \right]
$$

factorizando términos se obtiene la función de densidad de probabilidad (fdp) tetravariada o tetraGumbel, la cual resulta:

$$
f(x_1, x_2, x_3, x_4) = \frac{e^A}{\alpha_1} \frac{e^B}{\alpha_2} \frac{e^C}{\alpha_3} \frac{e^D}{\alpha_4} \exp\left(-E^{\frac{1}{m}}\right) \left[ (2m^2 - 3m + 1)(3m - 1)E^{\frac{1}{m} - 4} + (11m^2 - 18m + 7)E^{\frac{2}{m} - 4} + (6m - 6)E^{\frac{3}{m} - 4} + E^{\frac{1}{m} - 4} \right]
$$
(3.46)

si se establece que:

$$
G = (2m^2 - 3m + 1)(3m - 1)E^{\frac{1}{m} - 4} + (11m^2 - 18m + 7)E^{\frac{2}{m} - 4} + (6m - 6)E^{\frac{3}{m} - 4} + E^{\frac{1}{m} - 4}
$$

la función de densidad de probabilidad conjunta (fdp) tetraGumbel, escrita en forma compacta es.la siguiente:

$$
f(x_1, x_2, x_3, x_4) = \frac{e^A}{\alpha_1} \frac{e^B}{\alpha_2} \frac{e^C}{\alpha_3} \frac{e^D}{\alpha_4} \exp\left(-E^{\frac{1}{m}}\right) G \tag{3.47}
$$

donde:

$$
E = \exp A + \exp B + \exp C + \exp D
$$

$$
A = -m\frac{x_1 - u_1}{\alpha_1} \; ; \; B = -m\frac{x_2 - u_2}{\alpha_2} \; ; \; C = -m\frac{x_3 - u_3}{\alpha_3} \; ; \; D = -m\frac{x_4 - u_4}{\alpha_4}
$$

# 3.6. Estimación de parámetros de **la FDP tetraGumbel**

Para estimar los parámetros de las funciones de densidad y distribución de probabilidad del modelo tetravariado se utilizará la metodología de la máxima verosimilitud, puesto que es una metodología que ha sido empleada por varios autores que han explorado la distribución bivariada de valores extremos y su

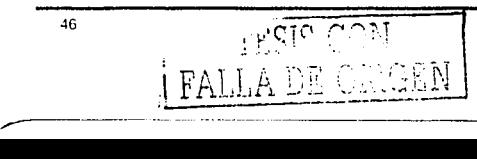

extensión para el caso trivariado en la estimación de parámetros, en los análisis de frecuencias (Escalante y Domínguez, 2001 ). Además, es una excelente alternativa debido a que la estimación de los parámetros de las distribuciones de modelos multivariados de valores extremos por el método de momentos resulta laboriosa (Ramírez, 2000).

Empleando la expresión (2.5), la función de máxima verosimilitud para la función de densidad tetravariada (tetraGumbel), se escribe:

$$
L = \prod_{i=1}^{n} f(x_1, x_2, x_3, x_4; u_1, u_2, u_3, u_4, \alpha_1, \alpha_2, \alpha_3, \alpha_4, m)
$$
 (3.48)

donde  $f(x_1, x_2, x_3, x_4, u_1, u_2, u_3, u_4, \alpha_1, \alpha_2, \alpha_3, \alpha_4, m)$  es la fdp tetraGumbel con nueve parámetros a estimar,

Sustituyendo la expresión (3.47) en la expresión (3.48), la función de verosimilitud (L), toma la siguiente forma:

$$
L = \frac{1}{(\alpha_1 \alpha_2 \alpha_3 \alpha_4)^n} \prod_{i=1}^n \left[ e^A e^B e^C e^D \exp\left(-E^{\gamma_m}\right) G \right]
$$
 (3.49)

como esta distribución involucra a la función exponencial, es mas fácil maximizar el logaritmo de L, debido que la función es monotónica y los valores de los estimadores que maximizan L, maximizan también a  $LL = \ln L$ , esto es (Ramírez, 2000; Campos, 2001; Escalante y Domfnguez, 2001):

$$
LL = \ln L = -\ln(\alpha_1 \alpha_2 \alpha_3 \alpha_4)^n + \sum_{i=1}^n \ln \left[ e^A e^B e^C e^D \exp \left(-E^{\frac{1}{m}}\right) G\right]
$$

A esta última expresión se Je conoce como la función logarítmica de máxima verosimilitud (LL), la cual se escribe de la siguiente manera:

$$
LL = \ln L = -n \left( \ln \alpha_1 + \ln \alpha_2 + \ln \alpha_3 + \ln \alpha_4 \right) + \sum_{i=1}^{n} \left[ A + B + C + D - E^{\frac{1}{m}} + \ln G \right] \tag{3.50}
$$

donde  $A = -m \frac{x_1 - u_1}{\alpha_1}$ ;  $B = -m \frac{x_2 - u_2}{\alpha_2}$  $\frac{-u_2}{\alpha_2}$  ;  $C=-m\frac{x_3-u_3}{\alpha_3}$  ;  $D=-m\frac{x_4-u_4}{\alpha_4}$  $\alpha_{4}$ <sup> $\alpha$ </sup>

*E=* exp *A+* exp *B* + exp *C* + exp *D* 

$$
G = (2m^2 - 3m + 1)(3m - 1)E^{\frac{1}{m} - 4} + (1+m^2 - 18m + 7)E^{\frac{2}{m} - 4} + (6m - 6)E^{\frac{3}{m} - 4} + E^{\frac{4}{m} - 4}
$$

Para encontrar los valores de los estimadores (parámetros) que maximizan a la función logarítmica de máxima verosimilitud (LL), se puede utilizar un método de optimización, por ejemplo, el algoritmo de Rosenbrock. Esta técnica ha sido expuesta y aplicada por Acosta (1986) y Campos (1989 y 2001).

En este trabajo se desarrolló un programa de cómputo para estimar los parámetros que maximizan la expresión (3.50), basado en el algoritmo de Rosenbrock de múltiples variables (Kuester y Mize, 1973). El código de este programa se encuentra en Qbasic y se presenta en el Apéndice A de este trabajo.

Una vez que se tienen los parámetros de la distribución de probabilidad, se procede a estimar las posibles avenidas para un periodo de retorno dado con ayuda de la función de distribución conjunta y las marginales de la expresión del periodo de retorno conjunto (3.14). Sin embargo, como ya se expresó anteriormente, existe una infinidad de grupos de valores que caracterizan a la avenida, que poseen este periodo de retorno (Ramirez y Aldama, 2000), por lo que sólo uno de ellos es el que

proporciona la condición más desfavorable (x1, *x2 , x3 ,* x.1), que se utilizará para el diseño o revisión, según sea el caso.

## 3.7. Parametrización de hidrogramas

Para el caso particular de seguridad de presas, es necesario construir completamente el hidrograma a partir de algunos de los parámetros que caracterizan la avenida, con el propósito de transitarlo en el vaso para determinar la capacidad de control de avenidas y capacidad de descarga de la obra de excedencias.

Con el objeto de simplificar la descripción de los hidrogramas de diseño es conveniente considerar su parametrización a través de sus características más importantes: gasto pico Q<sub>p</sub>, volumen *V*, y tiempo pico  $t<sub>p</sub>$ . Los métodos más conocidos para determinar la parametrización de hidrogramas se describen continuación:

Hidrograma unitario triangular. En este método se requiere conocer las características fisiográficas de la cuenca. El procedimiento ha sido desarrollado para cuencas pequeñas y genera un hidrograma de forma triangular. El gasto pico unitario se obtiene con la expresión siguiente (Fuentes y Franco, 1999):

$$
q_p = 0.208 \frac{A}{t_p}
$$
 (3.51)

donde A es el área de la cuenca en  $km^2$ ,  $t_p$  es el tiempo pico del hidrograma, en h, y  $O_p$  es el gasto pico unitario en m<sup>3</sup>/s/mm. A su vez, el tiempo base del hidrograma se puede calcular como  $t<sub>b</sub> = 2.67$   $t<sub>p</sub>$ . El tiempo pico se calcula como:

 $t_p = \sqrt{t_e} + 0.6 t_e$ 

49

 $T \text{ESIS}$   $CO$  .  $\sigma$ ia w

ديممبر<br>FALL , ... )E

Sequridad Hidrologica de Presas con Multiples Tributarios

donde *te* es el tiempo de concentración en h, el cual se calcula por ejemplo con la fórmula de Kirpich (Fuentes y Franco, 1999):

$$
t_c = 0.0003245 \frac{L^{0.77}}{S^{0.385}}
$$

donde L es la longitud del cauce principal, en m y S la pendiente media del mismo.

Hidrograma del USSCS. Es el propuesto por el Servicio de Conservación de Suelos de los Estados Unidos (USSCS, por sus siglas en inglés). La forma de este hidrograma se determina adimensionalizando el tiempo,  $t / t<sub>0</sub>$ , y el gasto  $q / q<sub>0</sub>$ .

Las ordenadas de este hidrograma se presentan en la siguiente tabla (Fuentes y Franco, 1990).

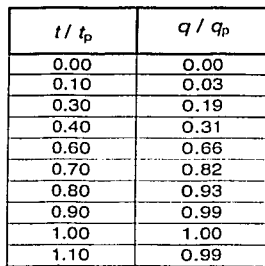

| $t/t_{\rm p}$ | $q/q_0$ | $t/t_0$ | $q/q_p$ |
|---------------|---------|---------|---------|
| 0.00          | 0.00    | 1.20    | 0.93    |
| 0.10          | 0.03    | 1.30    | 0.86    |
| 0.30          | 0.19    | 1.50    | 0.68    |
| 0.40          | 0.31    | 1.70    | 0.46    |
| 0.60          | 0.66    | 1.90    | 0.33    |
| 0.70          | 0.82    | 2.20    | 0.21    |
| 0.80          | 0.93    | 2.60    | 0.11    |
| 0.90          | 0.99    | 3.20    | 0.04    |
| 1.00          | 1.00    | 5.00    | 0.00    |
|               |         |         |         |

Tabla 3.1. Hidrograma unitario del USSCS

Debido a que el hidrograma del USSCS se define sólo por el tiempo pico y el gasto pico, el volumen del escurrimiento no es un parámetro independiente y, por lo tanto, se asigna en forma arbitraria (Ramírez, 2000).

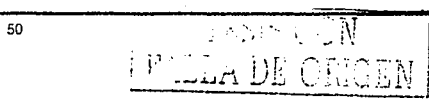

Hidrograma Pearson. Un hidrograma analítico que se utiliza a menudo para simular hidrogramas naturales es la función Gamma, expresada como sigue (Ponce, 1989):

$$
Q = Q_b + \left(Q_p - Q_b\right) \left(\frac{t}{t_p}\right)^{t_p/(t_p - t_p)} e^{(t_p - t)(t_q - t_p)}
$$
\n(3.52)

donde *Qb* es el gasto base, Op es el gasto pico, fp es el tiempo pico y *t <sup>9</sup>*es el tiempo al cent rolde del hidrograma. La expresión es válida para te [o, oo] y *O=* O para otros tiempos. Es conocido que, para valores de *t<sub>a</sub>* más grandes que *t<sub>o</sub>*, la expresión (3.52) muestra un sesgo positivo (Ponce, 1989).

Si se considera sólo el escurrimiento directo del hidrograma, es decir *Q<sub>b</sub>* = 0, la expresión (3.52) resulia:

$$
Q = Q_p \left( \frac{t}{t_p} \right)^{b/(t_p - t_p)} e^{(t_p - t)/(t_p - t_p)}
$$
\n(3.53)

Al integrar esta última expresión, se obtiene el volumen de escurrimiento (Ramfrez y Aldama, 2000):

$$
V = \int_0^{\infty} G(t) dt = O_p e^{t_p/(t_p - t_p)} \left( \frac{t_p - t_p}{t_p} \right)^{t_p/(t_p - t_p)} (t_p - t_p) \Gamma \left( 1 + \frac{t_p}{t_p - t_p} \right) \tag{3.54}
$$

Hidrograma Senoidal. Un hidrograma unitario definido por una función senoidal se expresa como (Henderson, 1966}:

$$
Q = Q_p \operatorname{sen}\left(\frac{\pi}{2} \frac{t}{t_p}\right) \tag{3.55}
$$

para  $t \in [0, 2t_{o}]$  y  $Q = 0$  para otros tiempos. Como el hidrograma es simétrico el tiempo base es dos veces el tiempo pico. El volumen se expresa de la siguiente manera:

$$
V = \frac{4}{\pi} Q_p t_p \tag{3.56}
$$

Hidrograma Triparamétrico Hermitiano (HTH). Esta parametrización es propuesta por Aldama y Ramírez (1998), mediante la aplicación de polinomios de Hermite de orden impar, empleando como parámetros representativos del hidrograma al gasto pico Q<sub>o</sub>, tiempo pico  $t_p$  y volumen de escurrimiento  $V$ ; que al reemplazarse en forma alterna por la triada gasto pico, tiempo pico y tiempo base t<sub>o</sub>, resulta una parametrización más simple.

Los hidrogramas triparamétricos Hermitianos de órdenes 1, 3 y 5 están dados por las siguientes expresiones:

$$
Q_{1}(t;Q_{p},t_{p},t_{b}) = \begin{cases} Q_{p}\frac{t}{t_{p}}; & t \in [0,t_{p}] \\ Q_{p}\left(1-\frac{t-t_{p}}{t_{p}-t_{p}}\right); & t \in [t_{p},t_{b}] \\ 0; & t \in (-\infty,0) \cup (t_{b},\infty) \end{cases}
$$
(3.57)

$$
Q_3(t; Q_p, t_p, t_b) = \begin{cases} Q_p \left[ 3\left(\frac{t}{t_p}\right)^2 - 2\left(\frac{t}{t_p}\right)^3 \right]; & t \in [0, t_p] \\ Q_p \left[ 1 - 3\left(\frac{t - t_p}{t_b - t_p}\right)^2 + 2\left(\frac{t - t_p}{t_b - t_p}\right)^3 \right]; & t \in [t_p, t_b] \\ 0; & t \in (-\infty, 0) \cup (t_p, \infty) \end{cases}
$$
(3.58)

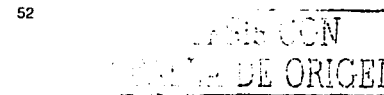

3. Análisis de frecuencias conjunto

$$
Q_3(t;Q_p,t_p,t_b) = \begin{cases} Q_p \left[ 10\left(\frac{t}{t_p}\right)^3 - 15\left(\frac{t}{t_p}\right)^4 + 6\left(\frac{t}{t_p}\right)^5 \right]; & t \in [0,t_p] \\ Q_p \left[ 1 - 10\left(\frac{t - t_p}{t_b - t_p}\right)^3 + 15\left(\frac{t - t_p}{t_b - t_p}\right)^4 - 6\left(\frac{t - t_p}{t_b - t_p}\right)^5 \right]; t \in [t_p, t_b] \\ 0; & t \in (-\infty,0) \cup (t_b, \infty) \end{cases}
$$
(3.59)

Independientemente del orden considerado, todos estos hidrogramas tienen un mismo volumen de escurrimiento, conforme a una de las propiedades de este método, el cual está dado por:

$$
V = \frac{Q_p t_b}{2} \tag{3.60}
$$

*Método de Mayoración.* El método de mayoración de avenidas es uno de los métodos más utilizados en nuestro país (Domínguez *et al.,* 1980) y consiste primeramente en seleccionar la avenida máxima registrada (histórica), considerada como la más adversa bajo cierto criterio. Luego, se determina un hidrograma adimensional, donde cada ordenada se obtiene como  $Q/Q<sub>o</sub>$  para cada intervalo de la duración (horas o días). Con el valor estimado del evento *Or,* para el periodo de retorno dado, se obtiene la avenida de diseño multiplicando las ordenadas Q/Q<sub>p</sub> del hidrograma a dimensional por el valor del evento. Esta avenida· tendrá las mismas características en tiempo, de la mas adversa registrada, sólo que más grande en gasto (Escalante y Reyes, 2000).

De estos métodos de parametrización de hidrogramas, a partir de las características principales de las avenidas  $(Q_p, t_p, y \mid V)$ , se desprenden algunos comentarios, acerca de sus limitaciones. Aldama y Ramírez (2000), describen y concluyen que, el hidrograma triangular, debido a que su primera derivada no es continua en el pico, y el hidrograma senoidal, debido a su simetría, no son representaciones reales de

**FALLA** 

53

,-·

#### Seguridad Hidrelónica de Presas con Mutheles Tubutorios

hidrogramas que ocurren en la naturaleza. Por otro lado, para el caso de los hidrogramas Pearson, la obtención de expresiones simples que relacionan los parámetros que los caracterizan no es tarea fácil. Los Hidrogramas USSCS y senoidal no preservan el volumen especificado en la triada de parámetros  $(Q_n, t_n)$ \/), ya que ambos se definen exclusivamente a través del gasto pico y tiempo pico. Ponce (1989), menciona que las fórmulas para hidrogramas analíticos como son las basadas en funciones senos y cosenos son muy simples, sin embargo, son insesgadas, por lo tanto no describen propiamente la forma de los hidrogramas naturales. Escalante y Reyes (2000), indican que el método de mayoración es rápido y fácil de aplicar, pero presenta algunas debilidades, la más obvia es la correcta determinación de la avenida más adversa, ya que existen tres posibilidades para seleccionarle: el valor registrado más grande de  $Q_p$  ó  $V$ ; o una combinación de ambos.

Por otro lado, los hidrogramas triparamétricos hermitianos parecen ser una buena alternativa, ya que preservan la triada ( $Q_n$ ,  $t_p \vee V$ ) de manera muy sencilla en vista de la simplicidad de la relación que existe entre el volumen, el gasto pico y el tiempo base de los HTH. El hidrograma de tercer orden es el más sencillo, posee continuidad de primeras derivadas y tiene una forma curvilínea cercana a la natural. Aldama y Ramirez (2000), recomiendan el uso de el HTH de tercer orden en aplicaciones prácticas, especialmente cuando no exista mayor información acerca de la respuesta de la cuenca en estudio.

--~-.,...,,,  $\cdot$  . . . . . . . . . . .  $\mathsf{p}$ ......... :-:'-- '~~--.;EN

# **4. Diseño hidrológico de presas con múltiples tributarios**

# 4.1. Generalidades

Una de las simplificaciones realizadas al seleccionar la avenida de diseño de presas en el análisis tradicional, es la consideración de una sola variable (gasto pico). Esta simplificación puede resultar en una gran pérdida de información; por lo que en este trabajo se propone estimar el evento más desfavorable descrito por más de una variable en el que se base el diseño o la revisión hidrológica de presas con múltiples tributarios. Es decir, tomar en cuenta la combinación de las variables que caracterizan a las avenidas en cada tributario y analizar la simultaneidad de avenidas individuales en el vaso en forma probabilística. Una vez determinada la combinación de variables para un periodo de retomo y el riesgo aceptado, es posible realizar el diseño o la revisión de la presa según sea el caso.

La siguiente figura esquematiza la situación en que múltiples tributarios confluyen a un vaso, cada uno con una avenida con caracterlsticas particulares. Así mismo, se muestra la ubicación de las estaciones hidrométricas que son necesarias para aplicar la metodología propuesta. Es recomendable pero no indispensable que los sitios de medición se localicen cerca de la confluencia.

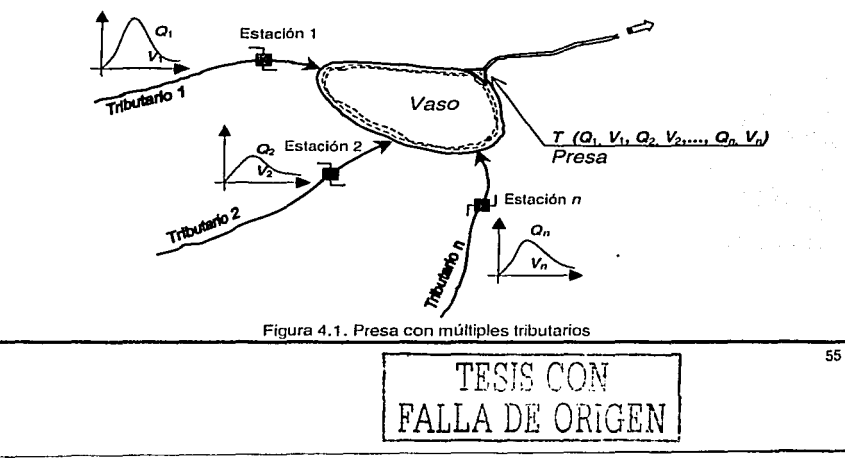

#### Enfoque multivariado 42

El principio de aplicación de este criterio consiste en utilizar un modelo de distribución multivariada a la ocurrencia conjunta de las variables que caracterizan a los hidrogramas (de cada tributario) que confluyen a un vaso de una presa; para aplicar el concepto del periodo de retorno conjunto en el diseño o revisión hidrológica de la misma.

Muchas posibles combinaciones de las variables corresponden a un mismo periodo de retorno, pero necesariamente una de ellas es la que proporciona la condición más desfavorable en el vaso baio análisis y es precisamente esa la que debe utilizarse en el diseño o revisión según sea el caso.

Cabe aclarar que un vaso es único por sus características de elevacionescapacidades y de su obra de excedencia.

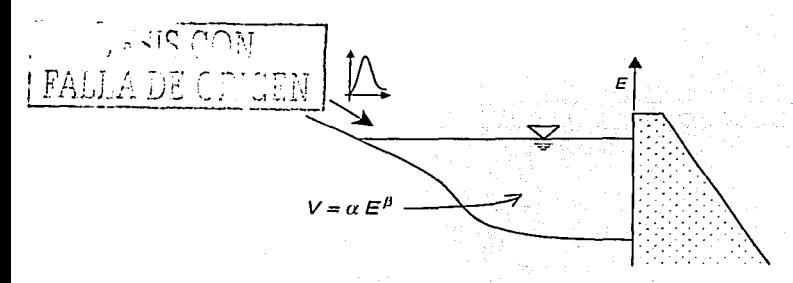

Figura 4.2. Vaso de almacenamiento

Como se mencionó en el capítulo anterior, las variables más importantes que caracterizan a los hidrogramas considerados en esta metodología son el gasto pico y el volumen. Por lo que para facilitar el uso de las ecuaciones desarrolladas se utilizará la siguiente notación para las variables;

> $x_1 = Q_1$ ,  $x_2 = V_1$  para el primer tributario  $x_3 = Q_2$ ,  $x_4 = V_2$  para el segundo tributario  $x_5 = Q_3$ ,  $x_6 = V_3$  para el tercer tributario  $x_{2i-1}=Q_i$ ,  $x_{2i}=V_i$  para el *j*-ésimo tributario

### 4.3. Datos requeridos para aplicar la metodología.

Para aplicar la metodología es indispensable que en el sitio donde se va a diseñar o donde se revisará (en caso de estar construida) la presa, exista la confluencia de al menos dos ríos (tributarios).

Las características que se deben tener en cada tributario, son las siguientes:

- Registro hidrométrico que contenga en estricto sentido a los gastos máximos instantáneos anuales. Además, que incluya los gastos medios diarios que se utilizarán para obtener el volumen; Es recomendable que las estaciones hidrométricas estén muy cercanas a la confluencia de los ríos O én 'su caso cercanas al· vaso, para evitar un proceso de tránsito de la avenida~
- El periodo del registro debe el mismo en todos ríos, es decir las muestras en cada tributario deben serde lá misma longitud, debido'a. que se analiza la ocurrencia conjunta de las avenidas de cada tributario en el vaso.

- 1999 - 1999 - 1999 - 1999 - 1999 - 1999 - 1999

Datos de la presa, según sea el caso, en revisión o diseño, tales como características generales (NAMO, NAME, características de la obra de toma, gasto máximo registrado, área de la cuenca, etc.), curva elevaciones -

 $TESTS$   $CON$ FALLA<sup>+</sup>

capacidades, datos de la obra de excedencias (gasto de diseño del vertedor, longitud de cresta, políticas de operación, etc.).

#### 4.4. Metodología general

La metodología general para múltiples tributarios aplicando el modelo logístico Gumbel se detalla a continuación:

Paso 1. Generar la función de distribución multivariada (FDP). Esta se obtiene desarrollando la expresión de distribución multlvariada de valores extremos tipo Gumbel, para las variables de gasto y volumen para cada uno de los *n* tributarios. Ésta es:

$$
F(x_1, x_2,..., x_n) = \exp\left\{-\left[\exp\left(-m\frac{x_1 - u_1}{\alpha_1}\right) + \exp\left(-m\frac{x_2 - u_2}{\alpha_2}\right) + ... + \exp\left(-m\frac{x_n - u_n}{\alpha_n}\right)\right]^{1/n}\right\}
$$

en la que se consideran la siguientes expresiones:

 $x_{2i-1} = Q_i$ ,  $x_{2i} = V_i$  para el *j*-ésimo tributario

siendo  $u_1$ ,  $u_2$ ,..., $u_n$  y  $\alpha_1$ ,  $\alpha_2$ ,..., $\alpha_n$  los parámetros de ubicación y de escala respectivamente. El número de parámetros se calcula con la siguiente relación:

No. de parámetros = 4 ( No. de tributarios ) + 1

58  $\overline{\widetilde{\mathcal{L}}\cup\mathbb{N}}$ FALL A DE CHIGEN

Paso 2. Obtener la función de densidad de probabilidad (fdp), correspondiente a la función de densidad (FDP), aplicando la expresión:

$$
f(x_1, x_2,..., x_n) = \frac{\partial^n}{\partial x_1 \partial x_2 ... \partial x_n} F(x_1, x_2,..., x_n)
$$

Paso 3. Con esta última expresión es posible obtener la función de verosimilitud para proceder a la estimación de los parámetros.

$$
L = \prod_{i=1}^{N} f(x_1, x_2, ..., x_n; u_1, u_2, ..., u_n, \alpha_1, \alpha_2, ..., \alpha_n, m)
$$

donde N es el tamaño del registro y *n* corresponde al\_ número de variables. Es recomendable utilizar la función  $LL = \ln L$  para facilitar los desarrollos.

- Paso 4. Para estimar los parámetros, es necesario generar el registro con el gasto máximo instantáneo y el volumen máximo anual, para cada tributario. El volumen máximo anual se determina con la información hidrométrica de cada río; al elegir para cada año registrado, varias avenidas máximas. a las que se les calculan sus volúmenes respectivos y se selecciona el mayor de ellas. Este volumen calculado se asocia con el gasto máximo instantáneo para ese año, de tal forma que para cada tributario se tenga gasto (Q) y volumen (V) con un tamaño del registro N.
- Paso 5. Con la función de verosimilitud desarrollada en el paso 3 y con el registro obtenido anteriormente, se determinan los parámetros al maximizar dicha función por medio de un algoritmo de optimización o por algún otro método. En este caso, es más fácil manejar la función iog'arítmica de verosimilitud, debido a que los valores que maximizan L, también maximizan a  $LL = \ln L$ (Ramírez, 2000).

Paso 6. Generar la expresión del periodo de retorno conjunto en función de sus distribuciones marginales y de acuerdo con el número de tributarios. Ésta se obtiene desarrollando la expresión:

$$
T_{1,2,...,n} = \frac{1}{1 - \sum_{i=1}^{n} F_i(x_i) + \sum_{1 \leq i_1 < i_2 \leq n} F_{i_1,i_2}(x_{i_1}, x_{i_2}) - ... + (-1)^n \sum_{1 \leq i_1 \leq i_2 < ... < i_n \leq n} F_{i_1,i_2,...,i_n}(x_{i_1}, x_{i_2},...,x_{i_n})}
$$

Paso 7. Desarrollar las expresiones de las distribuciones marginales multivariadas consideradas en la expresión del periodo de retorno conjunto, aplicando la siguiente expresión:

$$
F_i(x_i) = F(\infty, ..., x_i, \infty, ..., \infty) = \int_{-\infty}^{\infty} ... \int_{-\infty}^{x_i} ... \int_{-\infty}^{\infty} f(x_i, x_2, ..., x_i, ..., x_n) dx_n ... dx_i ... dx_i
$$

Dichas marginales, también se pueden obtener a partir de la función de distribución de probabilidad (FDP) al aplicar las propiedades de las expresiones (2.11) a la (2.13).

]

- Paso 8. Una vez que se tienen los parámetros de la función distribución de probabilidad y de las distribuciones marginales, éstos se. sústituyen en la expresión del periodo de retorno conjunto obtenido en el paso 6. Tal expresión queda en función de las variables  $x_1, x_2, x_3, ..., x_n$ , donde n es el número final de variables consideradas en el análisis.
- Paso 9. Se proponen valores para cada variable (características de los hidrogramas) y se sustituyen en la expresión anterior para el periodo de retorno elegido. Esto es, dar valores para gasto y volumen para ei hidrógrama en cada
4. Discño hidrológico de presas con múltiples tributarios

tributario, en la que la combinación de los valores de estas variables resulte tener el periodo de retorno conjunto deseado. Es conveniente sistematizar el procedimiento antes descrito debido a que existe una infinidad de combinaciones de las variables para un mismo periodo de retorno. Por lo que en el presente trabajo, se sugiere realizar las combinaciones de las variables por medio de ciclos anidados, con incrementos pequeños, utilizando como valor límite de cada variable el que resulta de igualar la expresión del periodo de retorno conjunto con el valor deseado y haciendo ceros a las demás variables. Por ejemplo, si se ha elegido  $T = 10,000$  años. los valores límites se determinan con:

$$
T_{1,2,...,i,...,n} = T(0,0,...,x_{i},...,0) = 10,000 \qquad , \qquad x_{i,1} = x_{i}
$$

Paso10. Para esta combinación propuesta, se parametrizan los hidrogramas y se superponen haciendo coincidir el gasto pico de cada uno. Esta consideración implica la condición más desfavorable que pueda ocurrir y es una alternativa conservadora para el diseño.

Se puede utilizar cualquier tipo de parametrización si se conoce de antemano cual le queda bien a los hidrogramas. Sin embargo, si no se cuenta con información adicional se propone utilizar los Hidrogramas Triparamétricos Hermitianos, expresiones (3.57) a (3.59).

El gasto pico se determina de acuerdo con la siguiente expresión, empleada en la construcción de hidrogramas sintéticos (Ponce, 1989);

$$
t_p = \frac{3 t_b}{8} = \frac{3V}{4Q_p}
$$

De la superposición se obtiene una avenida que es la que se considerará para el diseño o revisión de la presa.

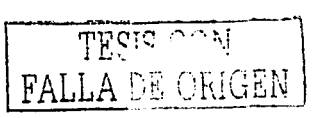

- Paso 11. La avenida así obtenida se transita por el vaso para determinar la elevación máxima que alcanza la superficie libre del agua en la presa.
	- a) Si el caso es de diseño:

Se debe considerar el gasto que se requiera descargar (por el vertedor, obra de toma, entre otros), para establecer los niveles del vaso (NAME, NAMO, etc.), ancho del vertedor y política: del' operación en el caso de que éste sea controlado.

En caso de no haber restricción con respecto al gasto de descarga, se deben realizar varias propuestas con 'diferentes: anchos de vertedor y niveles de operación para el diseño que más convenga.

*:'* ~ . .. *i* 

 $\mathbb{R}^n \times \mathbb{R}^n$ 

b) Si el caso es de revisión:

Con los niveles del vaso, gastos de la obra de toma y características de la obra vertedora incluyendo la política de operación, si ésta es controlada, se calcula el gasto de descarga y el nivel máximo alcanzado con el tránsito de la avenida paracompararse con el gasto máximo de descarga y el NAME de la presa existente.

- Paso 12. Se repiten los pasos del 9 al 11 para otras combinaciones de valores para los hidrogramas en los tributarios y se selecciona la avenida que proporcione la elevación máxima (en el paso 11 ), de todas las combinaciones.
- Paso 13. El diseño o la revisión realizada en el paso 11 para la avenida más desfavorable es la que se utiliza para establecer la seguridad de la presa en estudio.

TES COM FALLA DE ORIGEN

### 4.5. Metodología para el caso específico de dos tributarios

Con la finalidad de ilustrar la metodología general propuesta, se realiza un desarrollo completo para el caso más simple que es la confluencia de dos tributarios en el vaso de una presa. Tal como se comentó en el apartado 3.3 de esta investigación, este caso considera cuatro variables aplicando el modelo logístico con marginales Gumbel, al que se le ha llamado función tetravarida Gumbel o Función tetraGumbel. Cabe recordar que el desarrollo de esta función en forma explícita es una aportación original de este trabajo.

### Descripción de la Metodología para dos tributarlos

Primeramente se obtienen las funciones a emplear en la metodología para dos tributarios, éstas han sido desarrolladas en el capítulo anterioryson las siguientes:

Función de distribución de probabilidad (FDP) para dos tributarios:

$$
F(x_1, x_2, x_3; x_4) = \exp\left\{-\left[\exp\left(-m\frac{x_1 - u_1}{\alpha_1}\right) + \exp\left(-m\frac{x_2 - u_2}{\alpha_2}\right)\right] + \exp\left(-m\frac{x_3 - u_3}{\alpha_3}\right) + \exp\left(-m\frac{x_4 - u_4}{\alpha_4}\right)\right]^{\frac{1}{m}}
$$
(4.1)

El número de parámetros es:

No. de parámetros = 
$$
4(2) + 1 = 9
$$

TESTC FALLAD

Función de densidad de probabilidad (fdp);

$$
f(x_1, x_2, x_3, x_4) = \frac{e^A}{\alpha_1} \frac{e^B}{\alpha_2} \frac{e^C}{\alpha_3} \frac{e^D}{\alpha_4} \exp\left(-\frac{E^{Y_m}}{2}\right) G \tag{4.2}
$$

donde: 
$$
A = -m \frac{x_1 - u_1}{\alpha_1}
$$
;  $B = -m \frac{x_2 - u_2}{\alpha_2}$ ;  $C = -m \frac{x_3 - u_3}{\alpha_3}$ ;  $D = -m \frac{x_4 - u_4}{\alpha_4}$ 

$$
E = \exp A + \exp B + \exp C + \exp D
$$

$$
G = (2m^2 - 3m + 1)(3m - 1)E^{\frac{1}{m} - 4} + (11m^2 - 18m + 7)E^{\frac{2}{m} - 4} + (6m - 6)E^{\frac{2}{m} - 4} + E^{\frac{4}{m} - 4}
$$

Función logarítmica de verosimilitud:

$$
LL = \ln \bar{L} = -N \left( \ln \alpha_1 + \ln \alpha_2 + \ln \alpha_3 + \ln \alpha_4 \right) + \sum_{i=1}^{N} \left[ A + B + C + D - E^{N_{\text{max}}} + \ln G \right] \tag{4.3}
$$

donde N es el tamaño del registro.

 $\label{eq:2.1} \left(\begin{smallmatrix} \mathcal{E}_{\mathcal{U}} & \mathcal{E}_{\mathcal{U}} \mathcal{E}_{\mathcal{U}} & \mathcal{E}_{\mathcal{U}} \mathcal{E}_{\mathcal{U}} \end{smallmatrix} \right) \left(\begin{smallmatrix} \mathcal{E}_{\mathcal{U}} & \mathcal{E}_{\mathcal{U}} & \mathcal{E}_{\mathcal{U}} \end{smallmatrix} \right) \left(\begin{smallmatrix} \mathcal{E}_{\mathcal{U}} & \mathcal{E}_{\mathcal{U}} & \mathcal{E}_{\mathcal{U}} \end{smallmatrix} \right) \left(\begin{smallmatrix} \mathcal{E}_{\mathcal{U}} & \$ 

Expresión del periodo de retorno conjunto en función de sus distribuciones marginales para dos tributarios:

$$
T_{12,3,4} = \left[1 - F_1(x_1) - F_2(x_2) - F_3(x_3) - F_4(x_4) + F_{12}(x_1, x_2) + F_{13}(x_1, x_3) + F_{14}(x_1, x_4) + F_{2,4}(x_2, x_3) + F_{2,4}(x_2, x_4) + F_{3,4}(x_3, x_4) - F_{12,3}(x_1, x_2, x_3) - F_{12,4}(x_1, x_2, x_4) - F_{13,4}(x_1, x_3, x_4) - F_{23,4}(x_2, x_3, x_4) + F(x_1, x_2, x_3, x_4)\right]
$$
\n
$$
= F_{13,4}(x_1, x_3, x_4) - F_{23,4}(x_2, x_3, x_4) + F(x_1, x_2, x_3, x_4)\right]
$$
\n
$$
(4.4)
$$

8월 20일, 19월 12일, 19월 10일

Funciones de distribución marginal consideradas en la expresión del periodo de retorno conjunto. Éstas están dadas por las expresiones (3.25) a (3.39).

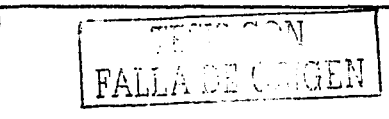

**4. Diseño hidrológico de presas con múltiples tributarios** 

Pasos para aplicar la metodología:

1. Con la información hidrométrica de cada río, se escogen para cada año registrado, varias avenidas máximas de las cuales se le calculan sus volúmenes respectivos y se selecciona el mayor de todas, tal proceso es necesario para garantizar que se está tomando el volumen máximo anual por avenida. El volumen seleccionado se asocia con el gasto máximo instantáneo para ese año, de tal forma que para cada tributario se tenga un registro con el par gasto máximo (Q) y volumen (V) con un tamaño N.

> $x_1 = Q_1$ ,  $x_2 = V_1$ para el tributario 1  $x_3 = Q_2$ ,  $x_4 = V_2$ para el tributario 2

2. Utilizando la función de logarítmica de verosimilitud (expresión 4.3), y el registro obtenido en el paso anterior, se estiman los parámetros maximizando dicha función por medio de un método de optimización; tal como, el algoritmo de Rosenbrock.

Para el cálculo de los parámetros de esta función se ha desarrollado un programa en Qbasic aplicando el algoritmo de Rosenbrock, donde sólo se ingresa el nombre del archivo "de texto" que contenga los registros de las cuatro variables. El programa propone valores del parámetro de asociación *m*  de la FDP tetravariada, desde 1 hasta 5 con incrementos de 0.1, proporcionando los parámetros donde la función objetivo es máxima.

- 3. Se sustituyen los parámetros obtenidos en la expresión del periodo de retorno conjunto (ecuación 4.4), quedando ésta en función de las variables x<sub>1</sub>, x<sub>2</sub>, x<sub>3</sub> y X4.
- 4. Se proponen valores para cada variable (características de los hidrogramas) y se sustituyen en la expresión (4.4) para el periodo de retorno seleccionado,

TESTS CON  $\mathbb{H}^\mathbf{p}$  optar

por ejemplo de 10,000 años. Esto es, dar valores para gasto y volumen del hidrograma en cada tributario, en la que la combinación de los valores de estas variables genere el periodo de retorno conjunto considerado.

Con base en las dos variables consideradas en cada tributario, sus avenidas correspondientes pueden tomar infinidad de combinaciones, por ejemplo:

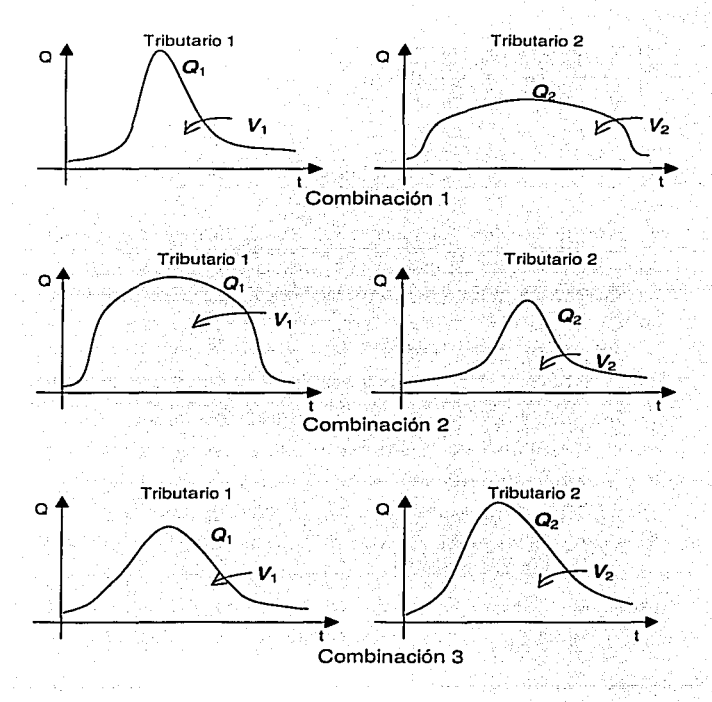

Figura 4.3. Esquematización de las posibles combinaciones de las características de los hidrogramas para un mismo periodo de retorno

66

- 5. Para cada combinación propuesta se parametrizan los hidrogramas y se superponen haciendo coincidir el gasto pico de cada uno. Empleando, por ejemplo la parametrización del Hidrograma Triparamétrico Hermitiano de tercer orden, expresión (3.58), por ser la más sencilla y recomendada en aplicaciones prácticas. De la superposición resulta una avenida total para el sitio de la confluencia.
- 6. La avenida obtenida se transita en el vaso para calcular la elevación máxima que se alcanza en la presa. Las consideraciones para el diseño\_ o revisión de la presa en estudio son las mismas que se describen en la metodología general.
- 7. Se repiten los pasos del 4 al 6 para otras combinaciones de valores para los hidrogramas en los tributarios y se selecciona la avenicia «...e proporcione la elevación máxima (en el paso 6), de todas las combinaciones propuestas.

·;;

 $\sim$  ,  $\sim$ 

La elevación máxima de la superficie libre del agua en la presa es la que se utilizará para el diseño de la obra vertedora y para el caso de revisión se cotejará con el NAME para conocer el grado de seguridad de la presa en estudio.

Con el fin de sistematizar la forma de combinar las variables de las avenidas en los tributarios, se tuvo la necesidad de elaborar un programa que automatiza la selección de estas combinaciones por medio de ciclos anidados desde un mínimo hasta un máximo, con incrementos constantes. El programa evalúa la expresión (4.4) con cada combinación y la selecciona si el periodo de retorno es igual al elegido con una tolerancia determinada. Para un  $T = 10,000$  años por ejemplo, la tolerancia es de tres años. El valor máximo de cada variable se calcula al igualar la expresión (4.4) del

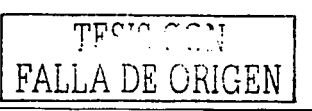

periodo de retorno al elegido, 10,000 años por ejemplo y considerando las otras tres variables restantes igual a cero, esto es:

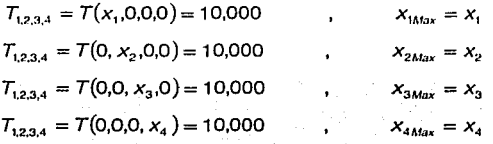

Los incrementos de cada variable se proponen de 0.1 a 5 % del valor máximo de la misma variable o de acuerdo a la aproximación que se emplee en el cálculo. De ello dependerá el· tiempo de ejecución del programa, por ejemplo  $\Delta x_i = 0.005 x_{\text{Max}}$ . Por otro lado, no necesariamente todas las variables deben de tener el mismo número de incrementos.

Para los límites inferiores de cada variable se proponen utilizar  $x_{i_{Mm}} = 0.25 x_{i_{Mm}}$ , debido a que al realizar las combinaciones se obtengan avenidas aproximadas a la realidad y permita minimizar los cálculos'.

Los resultados de este programa se guardan en un archivo de texto que incluye las combinaciones de las avenidas de los tributarios para el periodo de retorno en estudio.

-,~,

Continuando con la sistematización, con otro programa se efectúa el tránsito en el vaso en particular con el archivo de combinación obtenido anteriormente. Este programa parametriza los hidrogramas de cada tributario con el hidrograma triparamétrico hermitiano **(HTH)** de tercer orden, haciéndolos coincidir con el pico para superponerlos y luego transitarlos con las características específicas del vaso. De aquí se obtiene la elevación máxima de cada combinación y se selecciona la mayor de todas. Resultando la avenida más desfavorable, el gasto descargado y la

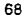

elevación máxima alcanzada son también calculadas. Con la ayuda de estos programas los pasos 4 al 6 se realizan de forma secuencial y en menor tiempo.

Estos dos programas están elaborados en Obasic y son específicos de cada vaso puesto que las características de los vertedores son únicas. Los listados para un T=10,000 años se muestran en los Apéndices By C.

an dalam berkecara kara ke berkecara melaku dalam kecara yang diterbitkan kara kara kara kara ke perangan dan<br>Kecara kecara dan dan penganjang di terbitkan dan berjadi dan penganjang di terbitkan dan dan berjadi dan berj<br>K

 $\label{eq:2.1} \left\langle \phi(x) \right\rangle_{\mathcal{L}^1(\mathbb{R}^3)} = \left\langle \phi(x) \right\rangle_{\mathcal{L}^1(\mathbb{R}^3)} \left\langle \phi(x) \right\rangle_{\mathcal{L}^1(\mathbb{R}^3)} \left\langle \phi(x) \right\rangle_{\mathcal{L}^1(\mathbb{R}^3)}$  $\label{eq:2.1} \begin{split} \mathcal{L}_{\text{max}}(\mathbf{r},\mathbf{r}) = \mathcal{L}_{\text{max}}(\mathbf{r},\mathbf{r}) = \mathcal{L}_{\text{max}}(\mathbf{r},\mathbf{r}) = \mathcal{L}_{\text{max}}(\mathbf{r},\mathbf{r}) = \mathcal{L}_{\text{max}}(\mathbf{r},\mathbf{r}) = \mathcal{L}_{\text{max}}(\mathbf{r},\mathbf{r}) = \mathcal{L}_{\text{max}}(\mathbf{r},\mathbf{r}) = \mathcal{L}_{\text{max}}(\mathbf{r},\mathbf{r}) = \mathcal{L}_{\text{max}}(\mathbf$ 

المستقبل المستقبل المستقبل المستقبل المستقبل المستقبل المستقبل المستقبل<br>المستقبل المستقبل المستقبل المستقبل المستقبل المستقبل المستقبل المستقبل

 $\frac{1}{2} \sum_{i=1}^n \alpha_i \frac{1}{2} \alpha_i$  $\tau \geq 1$ andro Carlo Carlo Carlo Carlo Carlo Carlo Carlo<br>1983: The Mickey Carlo Carlo Carlo Carlo Carlo<br>1983: Julie Carlo Carlo Carlo Carlo

# 5. Aplicaciones

Se presentan ejemplos de aplicación de la metodología desarrollada para el caso particular de dos tributarios, en la que se ha considerado revisar la seguridad hidrológica de presas. La presa "Adolfo Ruíz Cortinas" (Mocuzari), ubicada en el estado de Sonora y la presa "Adolfo López Mateos" (Humaya), en el estado de Sinaloa se utilizan para ejemplificar el procedimiento propuesto.

5.1. Aplicación a la revisión de la avenida de diseño de la presa "Adolfo Ruíz" Cortines" (Mocuzari)

### Descripción general

,,---- -

La presa Adolfo Ruíz Cortinas está ubicada sobre el río Mayo, a unos 40 km al noreste de la ciudad de Navojoa, en el Municipio de Alamas del Estado de Sonora. El vaso de la presa se localiza aguas arriba de la confluencia del arroyo Quiriego con el río Mayo.

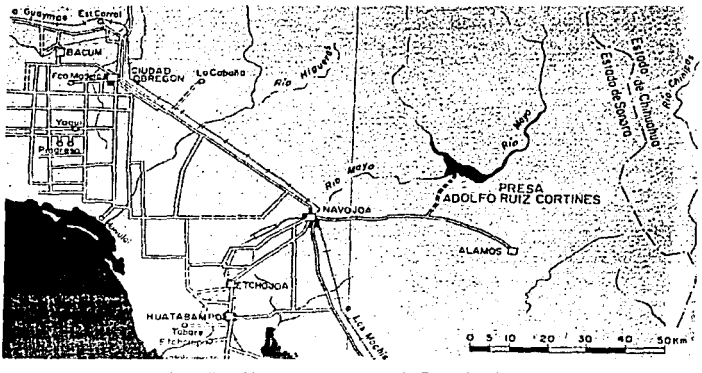

Figura 5.1. Localización de la presa Adolfo Ruíz Cortines (Mocuzari)

TESIS CON FALLA DE OREEN Esta obra se construyó on ol período 1952 a 1955 con una capacidad total de 1,376 millones de m<sup>3</sup> (100 como volumen de azolves, 914 como volumen útil y 362 como volumen de superalmacenamiento), destinada a regar una superficie de 70,000 ha de terrenos en ambas márgenes, a generar energía eléctrica y a otros propósitos secundarios. Posteriormente, en el período de abril de 1986 a diciembre de 1992, la presa se sobrelevó con el propósito básico de incrementar el volumen para control de avenidas y así proteger contra inundaciones a las localidades asentadas a lo largo de la corriente.

En el proyecto inicial, la obra de excedencias consistía en un vertedor de concreto del tipo de cresta libre con cimacio de periil Creager, de 330.00 m de longitud y con una cresta vertedora a la elevación 135.00 msnm. La obra de excedencias tenía una capacidad de diseño de 8,000 m<sup>3</sup> /s, que pasaban sobre la cresta con una carga de 5. **11**  m dejando un bordo libre de 3.39 m.

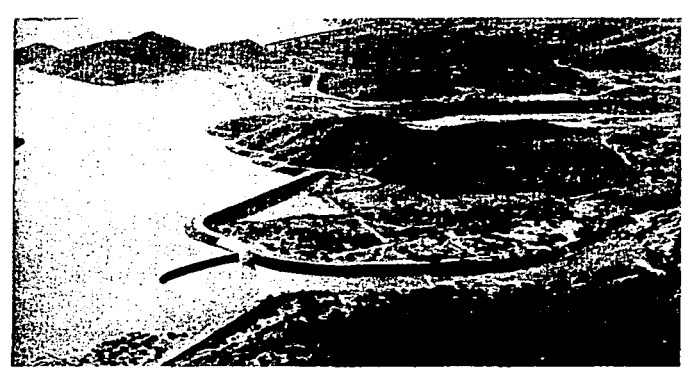

**Figura 5.2. Vertedor hbre de la presa Adolfo Ruíz Cortines (Mocuzari) antes de la sobrelevación** 

La sobrelevación de la presa consistió en aumentar 4.50 m la altura de la cortina y los diques. de la elevación 143.50 a la 148.00 msnm. Asimismo la cresta del vertedor

se sobrelevó 5.23 m. y en la parte central del cimacio se alojó una estructura de control de 51.90 rn de longitud, provista de 5 compuertas radiales sobre una cresta vertedora situada a la elevación 130.82 msnm. El vcr1edor tiene una capacidad de diseño para descargar un gasto máximo de 7,450 m $3/$ s.

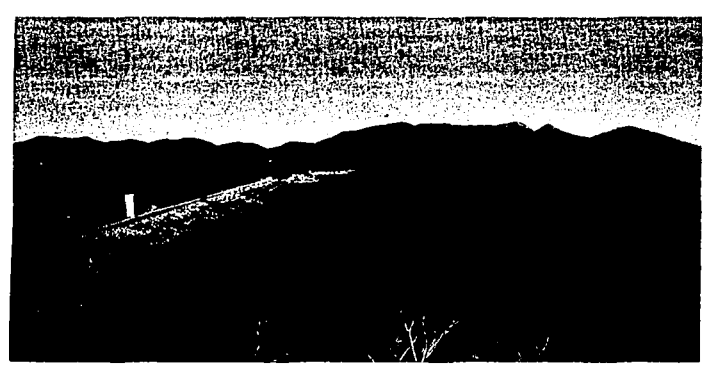

**Figura 5.3. Cortina de la Preso Adolfo Ruiz** Cortines **(Mocuzari) sobrelevada** 

### Información disponible

La información disponible para esta presa es la del proyecto original y la información de la sobrelevación. A continuación se presentan los datos generales del vaso, información de la obra de excedencias y la operación de la misma.

### Hidrología

,----------- -

Región hidrológica. No. 9 Sonora sur. Cuenca del Río Mayo Subcuenca 9D-11 Río Yaqui (Tecoripa-Desemboque)

Área de la cuenca:  $10,041$  km<sup>2</sup> Período observado (hidrometría): 1930 - 1983

Seguridad Hidrológica de Presas con Múltiples Tributarios

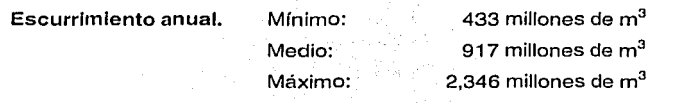

Gastos. Gasto máximo registrado: 6,390 m<sup>3</sup>/s (04/ Enero /1949) Gasto máximo de avenida de diseño: 15,750  $m^3/s$ Obra de toma:  $70 \text{ m}^3\text{/s}$ 

Período de retorno de diseño: 10,000 años

### Capacidades de almacenamiento

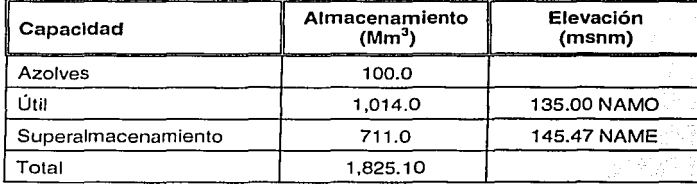

Tabla 5.1. Capacidades de Almacenamiento de la presa Mocuzarl

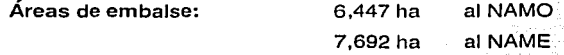

### Obra de excedencia actual

74

La adaptación de la obra de excedencias consistió esencialmente en la sobrelevación de la cresta vertedora de abanico de 330.00 m de longitud del cimacio en 5.23 m, de la elevación 135.00 a la 140.23 msnm y en la construcción en la parte central de una · estructura de control, de concreto, de 51.90 m de longitud por 25.43 m de altura, donde están alojadas cinco compuertas radiales, tres centrales de 5.90 m de ancho por 14.60

m de alto y dos extremas de 10.60 m de ancho por 14.60 m de alto, con su umbral a la elevación 131.50 msnm; soportadas por seis pilas de 22.93 m de altura, las dos centrales de 1.50 m de espesor y las cuatro restantes de 2.50 m. Las compuertas se operan por medio de elevadores electromecánicos desde un puente de maniobras situado a la elevación 150.50 msnm.

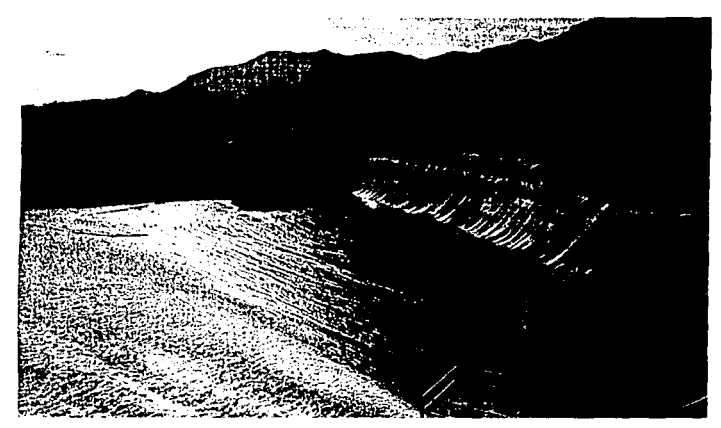

Figura 5.4. Obra de excedencias actual de la presa Adolfo Ruiz Cortines (Mocuzari)

#### Operación de la obra de control actual

Con la estructura de control se manejan las avenidas que ingresan al *vaso* en la siguiente forma: Si el nivel del agua en el *vaso* se encuentra entre las elevaciones 135.00 y 139.85 msnm, se descarga un gasto constante de 500 m<sup>3</sup>/s. Para los niveles comprendidos entre las elevaciones 139.85 y 142.61 msnm, se extrae. un gasto. constante de 2,000 m<sup>3</sup> /s. Al alcanzar Ja elevación 142.61 msnm, el cimacio libre descarga dicho gasto, por lo que las compuertas se mantienen cerradas. Si los ingresos al *vaso* siguen elevando los niveles arriba de la elevación 142.61 msnm, las compuertas deben permanecer cerradas y si la avenida de diseño propicia que se

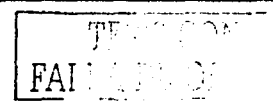

alcance el NAME, las compuertas se van abriendo paulatinamente hasta descargar el gasto máximo de 7,450 m"/s.

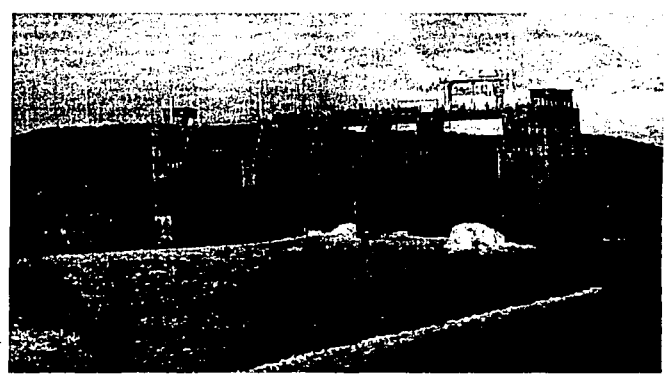

Figura 5.5. Estructura de control de la Presa Adolfo Ruíz Cortines (Mocuzari)

### Datos generales de la presa

Se presenta un cuadro comparativo de la información del diseño original (1955) y de la sobrelevación (1992).

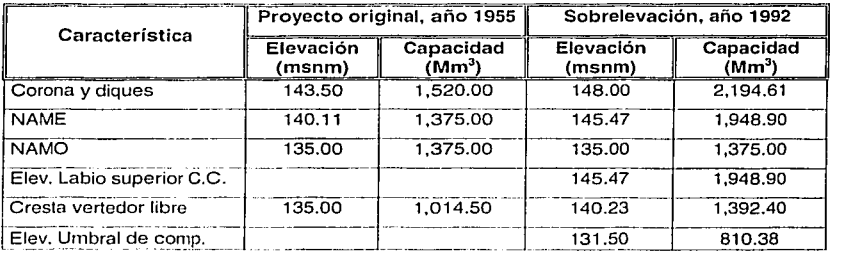

**Tabla 5.2. Características generales de la presa Adolfo Ruíz Cortines (Mocuzari), antes y después de la sobrelevnción** 

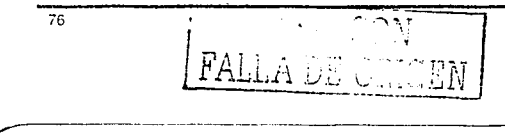

### Datos de diseño del vertedor

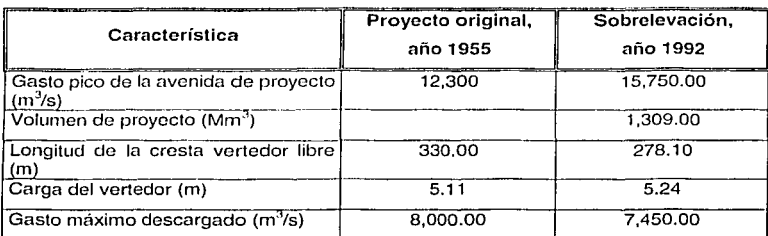

**Tabla 5.3. Características del vertedor de la presa Adolfo Ruiz Cortines (Mocuzari), antes y después de la sobrelevación** 

### Análisis de la información hidrométrica

EJ .vaso de esta presa se ubica en la confluencia del río Mayo y e) arroyo Quiriego. El río Mayo esta aforado por la estación San Bernardo, situada a 43 km de la confluencia. Por su parte el arroyo Quiriego se registra por la estación Tezocoma, situada a 70 km.

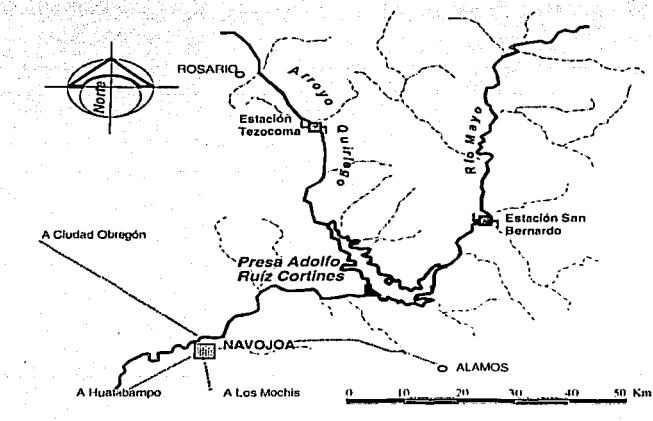

Figura 5.6. Plano de la confluencia y vaso de la presa Adolfo Ruíz Cortines (Mocuzari)

*n* 

Se cuenta con un registro común de 35 años. en el que se incluye la avenida máxima registrada (04 de enero de 1949). Con este registro, se procede conforme al paso 1 de la metodología para el caso de dos tributarios. De esta manera se obtiene un registro en la estación con gasto pico instantáneo y volumen, para cada tributario.

En vista de que las estaciones se encuentran retiradas de la confluencia, es necesario realizar el tránsito en el cauce para las avenidas del registro generado, con el objeto de tener la información en el sitio del vaso. Para esto se considera la siguiente información de las estaciones (BANDAS, 1999):

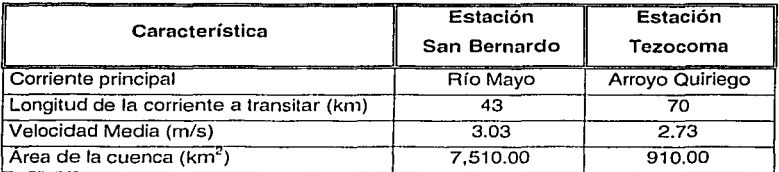

**Tabla 5.4. Información de las estaciones San Bernardo y Tezocoma** 

Por otra parte, la cuenca propia no se encuentra aforada y ésta aporta un gasto y un volumen al vaso. Para estimar este incremento de las avenidas, se calcula tanto para el gasto como para el volumen, un valor proporcional del área correspondiente a cada estación; afectando al gasto por un factor de reducción que resulta al aplicar el concepto de las envolventes.

Estos valores se suman a los transitados en el cauce, generando un registro "virtual" en la confluencia producto de cada estación. De aquí en adelante, los datos que se emplearán en los cálculos serán los "virtuales", y al referirse a ellos, se utilizará el mismo nombre de cada estación. Cabe aclarar, que todo este proceso sólo se realizó para tomar en cuenta la aportación de la cuenca propia y la variación de las avenidas

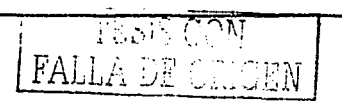

registradas al transitarse, por estar alejadas de la confluencia. Los resultados de estos cálculos se presentan en tablas en el Apéndice D.

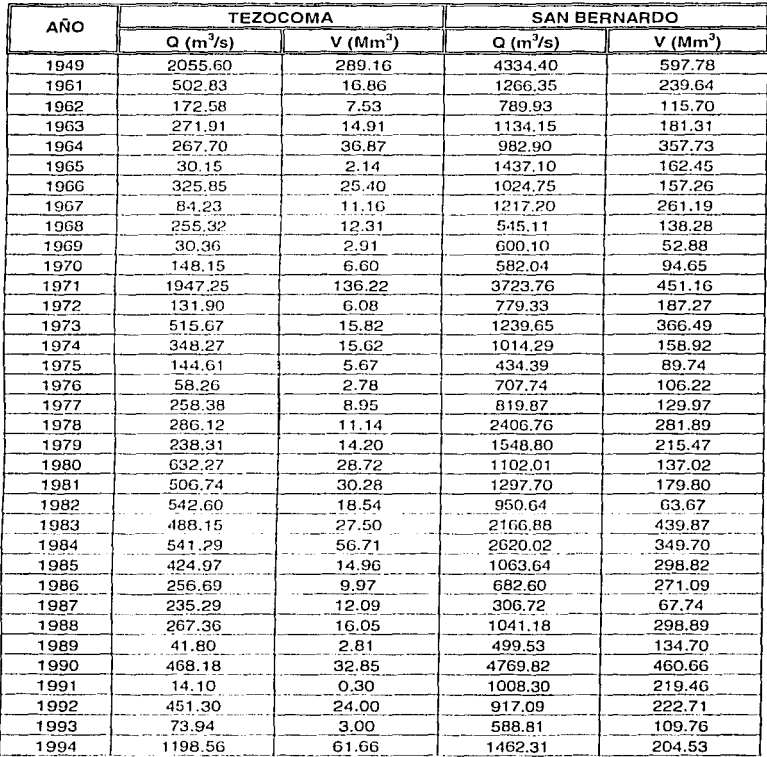

El registro resultante es el siguiente:

Tabla 5.5. Registro de las avenidas en las estaciones San Bernardo y Tezocoma, transportados al sitio de la presa Adolfo Ruíz Cortines (Mocuzari)

TESIS CON FALLA DE OF

79

STORISIS TEENSALE

**CHARACTES** 

Como puede observarse en la tabla 5.5., el registro contiene a la avenida máxima registrada. Los valores para gasto y volumen corresponden a las estaciones "virtuales", es decir, al registro en la confluencia.

### Ajuste de la función de densidad de probabilidad tetravariada o tetraGumbel

La estimación de los parámetros de ajuste de la función tetravariada se realizó con el programa TETRA-GB.BAS (Obasic), donde se aplicó el algoritmo de Rosenbrock para estimar los nueve parámetros que maximizan a la función logarítmica de verosimilitud, expresión (4.3).

Los resultados del programa para el registro de la tabla 5.5 son:

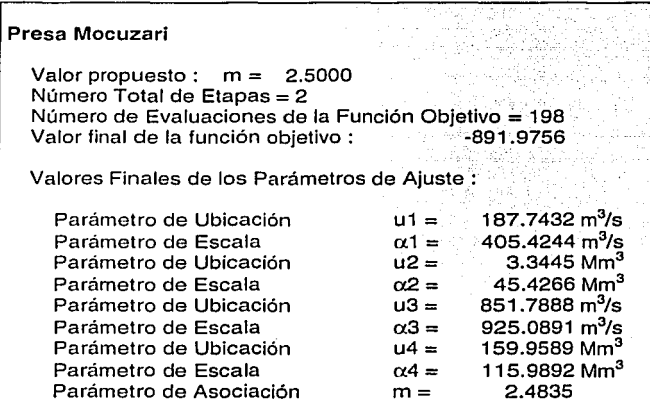

Tabla 5.6. Resultados del ajuste de la función tetravariada para el registro de avenidas de Mocuzañ

LFALLA DE COIGEN ------------------------------------------

### Revisión para un periodo de retorno T = 10,000 años

Para realizar las combinaciones de las avenidas se contó con el programa PRET-M.BAS (Qbasic), el cual opera con información de los parámetros de ajuste de la función tetravariada para la presa Mocuzari. Antes de ejecutar el programa, es necesario indicar los límites superior e inferior, así como sus Incrementos, correspondientes a cada variable para la búsqueda de las posibles combinaciones de las avenidas. Los límites superiores se calculan con la expresión del periodo de retorno (con sus parámetros de ajuste) para 10,000 años, de la siguiente manera:

> $T_{1,2,3,4} = T(x_1,0,0,0) = 10,000$  $X_{\text{Max}} = X_1$  $T_{12,24} = T(0, x_2, 0, 0) = 10,000$  $\mathbf{x}_{\text{max}} = \mathbf{x}_{\text{max}}$  $T_{3,2,3,4} = T(0.0, x_3, 0) = 10,000$  $x_{3Max} = x_3$  $T_{12,24} = T(0,0,0,x_4) = 10,000$  $X_{AMax} = X_a$

Obteniendo los siguientes valores:

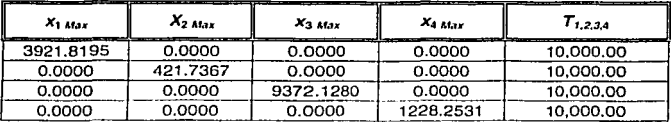

**Tabla 5.7. Valores del Hmite superior de las variables para un T=10,000 años** 

Los incrementos para este ejemplo, se han propuesto de acuerdo al orden del valor máximo, para tener valores de hasta 38 m<sup>3</sup>/s para el gasto pico y 16 Mm<sup>3</sup> para el volumen, de tal forma que:

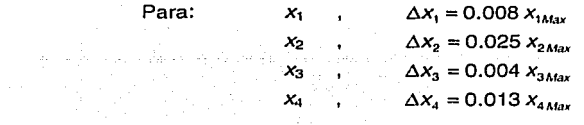

La selección de los incrementos dependerá del criterio del proyectista e influirá en el número de combinaciones y por consecuencia en el tiempo de cálculo del programa. Para los límites inferiores se propone utilizar  $x_{i\mu} = 0.25 x_{i\mu}$ , debido a que al realizar las combinaciones se pueda obtener avenidas aproximadas a la realidad y permita minimizar los cálculos. Los valores de los límites para cada variable se muestran a continuación:

| Variable ( i ) | $X$ i atax | $X$ i asin | $\Delta x$ |
|----------------|------------|------------|------------|
|                | 3921.8195  | 980.4549   | 31.3746    |
|                | 421.7367   | 105.4342   | 10.5434    |
|                | 9372.1280  | 2343.032   | 37.4885    |
|                | 1228 2531  | 307.0633   | 15.9673    |

**Tabla 5.8. Límites para la búsqueda de combinación óptima del programa PAET-M.BAS** 

Al ejecutar el programa. éste realiza combinaciones de las cuatro variables por medio de ciclos anidados desde sus límites inferiores hasta los máximos, con incrementos constantes, para luego evaluar la expresión (4.4), para cada combinación y seleccionarla si el periodo de retorno es igual a 1 0,000 con una tolerancia de tres años. De tal forma que al finalizar el programa, se obtiene un archivo de texto que contiene las combinaciones de cuatro variables con un periodo de retomo de 10,000 años. El listado de este archivo de texto se muestra en el Apéndice E.

A partir de este momento se procede a revisar cada combinación, transitándola en el vaso de la presa Mocuzari. Con la ayuda del programa TRANS-M.BAS (Apéndice C), se realiza el tránsito en el vaso, con las características de la presa y con el archivo. de combinación obtenido anteriormente. Internamente el programa realiza la parametrización de los hidrogramas de cada tributario, haciéndolos coincidir:con el pico para superponerlos y luego transitar el hidrograma resultante. Con ello se calcula la elevación máxima para cada combinación y selecciona la mayor de todas. La combinación que proporciona la elevación máxima es la que produce la avenida más desfavorable, y con ello el gasto máximo descargado.

62 *i Alila DE ORIGEN* 

Los resultados para la presa Adolfo Ruíz Cortines (Mocuzari) son los siguientes:

======= RESULTADOS FINALES DE LA REVISION ======= PRESA: ADOLFO RUIZ CORTINES (MOCUZARI) La condición más desfavorable:<br>Q<sub>1</sub> = 3678.6700 m<sup>3</sup>/s  $Q_1 = 3678.6700$  m<sup>3</sup>/s  $V_1 = 390.1100$  Mm<sup>3</sup><br> $Q_2 = 8903.5200$  m<sup>3</sup>/s  $Q_2 = 8903.5200 \text{ m}^3\text{/s}$  $V_2 = 1153.3300$  Mm<sup>3</sup> Periodo de retorno  $=$  9998.92 9998.92 años Elevación máxima 145.4517 msnm Gasto máximo de ingreso 12582.1900 m<sup>3</sup>/s  $\equiv$ Gasto máximo descargado 6706.7179 m<sup>3</sup>/s  $=$ No. Combinación de diseño  $= 233$ 

**Tabla 5.9. Resultados finales de la revisión de la avenida de diseño de la**  presa Adolfo Rufz Cortines (Mocuzari)

Las avenidas resultantes en cada tributario parametrizadas con el Hidrograma Triparametrico Hermitiano de tercer orden, para un periodo de retorno conjunto de 10,000 años son:

Para la estación Tezocoma (tributario 1):

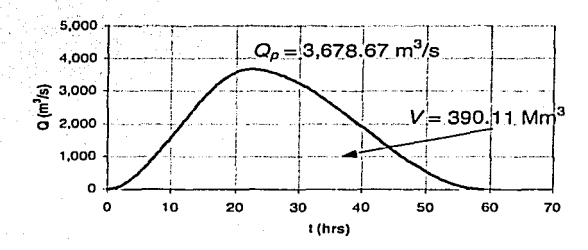

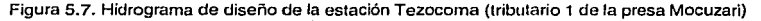

FALLA DE

y para la estación San Bernardo (tributario 2):

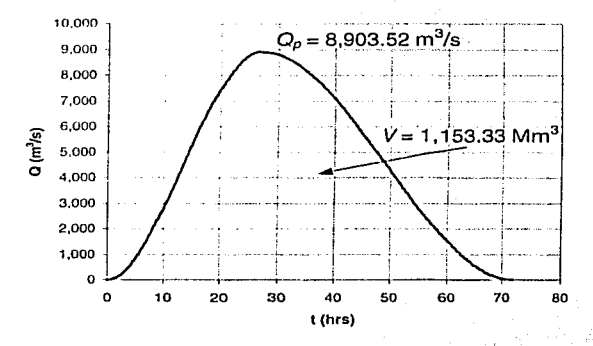

Figura 5.8. Hidrograma de diseño de la estación San Bernardo (tributarlo 2 de la presa Mocuzari)

La avenida total de proyecto para la presa Adolfo Ruíz Cortinas parametrizada con el Hidrograma Triparametrico Hermitiano de tercer orden es:

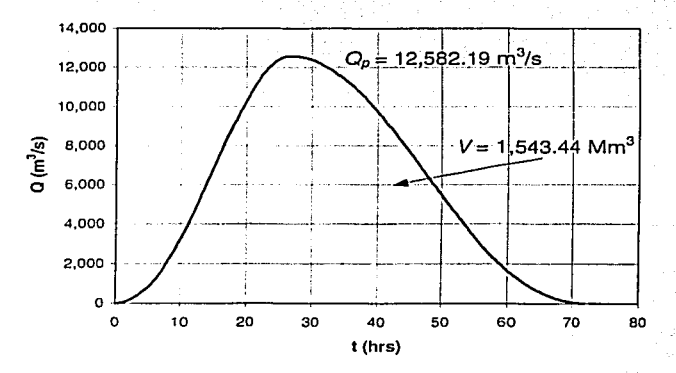

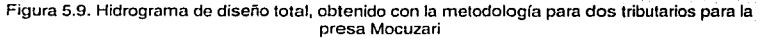

84  $\pm 2$  . where  $\mathrm{DE}$  . Order  $\mathrm{EM}$  .

# 5.2. Comentarios de la aplicación de la metodología para la presa Adolfo Ruíz Cortines

De acuerdo con los resultados obtenidos, al aplicar esta metodología, la presa Adolfo Ruiz Cortinas es hidrológicamente segura, ya que la elevación máxima alcanzada esta por debajo del NAME por 0.02 m.

Comparando los resultados de la metodología con los del proyecto de la sobrelevación de esta presa, se puede decir que, el gasto de proyecto es mayor que el gasto calculado, en cambio, el volumen de proyecto es menor que el volumen obtenido con esta propuesta. En ambos casos se utilizó un periodo de retorno de 10,000 años.

Respecto a la combinación resultante (tabla 5.9), se tiene que, las variables. que la componen corresponden de un 93 a un 95 % del valor de sus límites superiores.

Por otro lado, si se quiere conocer el riesgo hidrológico de la presa Adolfo Auíz Cortines, se puede calcular con la expresión (3.9). Considerando una vida útil de la presa de 50 años y un periodo de retorno de 10,000 años, resulta:

$$
H = 1 - \left(1 - \frac{1}{10000}\right)^{60} = 0.005
$$

es decir un riesgo 0.50 % para 50 años.

En el caso de tener "caracterizada" a la cuenca y poder definir un cierto tiempo de desfase entre los dos hidrogramas de ingreso, éste se puede incluir en la metodología sin mayores problemas. Sin embargo, la coincidencia de picos parece ser la condición más desfavorable para la presa cuando no se disponen mayores datos.

#### $5.3.$ Aplicación a la revisión de la avenida de diseño de la presa "Adolfo". López Mateos" (Humaya)

Para este caso, al igual que el anterior se aplica la metodología para dos tributarios. En este ejemplo de aplicación se procede de la misma manera que en el primer ejemplo, puesto que se cuenta con la ayuda de programas elaborados para realizar los cálculos.

#### Descripción general de la presa

Con objeto de aprovechar en riego y generación de energía hidroeléctrica las aguas del río Humaya y controlar sus avenidas, se construyó la presa Presidente Adolfo López Mateos (Humaya) en el período 1957 a 1964. Consiste esencialmente en una cortina de roca, provista en la margen derecha de una obra de toma y un vertedor de excedencias del tipo de abanico, cresta libre y cimacio de perfil Creager.

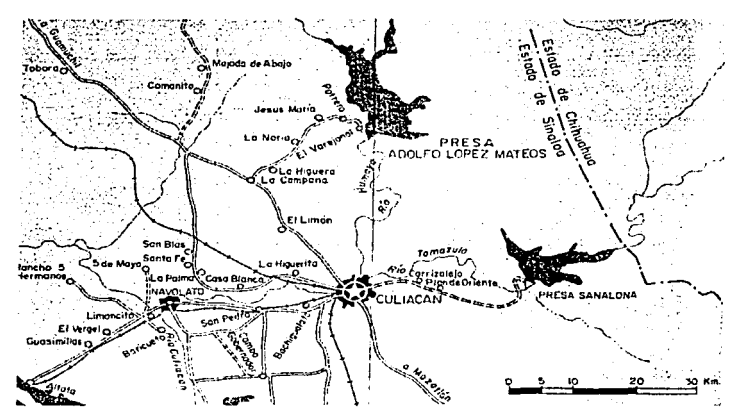

Figura 5.10. Localización de la presa Adolfo López Mateos (Humaya)

' fALLA DE OI

Está ubicada aproximadamente a 32 km al norte de la Ciudad de Culiacán, en el sitio denominado El Varejonal sobre el río Humaya, en el municipio de Culiacán. El vaso de la presa se localiza justo en la confluencia del río Humaya con el río Badiraguato.

### Información disponible

Se cuenta con datos hidrológicos, características del almacenamiento e información del vertedor libre.

### Hidrología

Región hidrológica. No. 10 Sinaloa

Río: Humaya

Cuenca: Con una área de 10,972 km<sup>2</sup>, localizada en los Estados de Durango, Chihuahua y Sinaloa.

Período observado: 1924 - 1966

Escurrimiento anual: .Mínimo: Máximo: 603 millones de m<sup>3</sup> 3.446 millones de m<sup>3</sup> Promedio:  $1.807$  millones de m<sup>3</sup>

Gastos: Avenida máxima registrada: 8,340 m<sup>3</sup>/s, (09/ Dic / 1943)

Obra de toma: 456 m<sup>3</sup>/s

Bordo libre: 3.02m

THE CONTRALL PRINT

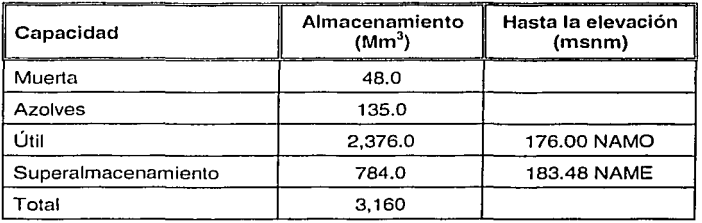

### Características del almacenamiento

Tabla 5.10. Capacidades de Almacenamiento de la presa Humaya

Áreas de embalse:

11 ,320 ha. al NAMO = 176.00 msnm 12,800 ha. al NAME = 183.48 msnm

Obra de excedencia

Está localizada en la margen derecha, a unos 4 km al norte de la boquilla, en el puerto denominado La Chutama, y descarga al cauce del río Humaya a través del arroyo El Potrero.

El vertedor es del tipo abanico, de cresta libre, circular simétrico de 2 centros en planta, con un cimacio cuyo perfil es de tipo Creager y que converge en un canal de descarga que conduce las aguas al río Humaya.

El cimacio esta construido de concreto con cresta vertedora, c\_onsUtuido por\_ tres arcos de círculo trazados, dos con radio de 117.98 m y otro con 35.00 m;

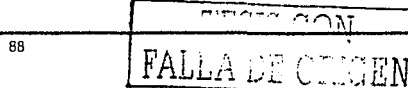

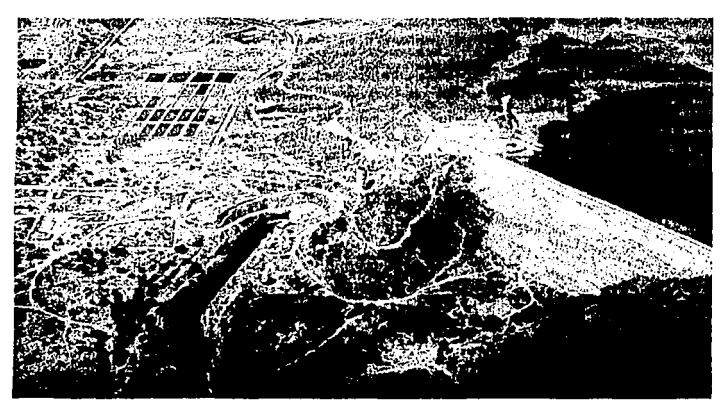

Figura 5.11. Vista general de la presa Adolfo López Mateos (Humaya)

### Datos generales de la presa

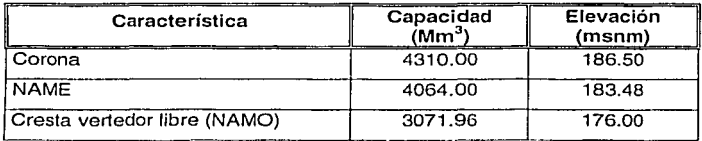

·- Tabla 5. 11. Características generales de la presa Adolfo López Mateos (Humaya)

### Datos de diseño del vertedor

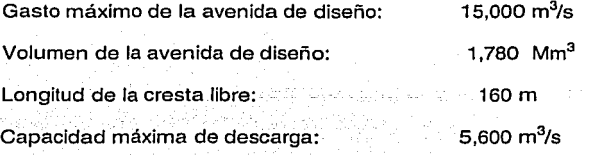

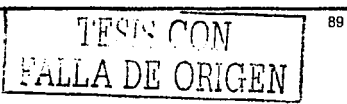

### Análisis de la información hidrométrica

Las estaciones hidrométricas más cercanas al vaso de la presa son la estación Guatenipa y la estación Badiraguato. En el río Humaya se encuentra la estación Guatenipa, situada a 50 km de la confluencia, y en el río Badiraguato está la estación con el mismo nombre, localizada a 43 km del vaso (ver figura siguiente).

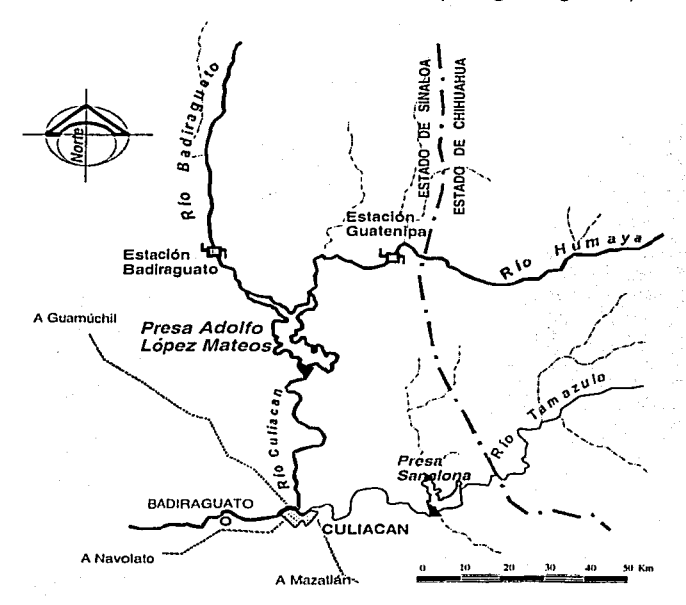

Figura 5.12. Plano de la confluencia y vaso de la presa Adolfo López Matees (Humaya)

Se cuenta con un registro común de 35 años, desde 1965 a 1999. Con el mismo procedimiento utilizado en el ejemplo anterior, se procede a obtener un registro en cada estación con gasto pico instantáneo y volumen.

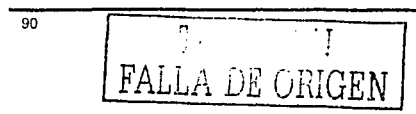

Para este ejemplo, también fue necesario realizar los tránsitos en cauces, desde la estación hasta la confluencia de los ríos, debido a que las estaciones no se encuentran en la precisa confluencia. Para esto se considera la siguiente información de las estaciones (BANDAS, 1999):

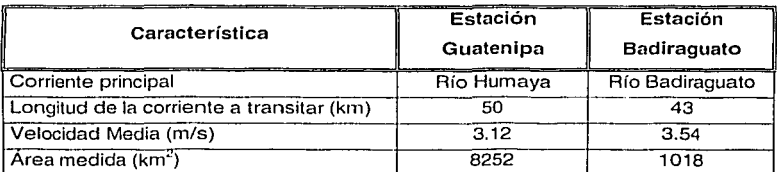

**Tabla 5.12. Información de las estaciones Guatenipa y Bndimguato** 

La cuenca propia aporta un gasto y un volumen al vaso que no se encuentra registrado y que es necesario incluir en el análisis. Por esta razón se procedió a incrementar, tanto al gasto como al volumen una cierta cantidad proporcional al área correspondiente a cada río para obtener un registro "virtual" en el sitio de la confluencia de los ríos. De la misma forma que en el ejemplo anterior, se hará referencia a ellos con el mismo nombre de cada estación. Estos cálculos de muestran en el Apéndice D.

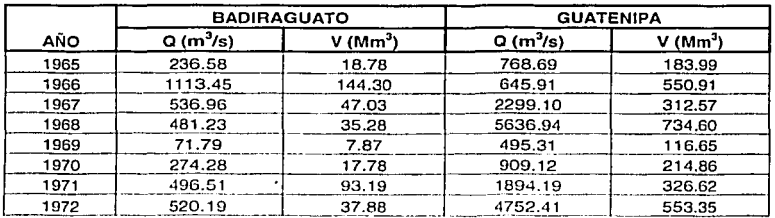

El registro resullante es el siguiente:

**Tabla 5.13. Registro de las avenidas en las estaciones Badiraguato y Guatenipa, transportados [!;J sitio de la presa Adolfo López Matees** 

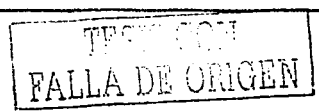

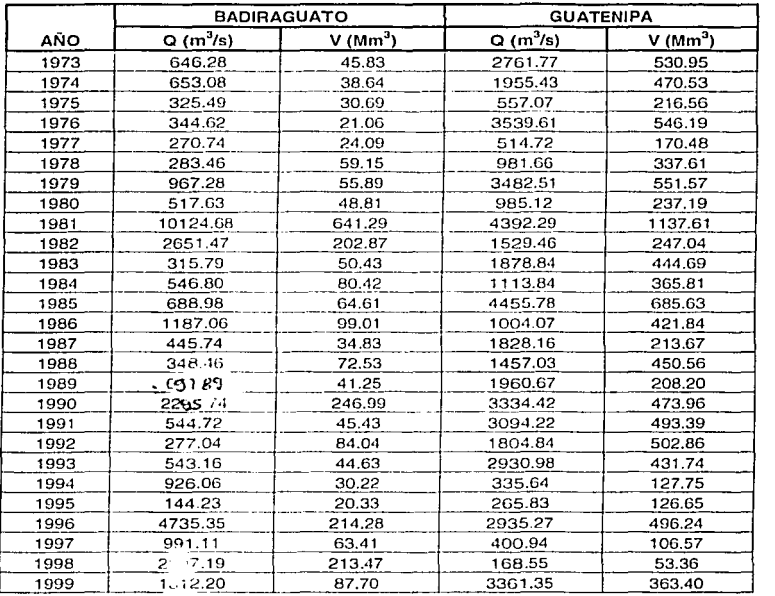

 $\hat{\gamma}_1$  ,  $\hat{\gamma}_2$  ,

Tabla 5.13. Registro de las avenidas en las estaciones Badiraguato y Guatenipa, transpor $\tilde{\neg}$ dos al sitio de la presa Adolfo López Mateos (continuación)

# Ajuste de la función de densidad de probabilidad tetravariada o tetraGumbel

En este ejemplo se utilizó el programa TETRA-GB.BAS (Qbasic) para la estimación de los parámetros de ajuste de la función tetravariada. El listado de este programa se n skriv kyunlikelist. muestra en el Apéndi .e A. GO YÈ

ing tanggal sa mang

$$
\begin{array}{|c|c|}\n\hline\n\text{TECTC C} \\
\hline\n\text{FALLA DE ORIGEN}\n\hline\n\end{array}
$$

:;\_~~ ~

تتا  $\Xi^{\rm \Sigma}$ 

 $\frac{1}{2}$  $\equiv -1$ 

 $-1$ ~:j

 $\overline{33}$ 

Los resultados del programa para el registro de esta presa (tabla 5.13) son:

| Presa Humaya                                        |              |                                    |  |  |
|-----------------------------------------------------|--------------|------------------------------------|--|--|
| Valor propuesto: $m = 1,7000$                       |              |                                    |  |  |
| Número Total de Etapas = 15                         |              |                                    |  |  |
| Número de Evaluaciones de la Función Objetivo = 272 |              |                                    |  |  |
| Valor final de la función objetivo :                |              | -1028.972017485622                 |  |  |
|                                                     |              |                                    |  |  |
| Valores Finales de los Parámetros de Ajuste :       |              |                                    |  |  |
| Parámetro de Ubicación                              | $u1 =$       | $257.0405 \text{ m}^3\text{/s}$    |  |  |
| Parámetro de Escala                                 | $\alpha$ 1 = | $1595.5841 \; \text{m}^3\text{/s}$ |  |  |
| Parámetro de Ubicación                              | $u2 =$       | 34.1625 Mm <sup>3</sup>            |  |  |
| Parámetro de Escala                                 | $\alpha$ 2 = | 99.6808 Mm <sup>3</sup>            |  |  |
| Parámetro de Ubicación                              | $u3 =$       | 1301.6356 m <sup>3</sup> /s        |  |  |
| Parámetro de Escala                                 | $\alpha$ 3 = | 1269.1582 m <sup>3</sup> /s        |  |  |
| Parámetro de Ubicación                              | $u4 =$       | 288.5972 Mm <sup>3</sup>           |  |  |
| Parámetro de Escala                                 | $m4 =$       | 200.5496 Mm <sup>3</sup>           |  |  |
| Parámetro de Asociación                             | $m =$        | 1.6799                             |  |  |

**Tabla 5. 14. Resultados del ajusto de Ja función tetravariada para el registro de avenidas**  de la presa Humaya

### Revisión para un periodo de retorno **T** = 10,000 años

Se desarrolló el programa PRET-H.BAS (Qbasic), para realizar las combinaciones de las avenidas en la presa Adolfo López Mateos (Humaya). Mismo que, para ejecutarlo, es necesario indicar los límites superior e inferior para restringir Ja búsqueda de las combinaciones.

La forma de cálculo de Jos limites y de los incrementos de las variables es la misma que se describe en la sistematización propuesta. Estos valores son los siguientes¡.: ----

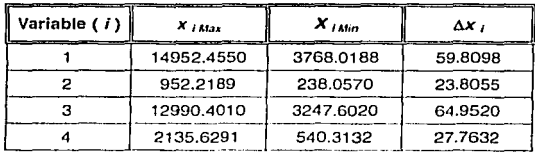

Tabla 5.15. Límites para la búsqueda de combinación del programa PRET-H.BAS

Como se ha expresado, la selección de los incrementos repercute en el número de combinaciones y por consecuencia en el tiempo de cálculo del programa.

Con esta información se ejecuta el programa, que realiza las combinaciones de las cuatro variables y evalúa la expresión (4.4). Si el periodo de retorno resulta igual a 10,000 con una tolerancia de tres años, esta combinación se selecciona, y se repite el proceso. Al terminar el programa se obtiene un archivo de texto (Apéndice E), que contiene las combinaciones con un periodo de retorno de 10,000 años.

Continuando con la metodología, se procede con el transito de cada combinación y se calcula la elevación máxima para cada una; se comparan entre sí y se selecciona la que genera la máxima elevación en el vaso. Este procedimiento se realizó con el programa TRANS-H.BAS (Apéndice C), con información del vaso de la presa Humaya. Cabe recordar que dicho programa efectúa la parametrización de los hidrogramas de los dos tributarios y los superpone obteniendo un nuevo hidrograma para luego transitarlo en el vaso.

Los resultados de la revisión para la presa Humaya son los siguientes:

======= RESULTADOS FINALES DE LA REVISION ======= PRESA: ADOLFO LOPEZ MATEOS (HUMAYA) La condición más desfavorable:  $Q_1 = 12380.6300 \text{ m}^3\text{/s}$  $V_1 =$  857.0000 Mm<sup>3</sup><br>Q<sub>2</sub> = 11951.1700 m<sup>3</sup>/s 11951.1700  $V_2 = 1900.7100$  Mm Periodo de retorno = 9997.03 años Elevación máxima transitada 186.1675 msnm Gasto máximo de ingreso  $=$ 24331.8000 m<sup>3</sup>/s Gasto máximo descargado 10830.5613 m<sup>3</sup>/s No. Combinación de diseño  $= 133$ 

Tabln 5.16. Resultados finales de In revisión de la avenida de diseño de la presa Adolfo López Malees

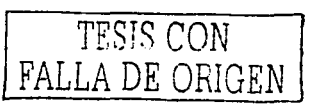

Las avenidas resultantes en cada tributario parametrizadas con el Hidrograma Triparametrico Hermitiano de tercer orden, para el periodo de retorno conjunto de 10,000 años se muestran a continuación:

Para la estación Badiraguato (tributario 1):

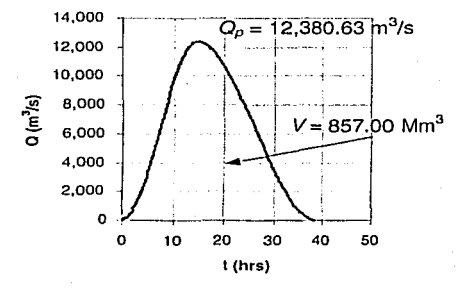

Figura 5.13. Hidrograma de diseño de la estación Badiraguato (tributario 1 de la presa Humaya)

y para la estación Guatenipa (tributario 2):

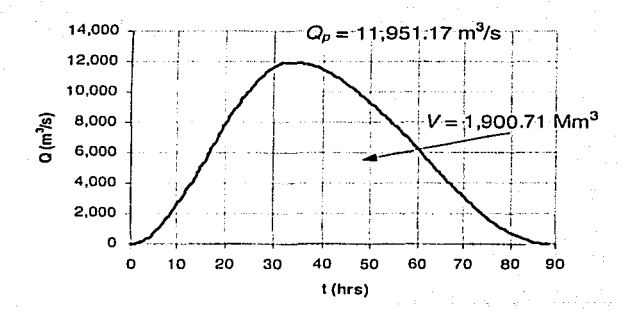

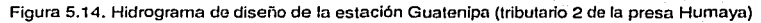

 $\overline{\mathrm{r}}$ 

*:7:* ;-.:. ·r-:· - <sup>~</sup>*:* <sup>~</sup> .......

95

La avenida de diseño para la presa Adolfo López Mateos, parametrizada con el Hidrograma Triparametrico Hermitiano de tercer orden, que corresponde a la combinación resultante con esta metodología es:

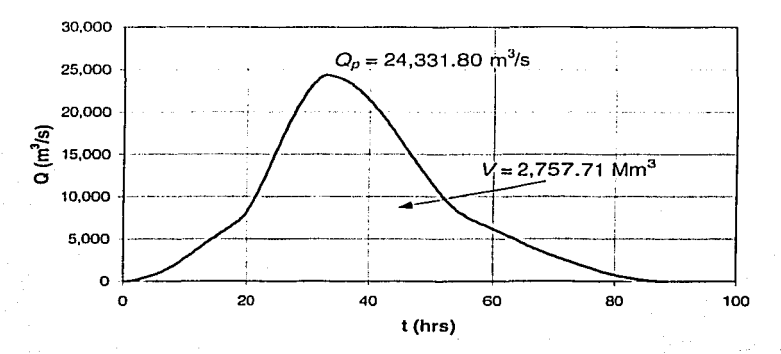

Figura 5.15, Hidrograma de diseño total, obtenido con la metodología para dos tributarios para la presa Humava

#### $5.4.$ Comentarios de la aplicación de la metodología para la presa Adolfo **López Mateos**

Al aplicar la metodología propuesta, la presa Adolfo López Mateos (Humaya) es hidrológicamente insegura, debido a que el NAME se ve sobrepasado por 2.69 m, aunque no se rebase el nivel de la corona.

Este resultado es de esperarse, puesto que en el registro de datos, la avenida del año 1981 es similar a la avenida del diseño original. Por lo que el periodo de retorno para la avenida de diseño original es menor de 10,000 años.

Cabe mencionar que los valores de la combinación resultante con esta metodología para la presa Humaya, están cerca del orden del 83 al 92% con respecto a los valores de los límites máximos de cada variable.

FALLA DE ORIGEN

96
# **6. Conclusiones y recomendaciones**

En este trabajo se tia aplicado el análisis de frecuencias conjunto, al plantear una metodología para estimar la avenida en un vaso situado en la confluencia de múltiples tributarios. El procedimiento puede tomarse como base para la revisión o diseño hidrológico de presas. En resumen, el método se obtiene aplicando técnicas de análisis multivariado y el concepto del periodo de retorno conjunto.

Esta propuesta emplea un enfoque probabilista multivariado mediante el uso de una función de distribución conjunta, que representa el fenómeno para el caso de múltiples variables, considerando el modelo logístico multivariado con marginales de a - e ma a hat - a a e valores extremos del tipo I (marginales Gumbel). Se presentan ventajas con respecto al análisis tradicional, ya que se toman en cuenta dos variables de la avenida de cada tributario, por lo que la avenida de diseño resultante de esta metodología es un estimado más cercano a la realidad.

Cabe mencionar que en el análisis tradicional (univariado) sólo se incluye al gasto pico, mientras esta metodología no sólo toma en cuenta al gasto pico en el análisis, sino también al volumen de la avenida. Esto es importante ya que algunos vasos son más sensibles al volumen que al gasto pico de la avenida o viceversa, o a una combinación de ellas, motivo por lo que el análisis de múltiples variables para estos casos toma importancia.

En este trabajo se desarrolló completamente la metodología para el caso de dos tributarios con base en la metodología general presentada. Se obtuvieron las expresiones de la función de distribución de probabilidad conjunta para cuatro variables, a la que se le designó como función de distribución tetravariada con marginales Gumbel o tetraGumbel, expresión original que se aporta en este trabajo y se introduce como una nueva herramienta para la estimación de avenidas en la

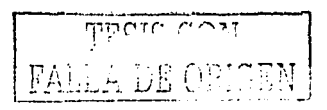

confluencia de dos ríos. Cabe mencionar, que esta expresión y los desarrollos presentados son novedosos y no se encuentran en otra publicación conocida.

Uno de los principales problemas al emplear una función de distribución de probabilidad multivariada es la estimación de los parámetros, ya que en general su número es considerable y los procesos de estimación son complicados, por lo que se desarrolló y aplicó el programa TETRA-GB.BAS en Obasic. El programa estima los parámetros de la función tetraGumbel, empleando el algoritmo de optimización de Rosenbrock. Este programa estima nueve parámetros a partir de los datos hidrométricos de los dos tributarios proporcionando los que maximizan la función de verosimilitud correspondiente.

Otra de las aportaciones de esta propuesta, es la sistematización para realizar las combinaciones de las variables de los hidrogramas, ya que evidentemente, al aplicar el concepto del periodo de retorno conjunto resulta una infinidad de posibles combinaciones para el periodo de retorno dado, y sólo una de ellas es la que produce los efectos más desfavorables en el vaso. Por lo que se desarrollaron los programas PRET-M.BAS y PRET-H.BAS en Obasic, para realizar las combinaciones de una forma ordenada y sistemática para los casos de aplicación presentados.

También, se presentaron los programas TRANS-M.BAS y TRANS-H.BAS en Qbasic, para realizar los tránsitos de las combinaciones para cada ejemplo analizado. Cada programa parametriza los hidrogramas, producto de las combinaciones, para cada tributario, con el método del Hidrograma Triparametrico Hermitiano de tercer orden. Luego, los hidrogramas se superponen haciendo coincidir los gastos picos para obtener la avenida en el sitio de la confluencia. Esta avenida se transita en el vaso y se selecciona aquella que proporciona la mayor elevación en la presa. Dicha elevación es la característica que dicta Ja seguridad hidrológica de la misma.

Una de las principales limitaciones para aplicar la metodología propuesta es la información hidrométrica de los tributarios, puesto que esta metodología necesita un

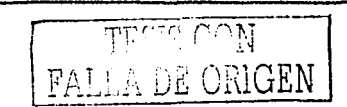

**6. Conclusiones** *y* **recomendaciones** 

registro suficientemente grande. mínimo 30 años como recomendado y con una longitud común. Además, dichas estaciones deben estar localizadas muy cerca del vaso de la presa en cuestión. Con respecto a la presa, se debe contar con información general de la misma, su curva elevaciones capacidades y las características de la obra ver1edora, así como la política de operación, si es el caso.

La metodología para dos tributarios se aplicó a casos reales de revisión: La presa Adolfo Ruíz Cortines (Mocuzari) en Sonora y la presa Adolfo López Mateos (Humaya) en Sinaloa. Los resultados para la presa Mocuzari, indican que ésta es una presa segura para *T* = 10,000 años. Este resultado era hasta cierto punto previsible, debido a que ésta presa se sobreelevó en el año de 1992, con fines de controlar avenidas máximas. En cambio, la presa Humaya es una presa insegura para  $T = 10,000$  años, ya que el NAME se ve sobrepasado por 2.69 m, aunque la elevación máxima de la superficie libre del agua no excede el nivel de la corona. Para este caso, el hecho de que la presa es insegura se explica, porque en el registro de datos de la misma, existe una avenida prácticamente igual a la de diseño, por lo que el periodo de retorno correspondiente a la avenida de diseño es seguramente menor a 10,000 años.

Estos resultados indican que la revisión de las presas existentes, con la finalidad de proteger su estructura y las zonas aguas abajo de la misma, es absolutamente necesaria. Así mismo, con la información obtenida se podrían planear diversas acciones como construcción de obras adicionales, modificación de las políticas de operación de la obra vertedora, modificación de los niveles de la presa, entre otras.

Se han detectado otros casos en México susceptibles de aplicar la metodología para dos tributarios, como es la presa Benito Juárez (El Marquez) en el estado de Oaxaca, la presa Femándo Hiriart Balderrama (Zimapán) en el estado de Hidalgo y la presa Venustiano Carranza en el estado de Coahuila.

99

-·."

FALLA DE ORIGEN

La aportación principal de esta investigación es el desarrollo general de una metodología aplicada al diseño y revisión hidrológica de las presas, cuando en su vaso de almacenamiento confluyan dos o más tributarios, mediante el planteamiento del análisis multivariado, en el que se considera como variable al gasto pico y al volumen de las avenidas.

La metodología propuesta parece ser más aplicable a Jos casos de revisión, aunque su utilización es completamente aplicable al caso de diseño.

Una parte de la metodología que es susceptible de mejorar, es la forma de obtención del registro de datos en el sitio de la confluencia, debido a que en ei procedimiento delineado en este trabajo no se considera la simultaneidad de los gastos observados en el sitio en cuestión. Aunque esto puede, en principio, ser discutible, basta recordar que la metodología obtiene la combinación más desfavorable para un periodo de retorno dado, por lo cual se está más bien del lado conservador.

#### Líneas de investigación recomendadas:

Con base en la metodología desarrollada y la aplicación de los casos reales presentados, se recomiendan las siguientes líneas de Investigación.

- Plantear una modificación a la metodología propuesta, en la obtención del registro de datos para el sitio de la confluencia, para el caso en que se quiera tomar en cuenta la simultaneidad de las avenidas observadas, que ingresan al vaso de la presa, que permita estimar crecientes que representen mejor el comportamiento. de la cuenca.
- Es recomendable explorar la aplicación del modelo logístico multivariado con marginales tipo Gumbel mixta (poblaciones mezcladas).

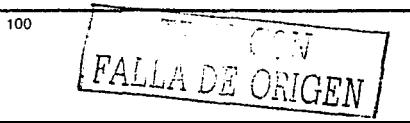

- La aplicación de otro modelo con múltiple variables, como es el mixto multivariado ya sea con marginales Gumbel, Gumbel mixta o alguna otra, es un tema abierto a considerar. Lo que permitiría el establecimiento de comparaciones entre los modelos multivariados y la aplicación de pruebas de bondad en el ajuste para elegir la mejor distribución.
- Mejorar el criterio de la superposición de los hidrogramas parametrizados de cada tributario, analizando los tiempos de concentración entre avenidas, que permitan obtener un hidrograma que represente mejor el comportamiento de la confluencia.
- Es recomendable definir los valores mínimos y los incrementos de:las variables para el método de combinación de las avenidas con base en alguna característica física del problema.

Por último, esta metodología presenta un enfoqúe probabilístico multivariadó para el análisis de avenidas que pudiera ser aplicable en otras áreas de investigación en hidrología.

TES1S CON FALLA DE ORIGEN

Seguridad Hidrológica de Presas con Multiples Tributarios

# Bibliografía y referencias

Acosta J. A. (1986), "Estimación de parámetros de la distribución general de valores extremos de probabilidad a través de máxima verosimilitud", 9º Congreso Nacional de Hidráulica, tomo III, subtema IV, Querétaro, pp. 57-67.

Aldama, A. A., Ramírez, A. I. (1998), "Parametrización de hidrogramas mediante interpolantes hermitianos", Ingeniería Hidráulica en México, Vol. XIII (3), 19-28.

Aldama, A. A., Aparicio, J., Ramírez, A. I., Aquilar, E., (2000), Hidrología de avenidas" Conferencia Enzo Levi 1998, Ingeniería Hidráulica en México, Vol. XV (3),  $5-46.$ 

Ashkar, F. (1980). "Partial duration series models for flood analysis". PhD thesis, Ecole Polytechnique of Montreal, Montreal, Canada,

Bacchi, B., Beccia, G. Kottegoda, N. T. (1994) "Bivariate exponential model applied to intensities and durations of extreme rainfall". Journal of Hydrology, Vol. 155, 225-236.

BANDAS (1999) "Banco Nacional de Datos de Aguas Superficiales", CNA, IMTA.

Bouvard, M. (1988), "Design flood and operational flood control", General Report on Q. 63, Proc XVI Congress of the ICOLD, San Francisco, 1988.

Box, G. E. P., Cox, D. R. (1964). An analysis of transformation". Journal Roy. Statistical Soc. Vol. B26, 211-252

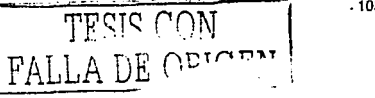

Campos, D. F. (1989), "Estimación de los parámetros óptimos de la distribución Gumbel mixta por medio del algoritmo de Rosenbrock", Ingeniería Hidráulica en México, Vol. IV (1), 9-18.

Campos, D. F. (1998), "Estimación estadística de la precipitación máxima probable en San Luis Potosi", Ingeniería Hidráulica en México, Vol. XIII (3), 45-66.

Campos, D. F. (2001), "Contraste de cinco métodos de la distribución GVE en 31 registros'históricos de eventos máximos anuales", Ingeniería Hidráulica en México, Vol. XVI (2), 77-92.

Castillo, E. (1988),"Extreme value theory in engineering", Academic Press.

Domfnguez, J. Y. (1995), "El principio de máxima entropía en las distribuciones bivariadas de valores extremos", Tesis para obtener el grado de Maestro en Ingeniería, DEPFl-UNAM, México.

Domínguez, J. Y. (2000), "Aplicación del principio de máxima entropía a procesos bivariados en hidrología", Tesis para obtener el grado de Doctor en Ingeniería, DEPFl-UNAM, México.

Domínguez, M. R., Fuentes, O., Franco, V. (1980), "Manual de diseño de obras civiles", Hidrotecnia, Capítulo A. 1.1 O, Avenida de diseño, Comisión Federal de Electricidad, México.

Escalante, C. A. (1991), "Distribuciones trivariadas de valores extremos y sus aplicaciones en hidrología'', Tesis Doctoral, DEPFl-UNAM, México.

Escalante, C. A., Raynal, J. A. (1994), "A Trivariate Extreme Value Distribution Applied to Flood Frequency Analysis", Journal of Research of the National Institute of Standards and Technology, 99 (4), 369-375.

104<sup>\*</sup> PALLA DE ORIGEN

Escalante, C. A. (1996), "Estimación conjunta de gasto pico y volumen total de avenidas", XVII Congreso Latinoamericano de Hidráulica, Guayaquil, Ecuador.

Escalante, C. A. (1998), "Multivariate estimation of extreme flood hydrographs", Hydrological Science and Technology Journal, 14 (1-4), 1-10.

Escalante, C. A., Reyes, L. (2000), "Estimación regional de avenidas de diseño", Ingeniería Hidráulica en México, Vol. XV (2), 47-61.

Escalante, C. A., Domínguez, J. Y. (2001), "Análisis regional de precipitación con base en una distribución bivariada alustada por máxima entropía", *Ingeniería* Hidráulica en México, Vol. XVI (3), 91-102.

Freund, J. E. (1961) "A bivariate extension of the exponential distributlon". Journal American Statistical Associate•. Vol. 56, 971-977.

Fuentes, O., Franco, V. (1999). "Estudio hidrológico para obras de protección'; Manual de Ingeniería de Ríos, Cap. 3. Instituto de Ingeniería UNAM.

Galambos, J., (1978), "The asymptotic theory of extreme order statistics", Wiley & Sons.

Goel, N. K., Seth, S. M., Chandra, S. (1998). "Multivariate modelling,flood flows". ASCE, Journal of Hydraulic Engineering". Vol. 124(2), 146-155

Gómez de Luna, R. (1987), "Estudio selectivo de metodologías de análisis de gastos máximos", Tesis para obtener el grado de Maestro en Ingeniería. FI-UNAM. "':.:\_;'.~-.:f': ·:··,~', ,, ',,: --:.;·:-::.<\_:;' *.·,:;* -.-<"

Gumbel, E. J. (1958). "Statistics of extremes". Columbia University Press, Irvington N. Y.

Gumbel, E. J. (1960a). "Distributions de valeurs extremes en plusieurs dimensions". Publications de L' Institute de Statistique, Vol. 9

. - .•:-;-: .,\_,. ~'

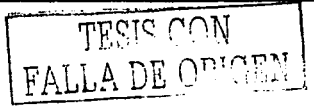

 $\mathbb{Z}$  . Then

Gumbel, E. J. (1960b). "Multivariate extreme distributions", Bulletin of the International Statistical Institute", Vol. 39(2), 471-475.

Gumbel, E. J., Mustafi, C. K. (1967). "Some analytical properties of bivariate extremal distributions". American Statistical Association", Vol. 62.

Hashino, M. (1985) "Formulation of the joint return period of two hydrologic variates associated with a Poisson process". Journal Hydrosc. Hydraulic Engineering. Vol.  $3(2)$ ,  $73-84$ .

Henderson, F. M. (1966), "Open Channel Flow", Macmillan Publishing Co., New York, United States of America.

Jain, D., Singh, V. P. (1986), "A Comparison of transformation methods for flood frequency analysis." AWRA, *Water Resources Bulletin*, Vol. 22(6), 903-912

Kite G. W. (1988). "Frequency and risk analyses in hydrology". Water Resources Publications. United States of America.

Kelly, K. S., Krzysztofowicz, R. (1997). "A bivariate meta-Gaussian density for use in hydrology". Stochastic Hydrology and Hydraulics, Vol. 11, 17-31.

Kuester, J. L., Mize, J. H. (1973). "Optimization Techniques with Fortran", McGraw Hill Book Company, New York.

Marengo, H. (1998), "Consideraciones acerca de la seguridad de presas de tierra y enrrocamiento (con énfasis ante avenidas de diseño)", Ingeniería Hidráulica en México, Vol. XIII (1), 61-75.

McCuen, R. (1998), "Hydrologic analysis and design", 2a. ed. Prentice Hall, New Jersey.

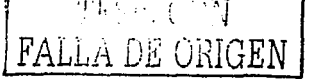

.· .

Mendenhall (1987), "Introducción a la probabilidad y la estadística", Grupo Editorial Iberoamericana.

Montgomery, D. C., Runger, G. C. (1996), "Probabilidad y estadística aplicadas a la Ingeniería", Ed. McGraw Hill lnteramericana Editores, S. A. de C. V.

Moreno, A., Jauffred, F. J. (1980), "Elementos de probabilidad y estadística", Representaciones y servicios de ingeniería, S. A. México.

Mukherjee, D., Mansour, N. (1996), "Estimation of flood forecasting Errors and flow-Duration Joint Probabilities of exedance", Journal of Hydraulic Engineering, Vol. 122(3), 130-140.

Ouarda, T. B. M. J., El-Jabi, N., Ashkar, F. (1995). "Flood damage estimation in the residential Sector", Water Resources. *an Environmental Haz.r.:*/s: Emphasis on Hydrologic an Cultural insight in the Pacific Rim. AWRA Technical Publication Series, pp. 73-82, Tps-92-2

Ponce, V. M. (1989), "Engineering Hydrology: Principles and Practices", Prentice Hall, Englewoods Cliffs, New Jersey.

Ramírez, A. I. (1995), "Estimación de avenidas en redes de ríos", Tesis para obtener el grado de Maestro en Ingeniería, DEPFl-UNAM, México.

Ramírez, A. I. (2000). "Nuevas metodologías en la estimación de avenidas de diseño", Tesis para obtener el grado de Doctor en Ingeniería, DEPFI-UNAM, México.

Ramfrez, A. I., Aldama, A. A. (2000), "Análisis de frecuencias conjunto para la estimación de avenidas de diseño'', Avances en Hidráulica.No. 7, AMH-IMTA:

Raynal, J. A. (1985), "Bivariate extreme value distributions applied to flood frequency analysis", Ph. D. Dissertation. Colorado State University, Ft. Collins, Colorado, U.S.A.

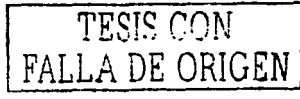

Raynal, J. A. (1990), "Análisis de gastos máximos aguas abajo de confluencia de ríos", Ingeniería Hidráulica en México, Vol. V(1 ), 37-39.

SARH, (1982), "Manual para la estimación de avenidas máximas en cuencas y presas pequeñas", Secretaría de Agricultura y Recursos Hidráulicos, México.

Tiago de Oliveira, J. (1962), "Structure theory of bivariate extremes", Estudios de estadística y econometría, Vol. 111

Todorovic, P. (1978), "Stochastic models of floods", Water Resources Research 14(2), 345-356.

Viessman, W. et al., (1977), "lntroduction to Hydrology', (Second edition) Harper and Row Plublishers, New York

Watt, W. E., Lathem, K. W., Neill, e: R., Richard, T. L;, Rousselle, J. (1989). "Hydrology of Floods in Ganada: A Gulde to Planning and Design", National Research Council of Ganada.

Yevievich, V., (1982), "Probability and statistic in hydrology", Water Resources Publications. United States of America.

Yue, S., Ouarda, T. B. M. J., Bobée, B., Legendre, P., Bruneau, P. (1999), "The Gumbel mixed modal for flood frequency: analysis", Journal of Hydrology. Vol. 226, 88-1 OO. ,,.\_.

Yue, S. (2000), "Joint probability distribution of annual maximum storm peaks and amounts as represented by daily rainfalls", *Hydrological Sciences Journal* Vol. 45(2), 315-326.

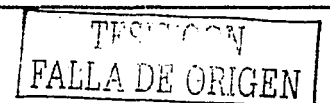

## Apéndice A

Programa TETRA-GB.BAS para calcular los parámetros de ajuste de la función. tetravariada por medio del algoritmo de optimización de Rosenbrock

Este programa se basa en el algoritmo de Rosenbrock de múltiples variables con restricciones (Kuester v Mize, 1973). Consiste en calcular los parámetros que maximicen la función logarítmica de verosimilitud (LL) correspondiente a la función de densidad tetravariada con marginales Gumbel.

La restricción de los parámetros es:  $u_1, u_2, u_3, u_4, \alpha_1, \alpha_2, \alpha_3, \alpha_4 > 0$ 

Al programa se le debe proporcionar el nombre del archivo (del tipo texto), que contenga los datos de gasto y volumen de los dos tributarios. Las unidades para el gasto deben ser en m<sup>3</sup>/s y para el volumen en Mm<sup>3</sup>.

 $m \geq 1$ 

A continuación, se presenta el código en Obasic del programa TETRA-GB.BAS desarrollado para la función tetravariada.

#### Listado del programa

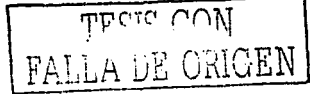

たいり パカナ

DEFDBL A-Z 'Este programa utiliza el algoritmo de Rosenbrock para obtener los 'parámetros óptimos de ajuste de la función de distribución tetravariada 'con marginales Gumbel (TETRAGUMBEL) 'Parámetro de Asociación m optimizado DIM ep(9),  $\mathbf{v}(9, 9)$ ,  $d(9)$ ,  $b1(9, 9)$ ,  $bn(9)$ ,  $aj(9)$ ,  $a1(9, 9)$ ,  $xf(9)$ ,  $e(9)$ DIM  $x1(100)$ ,  $x2(100)$ ,  $x3(100)$ ,  $x4(100)$ ,  $x(100)$ DIM qx1(100), qx2(100), qx3(100), qx4(100) CLS : PRINT : PRINT TAB(15); " CALCULO DE LA DISTRIBUCION TETRAVARIADA GUMBEL"

Segurigad Hidmiogica de Presas con Municies Tubutarios

PRINT : PRINT DO. LOCATE CSELIN - 1. 8: INPUT "Archivo que contiene los datos: ". files LOOP UNTIL files <> "" DP TNP LOCATE . 8: INPUT "Naturaleza de los datos : ", dato\$: PRINT LOCATE , 8: INPUT "Nombre de la la, estación hidrométrica : ", est1\$ LOCATE , 8: INPUT "Nombre de la 2a, estación hidrométrica : ", est2\$ 'Este programa optimiza la función objetivo, maximizada  $\lim_{x \to 1}$ 'Limite inferior del parámetro m  $l_{\text{sub}} = 5$ Limite superior del Parámetro m inc  $= .1$ 'Incrementos del Parámetro  $M = 1$ : cont = linf IF  $M = 1$  THEN GOTO salto8  $6.11610 \cdot$ IF lsup <= cont THEN GOTO salto9  $salto8$ :  $xx(9) = cont$  $n = 0$ OPEN files FOR INPUT AS #1  $n<sub>O</sub>$  $n = n + 1$ INPUT #1,  $x1(n)$ ,  $x2(n)$ ,  $x3(n)$ ,  $x4(n)$ LOOP UNTIL EOF(1) CLOSE #1 FOR  $i\ell = 1$  TO n:  $qx1(i\ell) = x1(i\ell) : qx2(i\ell) = x2(i\ell)$  $qx3(i8) = x3(i8) : qx4(i8) = x4(i8)$ HEXT il 'Evaluación de los valores iniciales de los parámetros de ajuste 'El vector xx(i%) contiene dichos valores FOR i% = 1 TO n:  $x(i) = qx1(i)$ : NEXT i% GOSUB pariniciales:  $xx(1) = beta: xx(2) = 1 / alpha$ FOR i% = 1 TO n:  $x(i^2) = qx2(i^2)$ : HEXT i% GOSUB pariniciales:  $xx(3) = beta$ :  $xx(4) = 1 / alpha$ FOR  $i\ell = 1$  TO n:  $x(i\ell) = qx3(i\ell)$ : NEXT  $i\ell$ GOSUB pariniciales:  $xx(5) = beta: xx(6) = 1 / alpha$ FOR  $i\ell = 1$  TO n:  $x(i\ell) = qx4(i\ell)$ : NEXT  $i\ell$ GOSUB pariniciales:  $xx(7) = beta$ :  $xx(8) = 1 / alpha$ FOR i% = 1 TO 9:  $ev(i) = .01 + xx(i)$ : NEXT i% 'Definición de Parámetros básicos del Algoritmo de Rosenbrock  $mf = 1000$ 'número maximo de veces que se evalúa la función objetivo  $me = 30$ 'número máximo de veces que se rotan los ejes  $mc = 50$ 'número de failas sucesivas encontradas antes de terminar  $np = 2$ "control de incrementos después de cada rotación (2 si se 'emplean los incrementos finales de la etapa anterior)  $ey = .00001$ 'tolerancia de error en la función objetivo 110

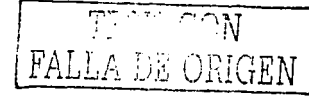

Apéndice A

 $aa = 2$ 'factor de escalamiento para aumento  $ba = .5$ 'iactor de escalamiento para reducción  $ke = 1$ 'contador de etapas  $kf = 1$ 'centador de veces de evaluación de la función objetivo 'Inicia cálculo algoritmo de Rosenbrock CLS : LOCATE 12, 10: PRINT "Cálculos en proceso ":  $kf = 1$ FOR ii $8 = 1$  TO 9 FOR  $i i = 1$  TO 9  $v(iii, jj) = 0$ IF ii% = jj THEN  $v(ii\% , jj) = 1$ NEXT jj NEXT iit GOSUB objetivo: fo = fx FOR  $k = 1$  TO 9:  $xf(k) = xx(k)$ : NEXT k FOR ii = 1 TO 9:  $e(i)$  =  $ep(i)$ : NEXT ii salto: FOR  $i\ell = 1$  TO 9  $a_1(i\ell) = 2$  $d(i\%) = 0$ NEXT il  $fb = fx$  $i i i 8 = 0$ salto2:  $\pm i\,i\,8 = i\,\pm i\,8 + 1$  $satto3$ :  $i\% = 1$ salto4: FOR  $i = 1$  TO 9  $xx(j) = xx(j) + e(i\ell) + v(i\ell, j)$ 'incrementa los parámetros IF  $xx(j) < 0$  THEN  $xx(j) = 0$ NEXT j: GOSUB objetivo  $kf = kf + 1: dt = fh - fx$ IF ABS(df)  $\leq$  ey THEN GOTO fin 'la función ya no cambia IF  $kf$  >= mt THEN GOTO fin se excedió el numero de iteraciones IF ix > fo THEN GOTO exito 'la función aumentó, éxito FOR  $j = 1$  TO 9 'falla  $XX(j) = XX(j) - e(i\ell) + V(i\ell, j)$ 'disminuye los Parámetros IF  $xx(j) < 0$  THEN  $xx(j) = 0$ NEXT i:  $e(i\ell) = -ba' e(i\ell)$ IF  $aj(i*)$  < 1.5 THEN  $aj(i*) = 0$ GOTO saltol exito:  $d(i\ell) = d(i\ell) + e(i\ell)$  $e(i\ell) = aa + e(i\ell) : fo = fx$ FOR  $k = 1$  TO 9:  $xf(k) = xx(k)$ : NEXT k IF  $aj(18) > 1.5$  THEN  $aj(18) = 1$  $saltol:$ FOR  $\overline{1}$  = 1 TO 9 IF  $ai(j) > .5$  THEN GOTO salto5 HEXT j: GOTO salto7  $salto5:$ IF i% = 9 THEN GOTO salto6

Sequridad Hidrichous Lão Presas con Multiples Tribidatios

```
i\ell = i\ell + 1: GOTO salto4
 salto6:
 FOR i = 1 TO 9
          IF aj(j) < 2 THEN GOTO salte3
 NEXT i
 IF iiik < me THEM GOTO salto2
 GOTO tin
 salto7:
 FOR i \hbar = 1 TO 9
          FOR j = 1 TO 9
                  a1(i\lambda, j) = 0NEXT i
 HEXT it
 'Rotación de ejes
 FOR i\% = 1 TO 9: k1 = iFOR \div = 1 TO 9
                  FOR k = k1 TO 9
                           al( i \ell, j ) = al( i \ell, j ) + d(k) * v(k, j)MEXT k: bl(i%, j) = al(i%, j)
         NEXT i
NEXT it: bn(1) = 0FOR k = 1 TO 9
         bn(1) = bn(1) + b1(1, k) ^ 2
NEXT k
bn(1) = SQR(bn(1))FOR j = 1 TO 9
         v(1, j) = bl(1, j) / bn(1)NEXT i
FOR i\ell = 2 TO 9
         iii = 18 - 1FOR \dot{\tau} = 1 TO 9
                  sv = 0FOR kk = 1 TO ii
                          s = 0FOR k = 1 TO 9
                                   s = s + al(i\delta, k) + v(kk, k)NEXT E
                          SV = SV + S * V(kk, 1)NEXT kk
                 bl(ik, j) = al(ik, j) - svNEXT j
NEXT 12
FOR i \ell = 2 TO 9
         bn(i) = 0FOR k = 1 TO 9
                 bn(i\ell) = bn(i\ell) + bl(i\ell, k) \sim 2NEXT k
         bn(i\ell) = SOR(bn(i\ell))FOR j = 1 TO 9
                 v(i), j) = b1(i), j) / bn(i)HEXT i
NEXT 1%
ke = ke + 1: IF ke < me THEN GOTO salto
```
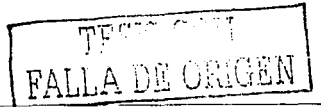

Anóndice A

```
'Resultados
 fini
 IF M = 2 THEN GOTO'salto13M\Delta X = f\dot{\phi}: mp = cont
 kfm = kt: kem = kcFOR i\ell = 1 TO 9; xxm(i), = xx(i)): NEXT i?
ealtoll-
IF M = 1 THEO GOTO SAltoll
IF MAX > fo THEN GOTO saltol2
MAX = f \circ: mp = contkfm = kf: kcm = keFOR i\ell = 1 TO 9: x \times m(i\ell) = xx(i\ell): NEXT it
satcol2:saltoli:
M = 2\text{cont} = \text{cont} + inc
GOTO salto10
salto9:
<sub>cls</sub></sub>
PRINT TAB(10); " R E S U L T A D O S FUNCION TETRAVARIADA GUMBEL"
PRINT TAB(10): "---------
                                            Obtenidos por el m, todo de máxima verosimilitud"
PRINT "
PRINT "
              utilizando el algoritmo de optimización de Rosenbrock": PRINT
PRINT "
              ": dates
PRINT "
              Datos Hidrométricos de ": estl$: " v ": est2$: "."
PRINT
PRINT *
              Valor propuesto :
                                   m = "; USING "#####.####": mp
PEINT "
              Dúmero Total de Etapas ="; kem
PRINT "
              Número de Evaluaciones de la Función Objetivo ="; kfm
PRINT "
              Valor final de la función objetivo :"; MAX
PRINT : PRINT "
                      Valores Finales de los Parámetros de Ajuste :"
PRINT TAB(11): "Parámetro de Ubicación ul =": USING "#############":
x \times m(1); : PRINT " m^3/ s"
PRINT TAB(11); "Parâmetro de Escala alfal s"; USING "###########;####";
xxm(2): (PFTNT " m^3'r"
PRINT TAB(11): "Parámetro de Ubicación u2 =": USING "###########;####":
x x m(3);: PRINT " Mm^3"
PRINT TAB(11): "Parámetro de Escala alfa2 =": USING "##############":
xxm(4): : PRINT " Mm^3"
PRINT TAB(11); "Parámetro de Ubicación u3 ="; USING "############;####";
x \times m(5): : PRINT " m^23/s"
PRINT TAB(11); "Parámetro de Escala alfa3 ="; USING "###############";
x \times m(6); :PRINT " m^23/s"
PRINT TAB(11); "Parámetro de Ubicación u4 ="; USING "############.####";
xxm(7); : PRIMT " Mm^3"
PRINT TAB(11); "Parámetro de Escala alfa4 ="; USING "###########.####";
XXm(8); : PEINT " Nm^3"
PRINT TAB(11): "Parámetro de Asociación m =": USING "##############":
x \times m (9)
```
END

Saguridad Hidrofogica de Presas con Multipleo Tributanos.

```
'SUBRUTINAS
pariniciales:
a = 0: b = 0: g = 0FOR i\% = 1 TO n
         \alpha = a + x(i\ell)b = b + x(i\ell) \cap 2
NEXT 17
m1 = n \times nFOR it = 1 TO ng = g + (x(i\ell) - m1) ^ 2
HEXT it
m2 = (g) / (n + 1)IF n > 100 THEN
         alpha = 1.2825 / SQR(m2)beta = ml - .45 + SQR(m2)
ELSE
         sigmay = .7358754 + 2.912805E-02 * n - 8.819102E-04 * n ^ 2 +
1.409806E-05 \cdot n ^ 3 - 1.117854E-07 \cdot n ^ 4 + 3.458608E-10 \cdot n ^ 5
         alpha = \text{sigmoid} / \text{SQR(m2)}muy = .45516 + 5.172094E-03 + n - 1.115084E-04 + n - 2 + 1.116226E-06 + n \cap 3 = 4.1431E-09 \cdot n \cap 4
         beta = m1 - muy / alpha
END IF
RETURN
objetivo:
e1 = 0: ma = (2 + xx(9) - 2 - 3 + xx(9) + 1) + (3 + xx(9) - 1)mb = 11 + xx(9) ^ 2 - 18 * xx(9) + 7: mc = 6 * xx(9) - 6
z1 = -n * (LOG(xx(2)) + LOG(xx(4)) + LOG(xx(6)) + LOG(xx(8)))
FOR iz = 1 TO n
aa = -xx(9) ' (qx1(iz) - xx(1)) / xx(2)
bb = -xx(9) * (qx2(iz) - xx(3)) / xx(4)cc = -xx(9) * (qx3(iz) - xx(5)) / xx(6)dd = -xx(9) · (x4(ix) - xx(7)) / xx(8)e = EXP(aa) + EXP(bb) + EXP(cc) + EXP(dd)
22 = aa + bb + cc + dd + (-e ^ (1 / x)(9))) + LOG(ma * e ^ (1 / x)(9) - 4) +mb * e ^ (2 / xx(9) - 4) + mc * e ^ (3 / xx(9) - 4) + e ^ (4 / xx(9) - 4))
e1 = e1 + z2HEXT is
f x = z1 + e1RETURN
                   لالاب فيفظط
              FALLA DE ORIGEN
                                                                        entra contr
```
subspace with the second and construction of the construction

Seguridad Hidrológica de Presas con Múltiples Tributarios

. NÖZ المنصوط FALLA DE ONIGEN

## Apéndice B

#### Programas PRET-M.BAS y PRET-H.BAS

En este apartado se presentan los dos programas utilizados para definir las combinaciones de las variables. Cada uno corresponde a un ejemplo de aplicación, por lo que varían en la información de cada presa, aunque la lógica es la misma en ambos.

### Programa PRET-M.BAS para cálculo de las combinaciones de las variables de los hidrogramas de la presa Mocuzari

Este programa realiza las combinaciones de las variables de los hidrogramas de cada tributario de la presa Mocuzari, y luego las evalúa con la función del periodo de retorno conjunto tetravariado. En caso de que el periodo de retorno sea 10,000 con una tolerancia de tres años, la combinación es seleccionada. Estos resultados se envían a un archivo del tipo texto llamado COMBM1 .TXT.

En el programa se incluyen los parámetros de la función tetravariada y los límites de búsqueda correspondientes a la presa Mocuzari.

Se presenta el código en Qbasic del programa PRET-M.BAS desarrollado para la presa Adolfo Ruíz Cortinas (Mocuzari).

#### Listado del programa PRET-M.BAS

DEFDBL A-Z 'Este programa calcula el periodo de retorno conjunto tetravariado 'de las combinaciones de las cuatro variables CLS : PRINT : PRINT TAB(15) : " CALCULO DEL PERIODO DE RETORMO ADOLFO RUIZ CORTINES\* PRINT : PRINT 'Valores de los parámetros Mocuzari  $u1 = 187,7432; a1 = 405,4244$ 'parámetro de ubicación y escala  $u2 = 3.3445$ ; a2 = 45.4266 'parámetro de ubicación y escala  $u3 = 851.7888: a3 = 925.0891$ 'parámetro de ubicación y escala  $u4 = 159.9589: a4 = 115.9892$ 'parámetro de ubicación y escala  $m = 2.4835$ 'parámetro de asociación 'Valores marginales de las variables  $x1f = 3921.81954$ "cantidad máxima de la variable x1 para Tr=10.000  $x2f = 421.7367$ 'cantidad máxima de la variable x2 para Tr=10,000  $x3f = 9372.128$ 'cantidad máxima de la variable x3 para Tr=10,000  $x4t = 1228.25318$ 'cantidad máxima de la variable x4 para Tr=10,000  $inex1 = .008# + x1f$ 'incremento de la variable x1  $incx2 = .0254 + x2t$ 'incremento de la variable x2  $incx3 = .004$ #  $\cdot$  x3f 'incremento de la variable x3  $inex4 = .013# + x4f$ 'incremento de la variable x4 'Inicia cálculo OPEN "COMBM1.TXT" FOR OUTPUT AS #1 PRINT #1. "Resultados de las posibles combinaciones para T" PRINT #1.  $\cdot$  110  $\times$  1  $\mathbf{x}$ 3  $\times2$  $\mathbf{x}$  4 Tr"  $const = 0$ FOR  $x1 = 980.4549#$  TO  $x1f + inex1$  STEP incx1 FOR  $x2 = 105.434$ ? TO  $x2f + incx2$  STEP incx2 FOR  $x3 = 2343.032$  TO  $x3f + \text{incx3}$  STEP  $\text{incx3}$ FOR  $x4 = 307.0633$  TO  $x4f + incx4$  STEP incx4 IF  $(ABS(x1 - x1f)) < .01$  THEN GOTO salto IF  $(ABS(x2 - x2f))$  < .01 THEN GOTO salto IF  $(ABS(x3 - x3f)) < .01$  THEN GOTO salto IF  $(ABS(x4 - x4f)) < .01$  THEN GOTO salto GOSUB periodo: Ti = T  $1F$  (Ti > 9997) AND (Ti < 10003) THEN  $\text{cont}\& = \text{cont}\& + 1$ PRINT #1, conta; : PRINT #1, USING "#####.## | "; x1; x2; x3; x4; T

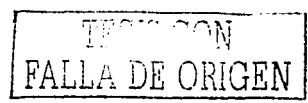

Anéndice B

LOCATE 10, 15: PRINT "Comb. : ": cont? END TF salto: NEXT ×4  $MEXT \times 3$ NEXT x2 NEXT x1 CLOSE mun  $25111911771049$ periodo:  $F1 = EXP(-EXP(-(x1 - u1) / a1))$  $F2 = EXP(-EXP(-(x2 - u2) / a2))$  $F3 = EXP(-EXP(-(x3 - u3) / a3))$  $F4 = EXP(-EXP(-(x4 - u4) / a4))$ A = EXP(-m \* (x1 - u1) / a1): B = EXP(-m \* (x2 - u2) / a2)  $C = EXP(-m + (x3 - u3) / a3)$ :  $D = EXP(-m * (x4 - u4) / a4)$  $F12 = EXP(-(A + B) ^ (1 / m))$ : F13 = EXP(-(A + C) ^ (1 / m))  $F14 = EXP(-(A + D) ^ (1 / m)) : F23 = EXP(-(B + C) ^ (1 / m))$  $F24 = EXP(-(B + D) ^ (1 / m))$ : F34 = EXP(-(C + D)  $(1 / m))$  $F123 = EXP(- (A + B + C) ) (1 / m)$ :  $F124 = EXP(- (A + B + D) ) (1 / m)$  $P134 = EXP(-(A + C + D) \land (1 / m))$ : F234 = EXP(-(B + C + D)  $\land$  (1 / m))  $F = EXP(- (A + B + C + D) \land (1 / m))$  $T = 1 / (1 - F1 - F2 - F3 - F4 + F12 + F13 + F14 + F23 + F24 + F34 - F123$  $F124 - F134 - F234 + F$ RETURN

Programa PRET-H.BAS para cálculo de las combinaciones de las variables de los hidrogramas de la presa Humaya

Este programa define las combinaciones de las variables de los hidrogramas de cada tributario de la presa Humaya, y luego las evalúa con la función del periodo de retorno conjunto tetravariado. En caso de que el periodo de retorno sea 10.000 con una tolerancia de tres años, la combinación es seleccionada. Estos resultados se envían a un archivo del tipo texto llamado COMBH1.TXT.

Segundad Hidrológica de Presas con Múltiples Tributarios

Al joual que el programa anterior, en éste también se incluve la información correspondiente a la presa en estudio.

Se presenta el código en Qbasic del programa PRET-H.BAS desarrollado para la presa Adolfo López Mateos (Humaya).

#### Listado del programa PRET-H.BAS

DEFDRI. A-Z 'Este programa calcula el periodo de retorno conjunto tetravariado 'de las combinaciones de las cuatro variables

CLS: PRINT: PRINT TAB(15): " CALCULO DEL PERIODO DE RETORNO ADOLFO LOPEZ MATEOS" PRINT : PRINT

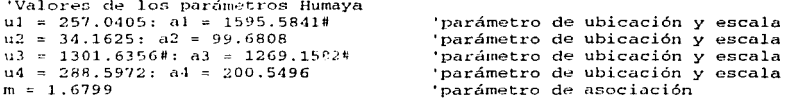

'Valores marginales de las variables

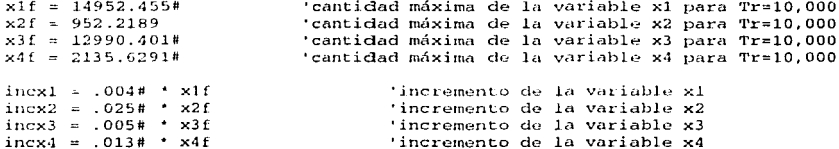

'Inicia cálculo

OPEN "COMBH1.TXT" FOR OUTPUT AS #1 PRINT #1, "Resultados de las posibles combinaciones para T"<br>PRINT #1, " No  $x1$   $x2$   $x3$   $x4$  T Tr\*

 $\text{const.}$  = 0

FOR  $x1 = 7476.2275$ # TO  $x1f + \text{inex1}$  STEP incx1 FOR  $x2 = 476.1095$  TO  $x2f + incx2$  STEP  $incx2$ FOR  $x3 = 6495.2005#$  TO  $x3f + \text{inex3}$  STEP  $\text{inex3}$ 

FALLA DE ORIGEN

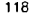

Apéndice B

```
FOR x4 = 1067,8146# TO x4f + \text{inex4} STEP \text{incx4}IF (ABS(x) - xIf)) < .01 THEN GOTO salto
    IF (ABS(x2 - x21)) < .01 THEN GOTO salto
    IF (ABS(x3 - x3f)) < .01 THEN GOTO salto
     IF (ABS(x4 - x41)) < .01 THEN GOTO salto
    GOSUB periode: Ti = T
    IF (Ti > 9997) AND (Ti < 10003) THEN
    cont's = \text{const} + 1
    PRINT #1, cont%; : PRINT #1, USING "#####.## "; x1; x2; x3; x4; T
    LOCATE 10, 15: PRINT "Comb. : "; cont%
    END IF
salto:
NEXT x4
NEXT x3
NEXT x2
NEXT \times 1CLOSE
END
'SUBRUTINAS
periodo:
F1 = EXP(-EXP(-(x1 - u1) / a1))F2 = EXP(-EXP(- (x2 - u2) / a2))F3 = EXP(-EXP(-(x3 - u3) / a3))F4 = EXP(-EXP(-(x4 - u4) / a4))A = EXP(-m + (x1 - u1) / a1): B = EXP(-m + (x2 - u2) / a2)
C = EXP(-m · (x3 - u3) / a3) : D = EXP(-m * (x4 - u4) / a4)
F12 = EXP(- (A + B) ^ (1 / m)): F13 = EXP(-(A + C) ^ (1 / m))
F14 = EXP(- (A + D) ^ (1 / m)): F23 = EXP(- (B + C) ^ (1 / m))F24 = EXP(-(B + D) ^ (1 / m)) : F34 = EXP(-(C + D) ^ (1 / m))F123 = EXP(-(A + B + C) \cap (1 / m)): F124 = EXP(-(A + B + D) \cap (1 / m))F134 = EXP(-(A + C + D) ^ (1 / m)) : F234 = EXP(-(B + C + D) ^ (1 / m))
F = EXP(-(A + B + C + D) \land (1 / m))T = 1 / (1 - F1 - F2 - F3 - F4 + F12 + F13 + F14 + F23 + F24 + F34 - F123 -F124 - F134 - F234 + F1RETURN
```
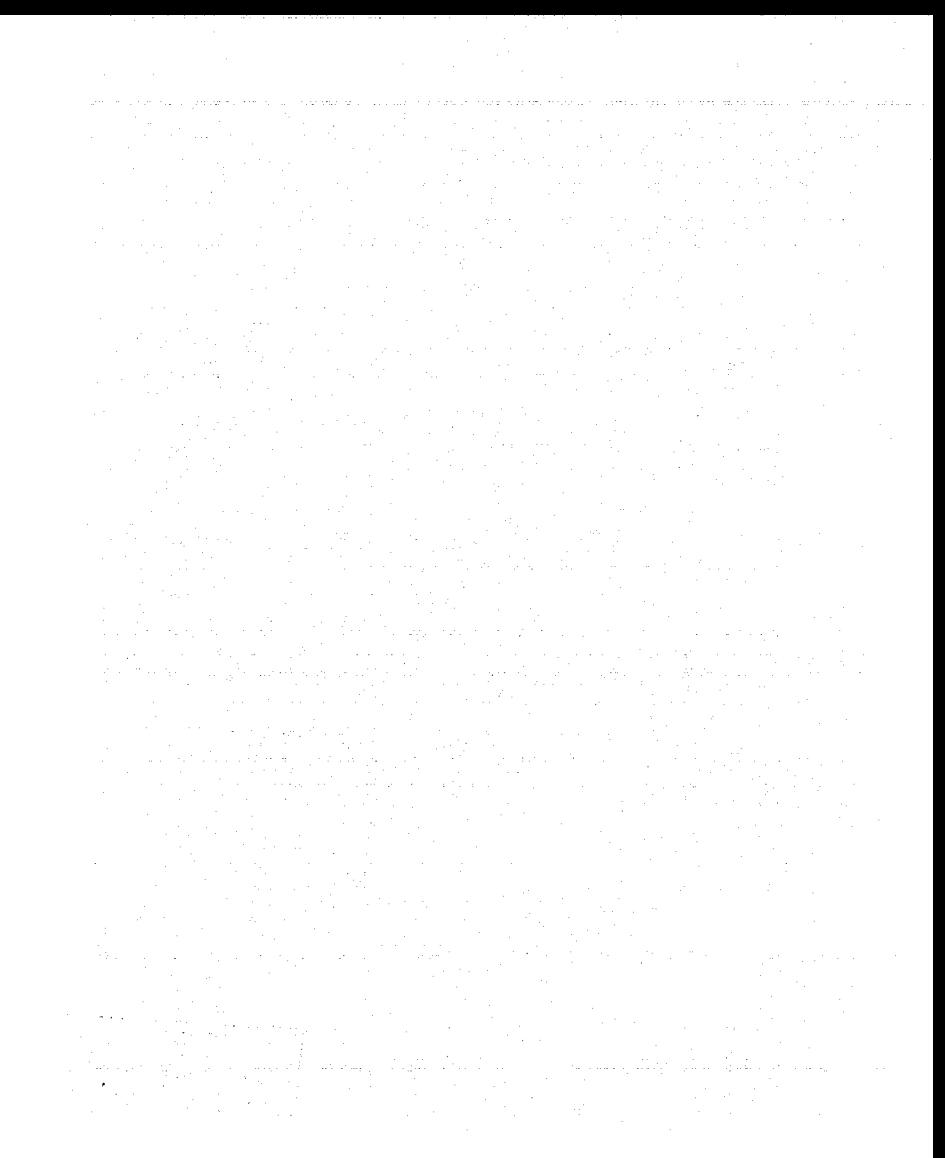

# Apéndice C

#### Programas TRANS-M.BAS y TRANS-H.BAS

Estos programas, realizan el tránsito de las combinaciones de las variables de los hidrogramas en el vaso. Cada uno es particular de cada presa por las características del vertedor y en ellos se aplica el método del Hidrograma Triparametrico Hermitiano para la parametrización de cada avenida de cada río. Los resultados que se obtienen de los programas son las características de la avenidas de cada tributario (combinación) que proporciona la elevación máxima en el vaso, así como el gasto máximo descargado.

Cada programa requiere del nombre del archivo, que contenga las combinaciones posibles para el periodo de retorno de 10,000 años. Cabe mencionar que dicho archivo no debe tener encabezado. Por ejemplo:

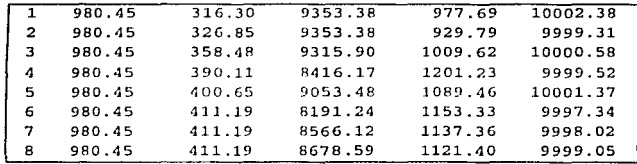

La primer columna, corresponde al número consecutivo de la combinación, la segunda y la tercera columna corresponden al gasto pico y al volumen de las avenidas del primer tributario, respectivamente. La cuarta y la quinta columna corresponden al gasto pico y al volumen de las avenidas del segundo tributario respectivamente. Así mismo, la sexta columna corresponde al periodo de retorno de la combinación.

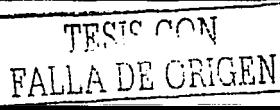

Segundad Hidrotonica de Presas con Multiples Tributarios

Se presentan los códigos en Obasic de los programas aplicados para cada presa.

 $\mathcal{L}_{\mathcal{F}_1}$ 

#### Programa TRANS-M.BAS para la presa Adolfo Ruíz Cortines (Mocuzari)

#### Listado del programa

DEFDBL A-Z

'TRANSITO DE LAS AVENIDAS CON PERIODO DE RETORNO DE 10.000 AÑOS DE MOCUZARI 'Este programa realiza los tránsitos de un archivo de combinaciones haciendo 'coincidir los gastos picos.  $CLS$ LOCATE 4, 15: PRINT " PRESA: ADOLFO RUIZ CORTINES (MOCUZARI) " LOCATE 7, 15: PRINT "ENTRADA DE DATOS REQUERIDOS PARA EL CALCULO : " 'Par metros iniciales  $a1fa1 = EXP(-36.05472874)$ 'Coeficiente de la curva Elevación-Capacidades  $beta1 = 8.7579578#$ 'Exponente de la curva Elevación-Capacidades  $tol = .005$ 'Tolerancia del volumen en Mm3  $name1 = 145.47$ 'NAME Mocuzari  $(m)$  $namo = 135$ 'NAMO Mocuzari  $(m)$  $ec = 140.23$ 'Elev. Cresta Mocuzari (m) ver política  $MAX1 = 135$ 'Elev. Máxima inicial NAMO 'Datos de los Hidrogramas para el Tr=10,000 años. Q (m3/s) y V (Mm3) DO LOCATE 10, 15: INPUT "Archivo que contiene los datos: ", file\$ 'LOCATE CSRLIN - 1, 8: INPUT "Archivo que contiene los datos: ", file\$ LOOP UNTIL file\$ <> "" CLS OPEN file\$ FOR INPUT AS #1 DO INPUT #1, n, Qt1, Vt1, Qt2, Vt2, Tr 'Parametrización de Hidrogramas: HTH  $Qing = Qt1 + Qt2$  $tp1 = 208.3333 + Vt1 / Qt1$ : tb1 = tp1 / .375 'tiempo en horas  $tp2 = 208.3333$  ' Vt2 / Qt2; tb2 = tp2 / .375 'tiempo en horas IF  $tbl > tbl$  THEN  $fin = th1$  $t$ bmenor =  $tb2$ **ELSE**  $fin = tb2$ thmenor  $=$  tb1 122 ັ້ຕິລM

FALLA DE ORIGEN

```
END IF
  IF tb1 > tb2 THEN deltat = tp2 / 50 ELSE deltat = tp1 /
                                                            -50
  IF thmenor > 133.34 THEN deltat = 1dif = ABS(tn2 - t01)'INICIA EL CALCULO DEL TRANSITO
 e1 = namev1 = a1fa1 ' (e1 \hat{ } betal)
 i1 = 001 = 70LOCATE 10, 18: PRINT "Cálculo del transito de la combinación: "; n
FOR t = delta t TO fin + deltat STEP deltat
         k = 0\overline{\phantom{a}}IF tb2 > tb1 THEN
                      IF (t \geq idf) AND (t \leq idf + tb1) THEN
                           ts = t - difGOSUB avenida1
                       ELSE
                           Q1 = 0END IF
         ts = tGOSUB avenida2
         END IF
        IF t b1 > t b2 THEN
                       IF (t \gt= di f) AND (t \lt= di f + tb2) THEN
                           \mathsf{ts} = \mathsf{t} - \mathsf{dif}GOSUB avenida2
                       ELSE
                           02 = 0END IF
         ts = tللابان كنمظل
        GOSUB avenida1
        END IF
                                                           LLA DE ORIGEN
        i2 = 01 + 0202 = 01CONT% = 0aprox:
     v2 = (i2 + i1 - o2 - o1) * deltat * 1.8 / 1000 + v1
     e2 = (v2 / a1fa1) (1 / betal)
     'POLITICA PRESA: ADOLFO RUIZ CORTINES (MOCUZARI)
        IF e2 < 135 THEN o2 = 70IF e2 >= 135 AND e2 <= 139.85 THEN o2 = 570IF e2 > 139.85 AND e2 <= 142.61 THEN o2 = 2070IF e2 > 142.61 AND e2 < 145.47 THEN o2 = 556.2 · (e2 - 140.23) ^ 1.5
+ 70IF e2 >= 145.47 THEN ab = 2.116 \pm (e2 - 142.61) / 2.86
        IF e2 > = 154.4 THEN ab = 8.73
```
Seguridad Hidrologica de Presas con Múltiples Tributarios.

```
IF e2 >= 145.47 THEN o2 = 102.3839 \ ab \ (e2 - 131.5 - ab / 2) ^ .5
+ 556.2 + (e2 - 140.23) ^ 1.5 + 70
      k = k + 1IF k = 1 THENv2a = v2GOTO aprox
      END IF
      CONF = CO\Pi T6 + 1IF CONT\ell = 100 THEN
           LOCATE 13, 18: PRINT "Combinación:"; n; " no converge"
           \coth = nGOTO salto
     END IF
      IF ABS((v2 - v2a) / v2) > tol THEN
           v2a = v2GOTO aprox
     END IF
salto:
IF e2 > MAX1 THEN
                         MAX1 = e2Qentr = QingQdesc = 02
                         Qd1 = Qt1Vd1 = Vt1Qd2 = Qt2\overline{v}d2 = vt2
                         TRd = Trcombd = nIF CONT% = 100 THEN combn = comb ELSE combn = 0
END IF
el = e2: vl = v2: ol = o2: i1 = i2NEXT t
LOOP UNTIL EOF(1)
CLOSE #1
C1.SLOCATE 5, 3: PRINT "============RESULTADOS FINALES DEL DISEÑO==============
LOCATE 7, 5: PRINT "PRESA: ADOLFO RUIZ CORTINES (MOCUZARI)"
LOCATE 8, 5: PRINT "La condición m s desfavorable para el diseño:"
LOCATE 10, 5: PRINT "
                             Q1 = "; : PRINT USING "################# "; Qd1;: PRINT "m3/s"
                             V1 = " : ' ' PRINT' USING "HHHHHHHHHHHHHHHH##H##" ; Vd1;LOCATE 11, 5: PRINT "
: PRINT "
           Mm3 "
LOCATE 12, 5: PRINT "
                             Q2 = "; : PRINT USING "4################ "; Qd2;: PRINT "
           m3 / s"
LOCATE 13, 5: PRINT "
                             V2 = " : : PRINT USING "#################"; Vd2;
: PRINT "
           Mm3LOCATE 15, 5: PRINT "Periodo de retorno ="; : PRINT USING "###########.##";
TRd: : PRINT " años"
LOCATE 16, 5: PRINT "Elevación Máxima transitada ="; : PRINT USING
"########.####"; MAX1; : PRINT " m"
```
124

FALLA DE

LOCATE 17, 5: PRINT "Gasto máximo de ingreso ="; : PRINT USING "########.####"; Qentr; : PRINT " m3/s" LOCATE 18, 5: PRINT "Gasto máximo descargado  $= "; : PRINT USING$ "#########,####": Odesc; : PRINT " m3/s" LOCATE 21, 5: PRINT "No. Combinación de diseño  $= " : : PRTMT$  combd IF combn =  $0$  THEN LOCATE 22, 5: PRINT "Combinación de diseño: SI converge...!" ELSE LOCATE 22, 5: PRINT "Combinación de diseño: NO converge...!" END IF END 'Subrutina avenida1: IF ts >= 0 AND ts <= tp1 THEN 01 = 0t1  $(3 \cdot (ts / tn))$  ^ 2 - 2  $*(ts /$  $tp1)$   $\hat{ }$  3) IF ts > tp1 AND ts <= tb1 THEN  $01 = 0t1$  \* (1 - 3 \* ((ts - tp1) / (tb1 tp1)) ^ 2 + 2 \* ((ts - tp1) / (tb1 - tp1)) ^ 3) IF ts > tb1 THEN  $Q1 = 0$ RETURN avenida2: IF ts >= 0 AND ts <= tp2 THEN Q2 = Qt2 · (3 · (ts / tp2) ^ 2 - 2 \* (ts /  $tp2)$   $\hat{ }$  3) IF ts > tp2 AND ts <= tb2 THEN Q2 = Qt2 \* (1 - 3 \* ((ts - tp2) / (tb2 tp2)) ^ 2 + 2 \* ((ts - tp2) / (tb2 - tp2)) ^ 3) IF ts > tb2 THEN  $02 = 0$ **RETURN** 

#### Programa TRANS-H.BAS para la presa Adolfo López Mateos (Humava)

#### Listado del programa

They moryge inigibles

DEFDBL A-Z

'TRANSITO DE LAS AVENIDAS CON PERIODO DE RETORNO DE 10,000 AÑOS DE HUMAYA 'Este programa realiza los tránsitos de un archivo de combinaciones haciendo 'coincidir los gastos picos.

**CLS** LOCATE 4, 15: PRINT " PRESA: ADOLFO LOPEZ MATEOS (HUMAYA) " LOCATE 7, 15: PRINT "ENTRADA DE DATOS REQUERIDOS PARA EL CALCULO : "

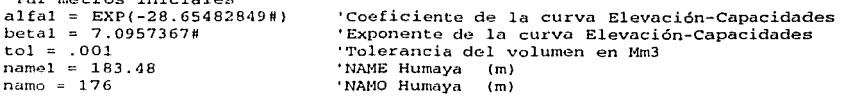

Sequridad Hidrologica de Presas con Multiples Tributarios

```
ec = 176'Elev. Cresta (m)
MAX1 = 176'Elev. Máxima inicial NAMO
 'Datos de los Hidrogramas para el Tr=10,000 años, Q (m3/s) y V (Mm3)
DO
         LOCATE 10, 15: INPUT "Archivo que contiene los datos: ", file$
         'LOCATE CSRLIN - 1, 8: INPUT "Archivo que contiene los datos: ".
 file$
LOOP UNTIL file$ <> ""
CLSOPEN files FOR INPUT AS #1
DO
   INPUT #1, n, Qt1, Vt1, Qt2, Vt2, Tr
 'Parametrización de Hidrogramas: HTH
 Qing = Qt1 + Qt2tp1 = 208.3333 + Vt1 / Qt1: tb1 = tp1 / .375
                                                           'tiempo en horas
 tp2 = 208.3333 + Vt2 / Qt2: tb2 = tp2 / .375
                                                           'tiempo en horas
 IF tb1 > tb2 THEN
               fin = th1thmenor = tb2ELSE
               fin = tb2tbmener = tb1END IF
 IF tb1 > tb2 THEN deltat = tp2 / 50 ELSE deltat = tp1 / 50
 IF thmenor > 133.34 THEN deltat = 1dif = ABS(tp2 - tp1)'INICIA EL CALCULO DEL TRANSITO
e1 = namo
v1 = a1fa1 \cdot (e1 \land betal)
i1 = 001 = 0LOCATE 10, 18: PRINT "Cálculo del transito de la combinación: "; n'
FOR t = deltat TO fin + deltat STEP deltat
        k = 0IF tb2 > tb1 THEN
                     IF (t \geq dif) AND (t \leq dif + th1) THEN
                          ts = t - difGOSUB avenida1
                      ELSE
                          01 = 0END IF
        ts = tGOSUB avenida2
        END IF
        IF tb1 > tb2 THEN
126
                               T ... T
                                           \cdot \overline{r}
```
FALLA DE ORIGEN

Apéndice C

```
IF (t > z dif) AND (t < z dif + tb2) THEN
                          ts = t - difGOSUB avenida2
                      ELSE.
                          02 = 0END IF
        ts = tGOSUB avenidal
        END IF
        i2 = 01 + 02o2 = o1CONT'8 = 0aprox:
     v2 = (i2 + i1 - o2 - o1) · deltat · 1.8 / 1000 + v1
     e2 = (v2 / alta1) ^ (1 / beta1)'POLITICA PRESA: ADOLFO LOPEZ MATEOS (HUMAYA)
        IF e2 \le 176 THEN o2 = 456IF e2 > 176 THEN o2 = 320 * (e2 - 176) ^ 1.5 + 456
     k = k + 1IF k = 1 THEN
          v2a = v2GOTO aprox
     END IF
     CONT? = CONT + 1
     IF CONT'S = 100 THEN
          LOCATE 13, 18: PRINT "Combinación:"; n; "
                                                      no converge"
          comb = nGOTO salto
     END IF
     IF ABS((v2 - v2a) / v2) > tol THEN
          v2a = v2GOTO aprox
     END IF
salto:
IF e2 > MAX1 THEN
                        MAX1 = e2Qentr = Qing<u>htaid Govi</u>
                        Qdesc = o2Qd1 = Qt1Vd1 = Vt1FALLA.
                                                            DE.
                        0d2 = 0t2Vd2 = Vt2TRd = Trcombd = nIF CONT's = 100 THEN combn = comb ELSE combn = 0END IF
el = e2: v1 = v2: o1 = o2: i1 = i2NEXT t
LOOP UNTIL EOF (1)
```
Seguridad Hidrologica de Presas con Multiples Tributarios

```
CLOSE #1
```

```
CLSLOCATE 5, 3: PRINT "================RESULTADOS FINALES DEL DISEÑO===============
LOCATE 7, 5: PRINT "PRESA: ADOLFO LOPEZ MATEOS (HUMAYA) "
LOCATE 8, 5: PRINT "La condición m s desfavorable para el diseño:"
LOCATE 10, 5: PRINT "
                             0! = "; : PRIUT USTNG "HHHHHHHHHHHHHHHHHH": Odl;
: PRINT "m3/s"
LOCATE 11, S: PRINT "
                              V1 = "7: PRINT USING "##############.####"; Vd1;
 : PRINT "- Mm3 "
LOCATE 12, 5: PRINT *
                              Q2 = "; : PRINT USTNG "HHHHHHHHHHHHHHHHH"; Qd2;: PRINT "
            m3/5"
LOCATE 13, 5: PRINT "
                              V2 = "7 : PR1NT USTNG "HH4444444444444444447' Wd2;: PEINT "Mn3"
LOCATE 15, 5: PRINT "Periodo de rotorno ="; : PRINT USING "##########;##";
TRd; : PRINT "
                 años "
LOCATE 16, 5: PRINT "Elevación Máxima transitada ="; : PRINT USING
"#########.####": MAX1: : PRINT " m"
LOCATE 17, 5: PRINT "Gasto máximo de ingreso
                                                   ="; : PRINT USING
"########.####"; Qentr; : PRINT " m3/s"
LOCATE 18, 5: PRINT "Gasto máximo descargado
                                                   =": : PRINT USING
"#########.####": Qdesc; : PRINT " m3/s"
LOCATE 21, 5: PRINT "No. Combinación de diseño
                                                      ="; : PRINT combd
IF combn = 0 THEN
   LOCATE 22, 5: PRINT "Combinación de diseño: SI converge...!"
   ELSE
   LOCATE 22, 5: PRINT "Combinación de diseño: NO converge...!"
END IF
EUD
'Subrutina
avenidal:
 IF ts >= 0 AND ts <= tp1 THEN Q1 = Qt1 * (3 * (ts / tp1) ^ 2 - 2 * (ts /
tpl \land 31
 IF ts > tp1 AND ts <= tb1 THEN Q1 = Qt1 · (1 - 3 · ((ts - tp1) / (tb1 -
tp1)) \land 2 + 2 + ((ts - tp1) / (tb1 - tp1)) \land 3)
 IF ts > tbl THEN 01 = 0RETURN
avenida2:
IF ts >= 0 AND ts <= tp2 THEN Q2 = Qt2 * (3 * (ts / tp2) ^ 2 - 2 * (ts /
tan2) \uparrow 3)
IF ts > tp2 AND ts <= tb2 THEN O2 = 0t2 * (1 - 3 \times ((ts - tp2) / (tb2 -tp2)) ^ 2 + 2 * ((ts - tp2) / (tb2 - tp2)) ^ 3)
IF ts > tb2 THEN 02 = 0RETURN
                                                          سارتي وتقريبه فالبرابات القطوسي
```
TESIS CON FALLA DE ORIGET

Segundad Hidrológica de Presas con Múltiples Tributarios

# Apéndice D

Cálculo de las avenidas en el sitio de la confluencia de los tributarios

Presa Adolfo Ruíz Cortines (Mocuzari)

Estación "Tezocoma"

Corriente principal: Arroyo Quiriego

910.00

815.00  $0.37$ 

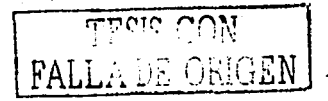

Area Tezocoma (km<sup>2</sup>) A, cuenca propia (km<sup>2</sup>)<br>Reducción de Gasto

(Calculado por las envolventes)

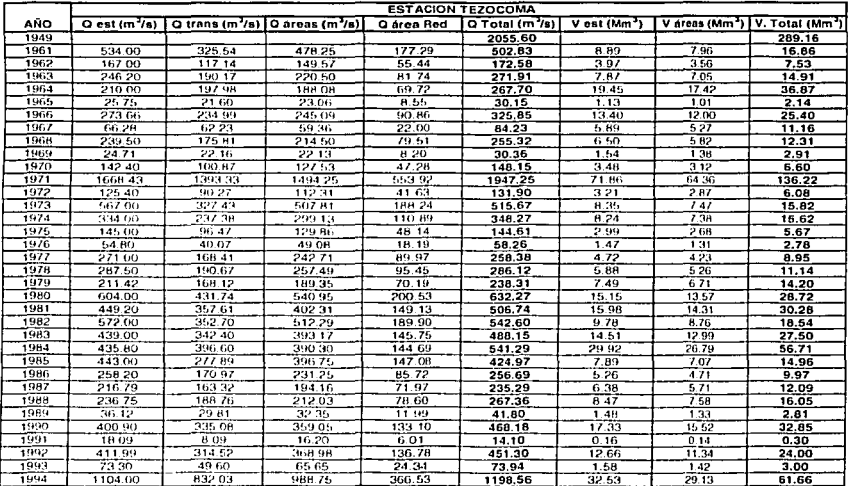

Segundad Hidrológica de Presas con Múltiples Tributarios

## Presa Adolfo Ruíz Cortines (Mocuzari)

# Estación "San Bernardo" Corriente principal: Río Mayo

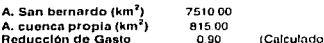

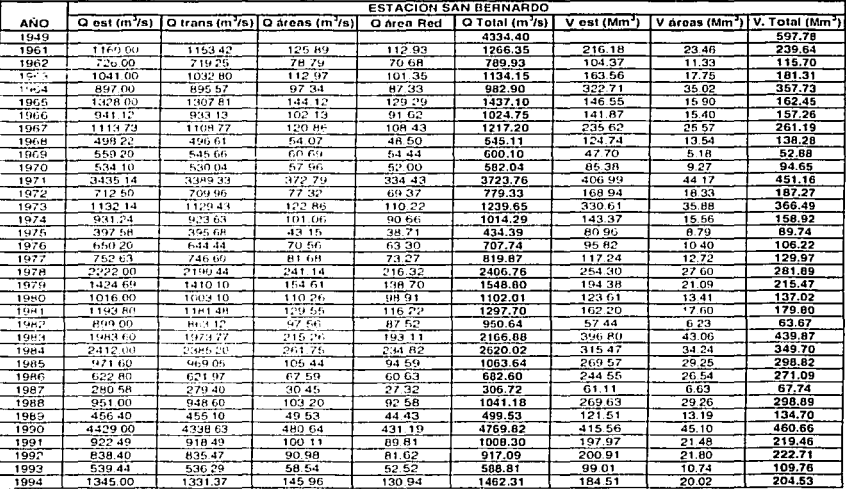

por las envolventes)

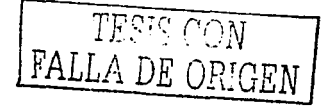

Apéndice D

### Presa Adolfo López Mateos (Humaya)

### Estación "Badiraguato"

Corriente principal: Río Badiraguato

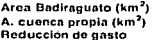

1018.00 420.00

(Calculado por las envolventes)

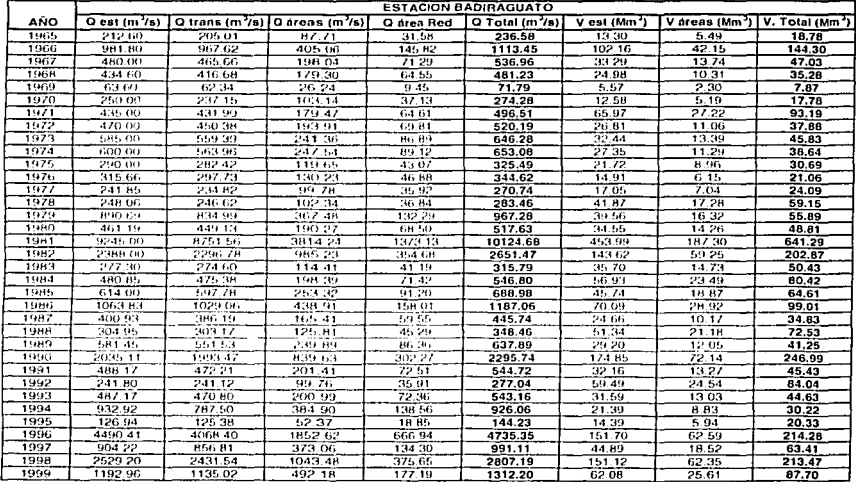

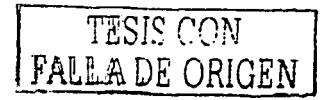

Seguridad Hidrologica de Presas con Múltiples Tributarios

### Presa Adolfo López Mateos (Humaya)

### Estación "Guatenipa"

Corriente principal: Río Humaya

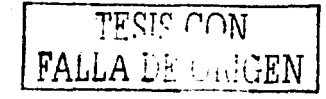

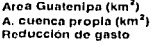

8252.00 1292.00  $0.92$ 

(Calculado por las envolventes)

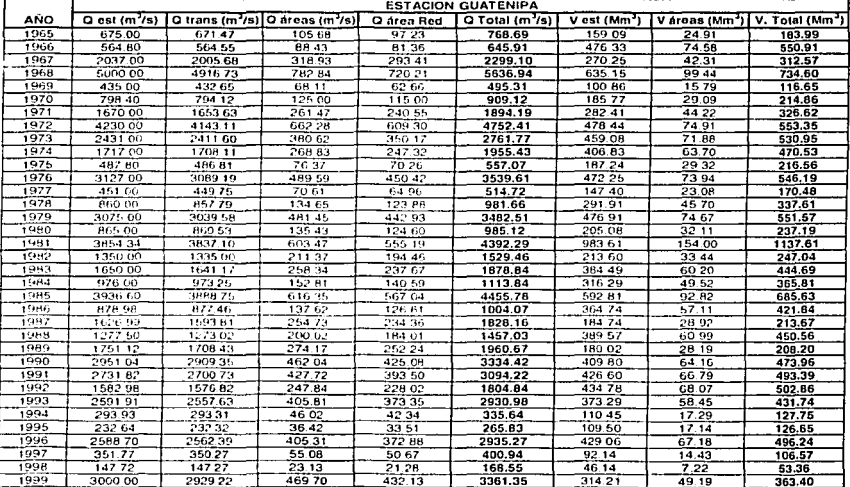
Segundad Hidrológica de Presas con Multiples Tnbutarios

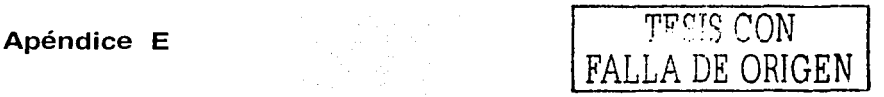

Combinaciones de las variables para un periodo de retorno dado Presa Adolfo Ruíz Cortines (Mocuzari)

Se presentan algunas combinaciones obtenidas con el programa PRET-M.BAS En negrita se presenta la combinación más desfavorable.

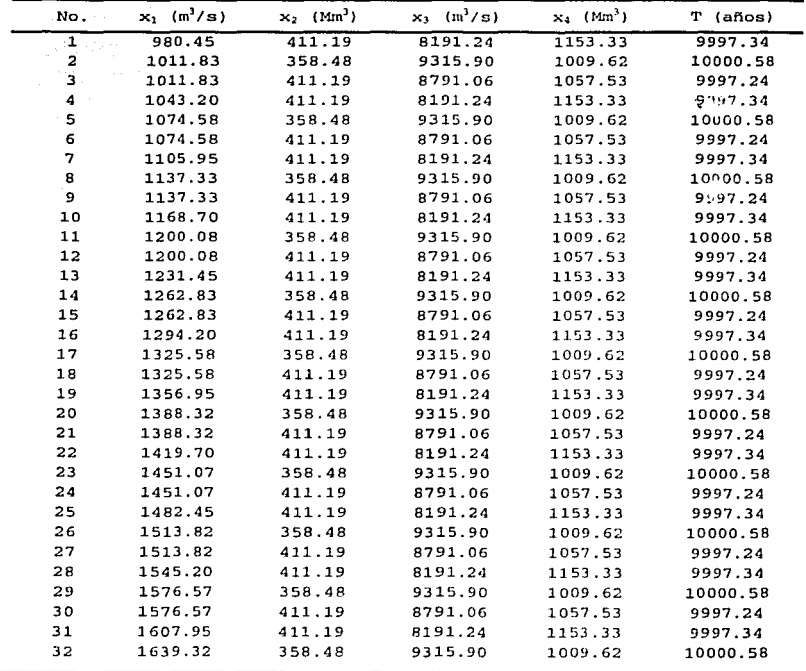

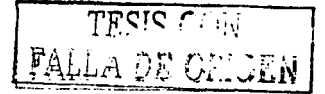

contracted and the part of the contra-

Seguridad Hidrologica de Presas con Múltiples Tributarios

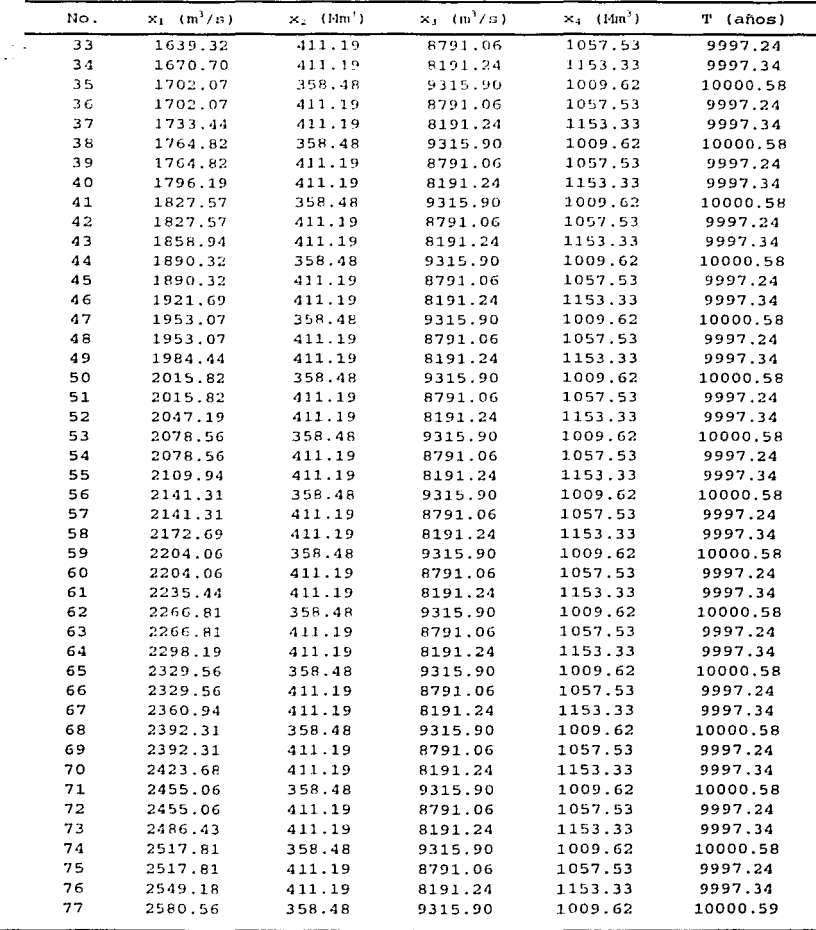

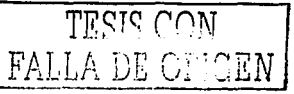

### Posibles combinaciones: Presa Adolfo Ruíz Cortines (Mocuzari)

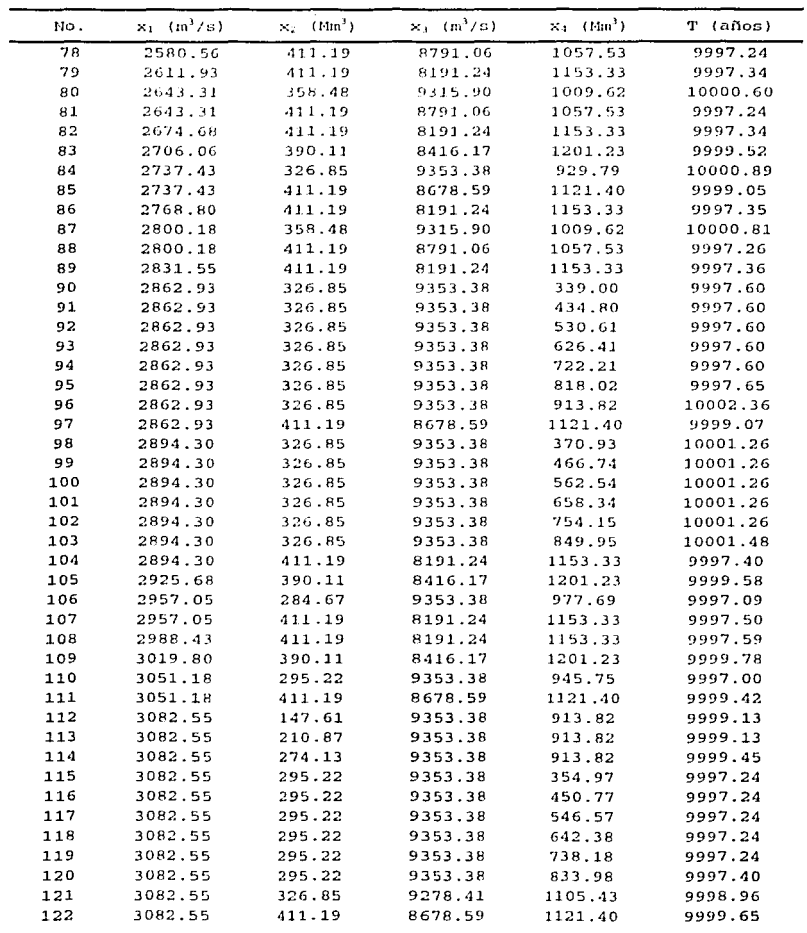

 $\overline{T}$ FAI<sup>T</sup>

 $135$ 

ومنابسته

ň ċ,

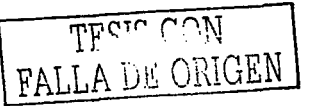

Seguridad Hidrotogica de Presas con Multiples Tributarios

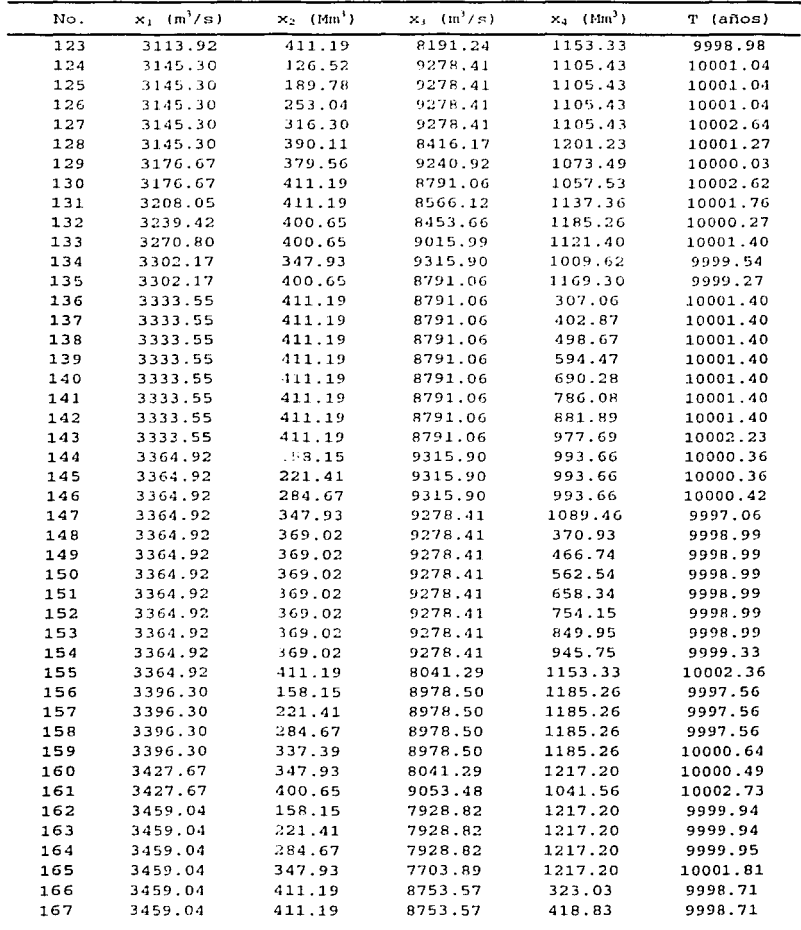

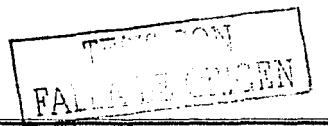

 $\sim$ 

Apéndice E

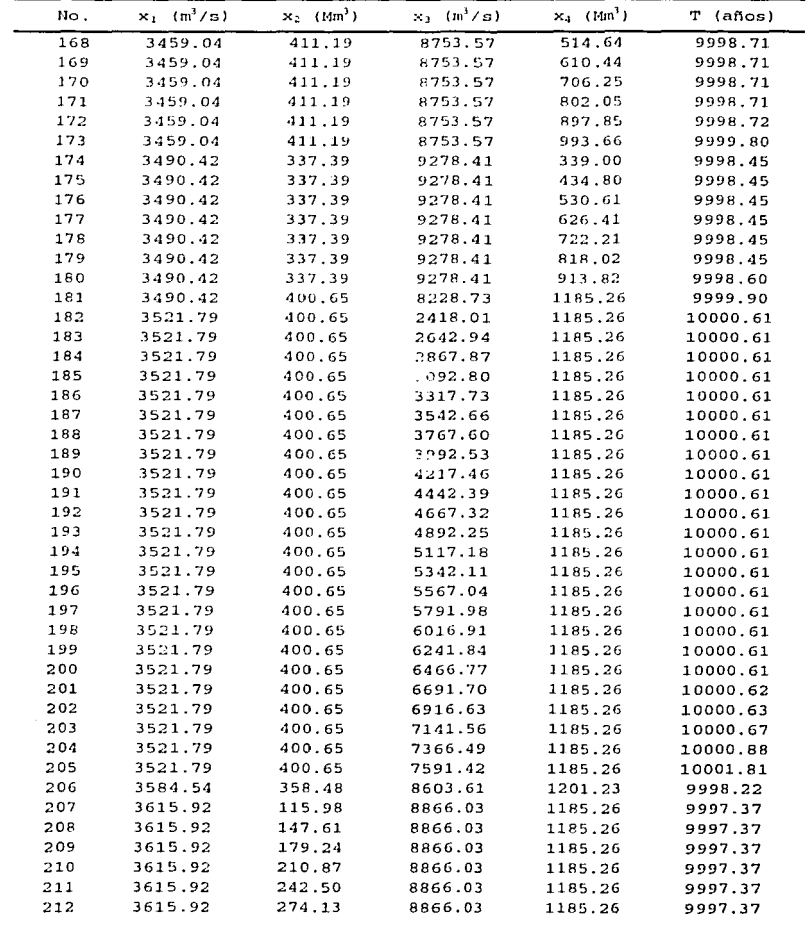

# TFEIS CON FALLA DE ORIGEN

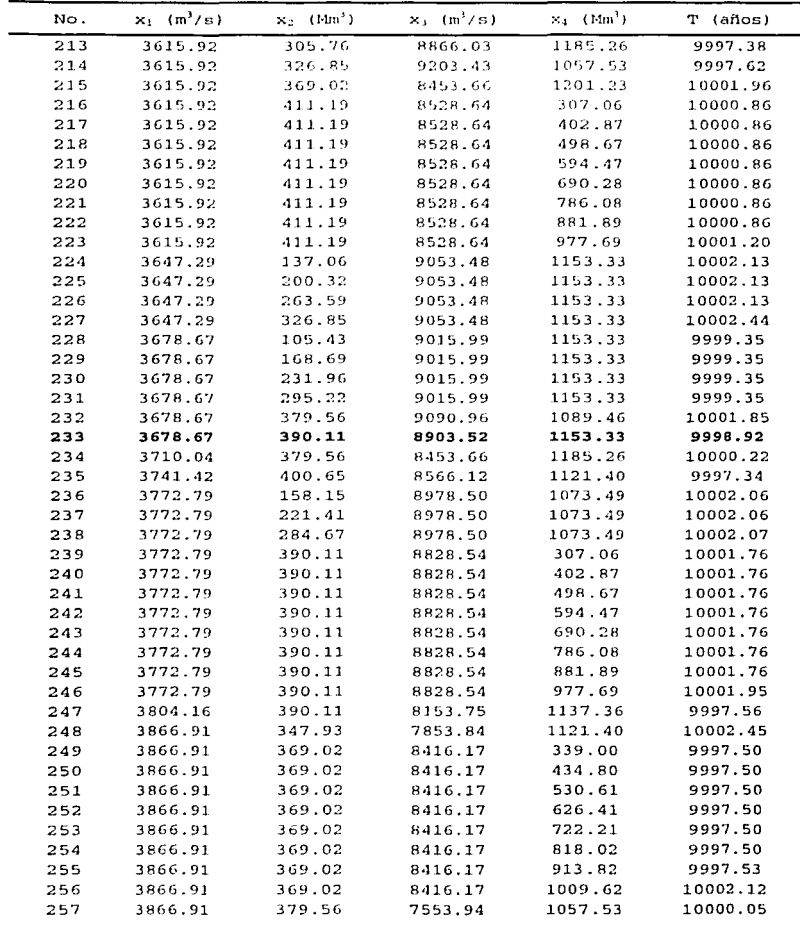

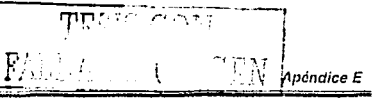

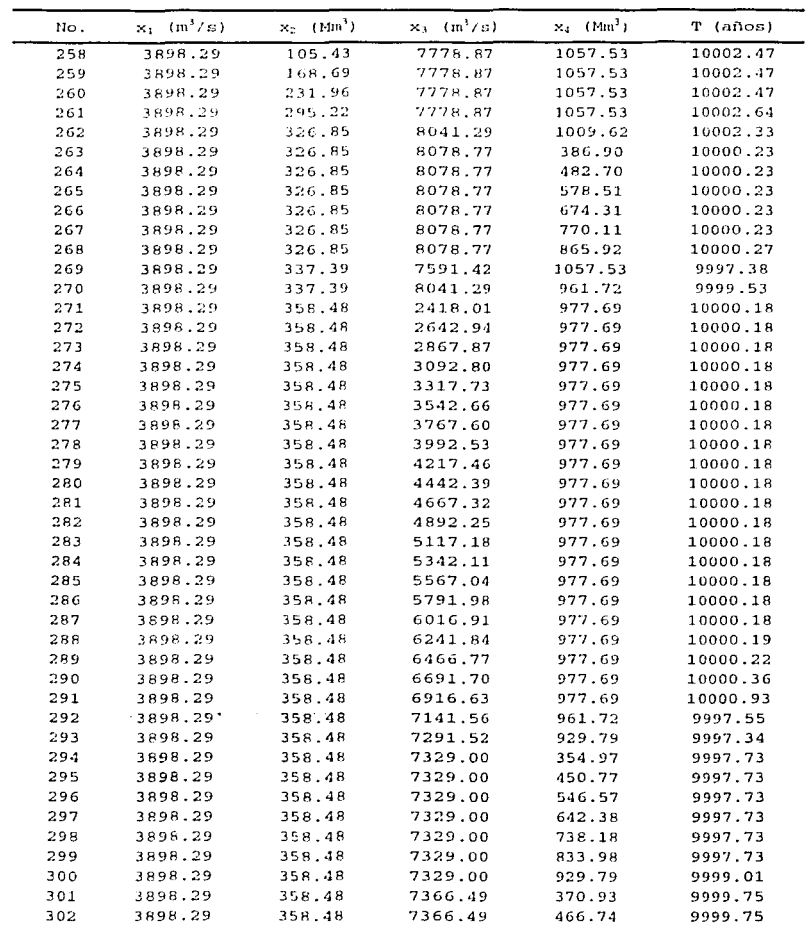

# Posibles combinaciones: Presa Adolfo Ruíz Cortines (Mocuzari)

ar Chengara ּ יחודי  $F\!\!\!\!/_\!\!\!\!A$ Jul

 $\overline{139}$ 

 $\cdot$  ,

Seguridad Hidrologica de Presas con Multiples Tributarios -

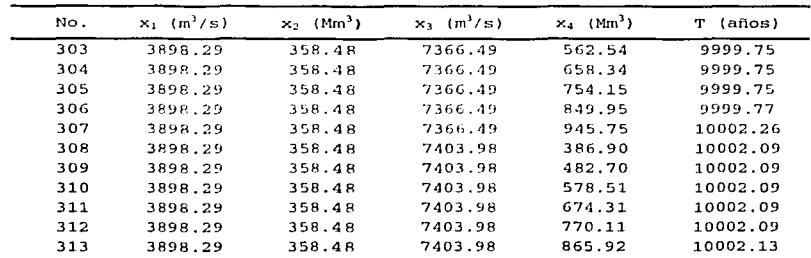

Posibles combinaciones: Presa Adolfo Ruiz Cortines (Mocuzari)

l,

J

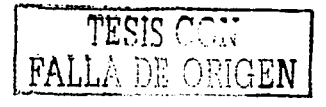

ä,

# Combinaciones de las variables para un periodo de retorno dado Presa Adolfo López Mateos (Humaya)

Se presentan algunas combinaciones obtenidas con el programa PRET-H.BAS En negrita se presenta la combinación más desfavorable.

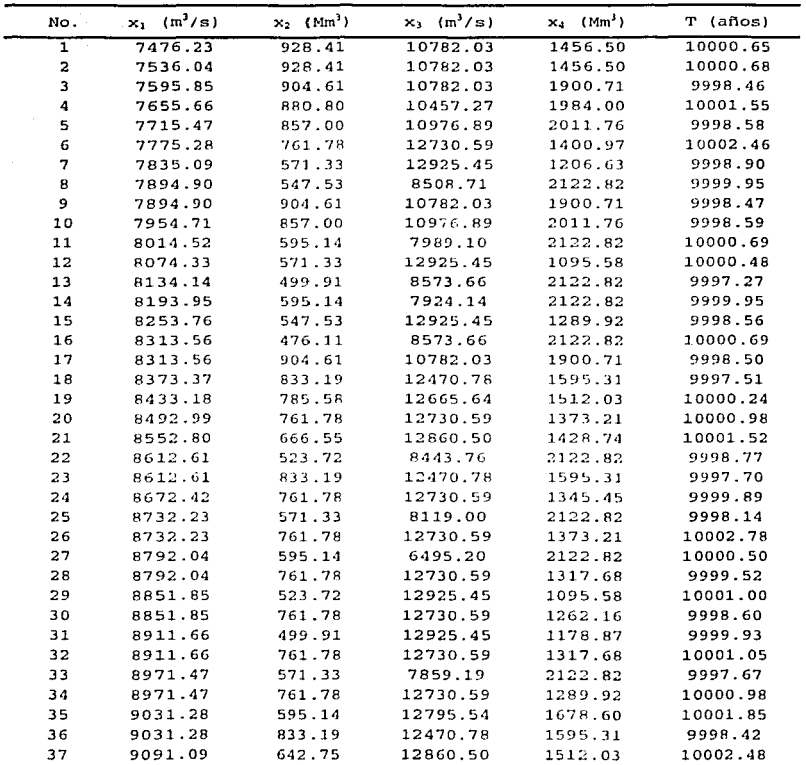

 $\sqrt{\frac{res}{res}}$   $\cos$   $\sqrt{1 + \cos^2 \frac{res}{res}}$  $\ell$  - 1  $\ell$  : 1  $\ell$  : 1  $\ell$ .J.

141

TESIS CON FALLA DE ORIGEN

## Posibles combinaciones: Presa Adolfo López Mateos (Humaya)

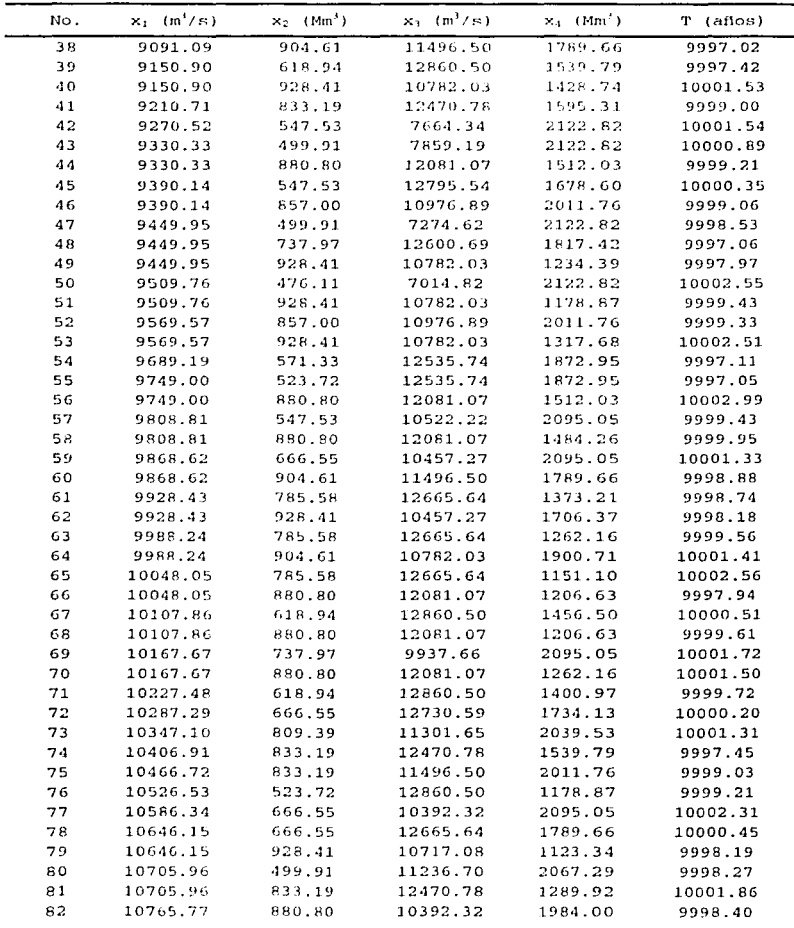

. . .

. . . .

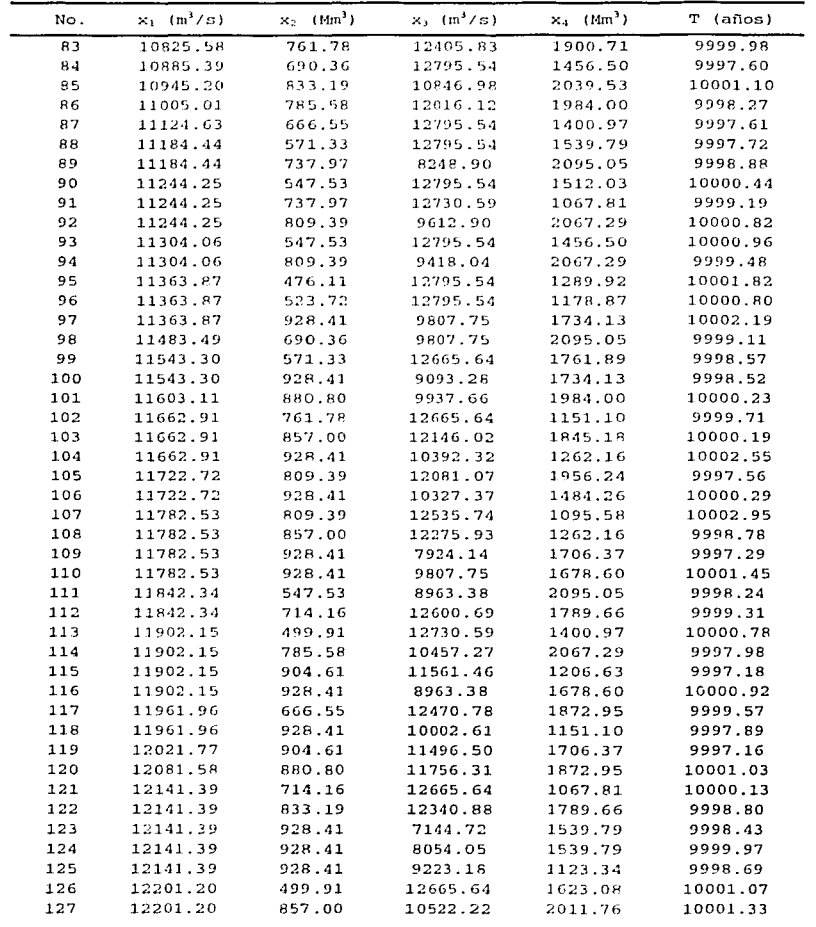

Posibles combinaciones: Presa Adolfo López Mateos (Humaya)

 $\pmb{\mathcal{L}}$ 

Thate you FALI

 $143$ 

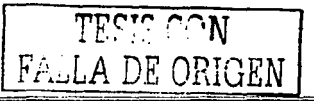

### Posibles combinaciones: Presa Adolfo López Mateos (Humaya)

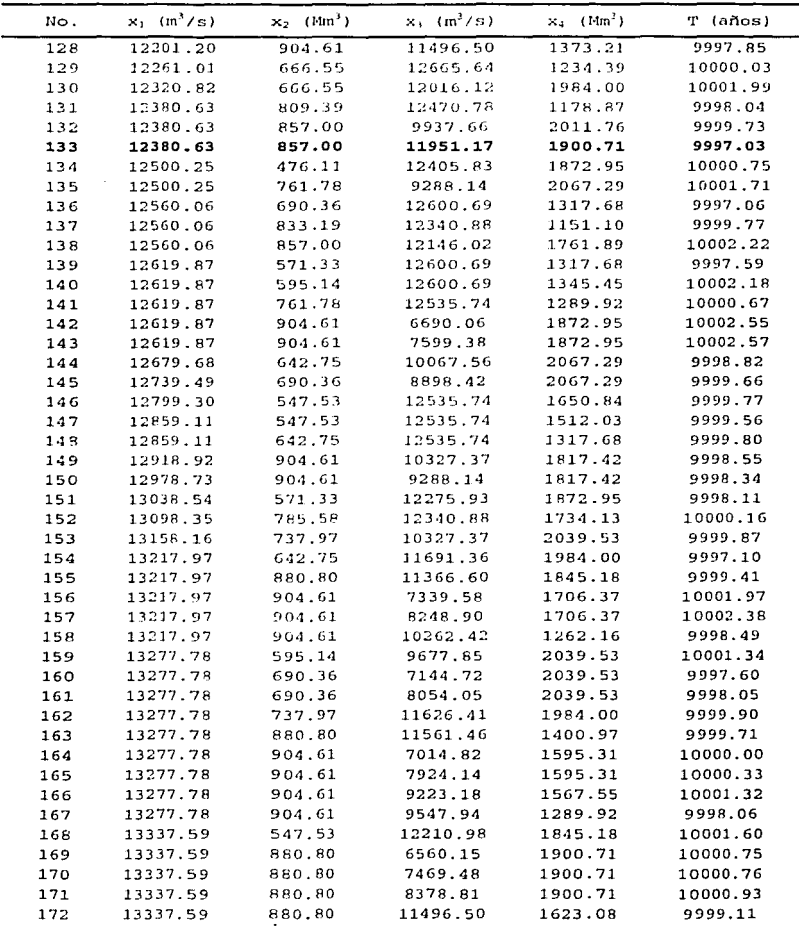

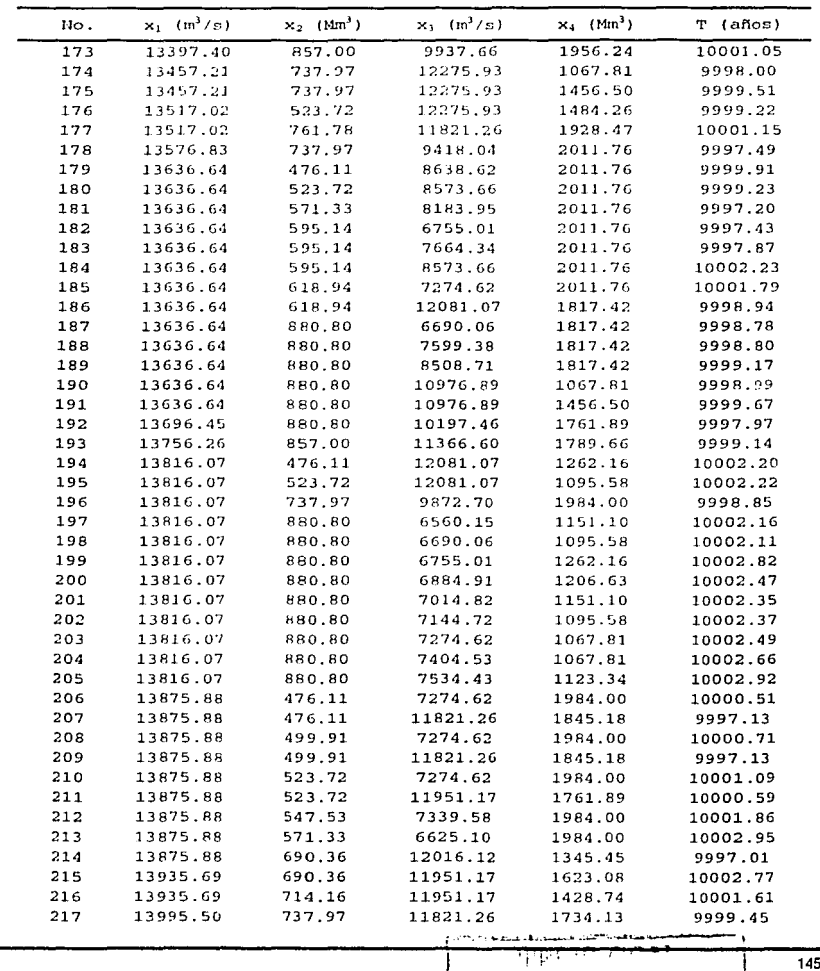

Posibles combinaciones: Presa Adolfo López Mateos (Humaya)

nder også<br>Statisk

 $\mathcal{L}$ 

FALLA DI GALCEN

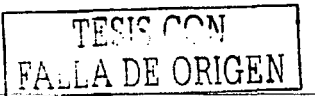

## Posibles combinaciones: Presa Adolfo López Mateos (Humaya)

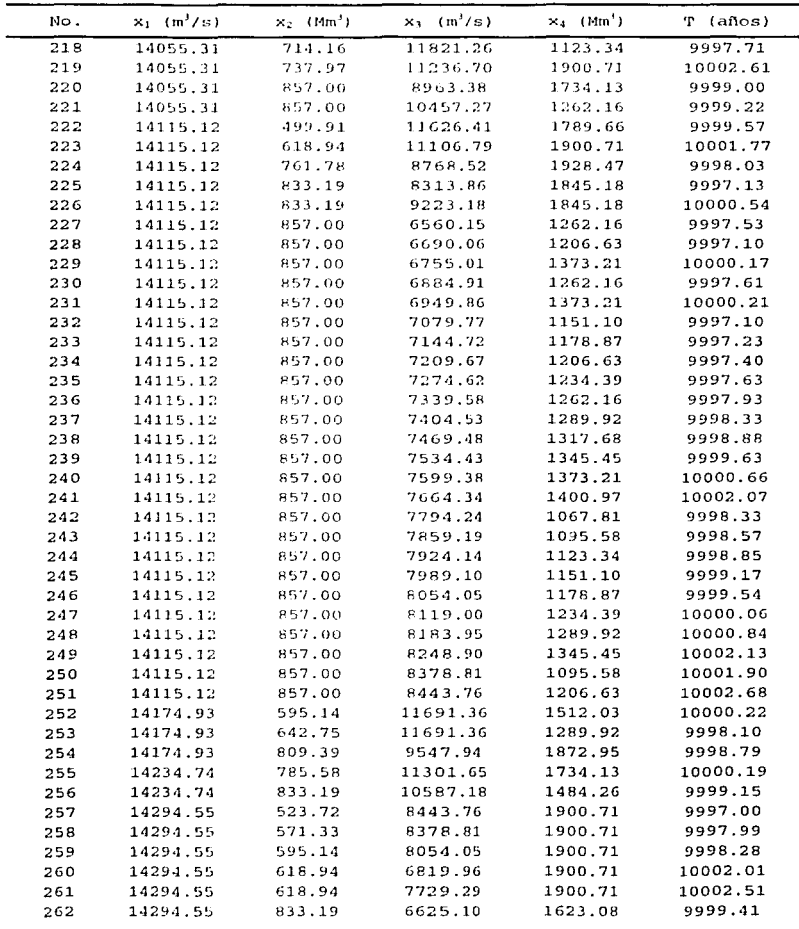

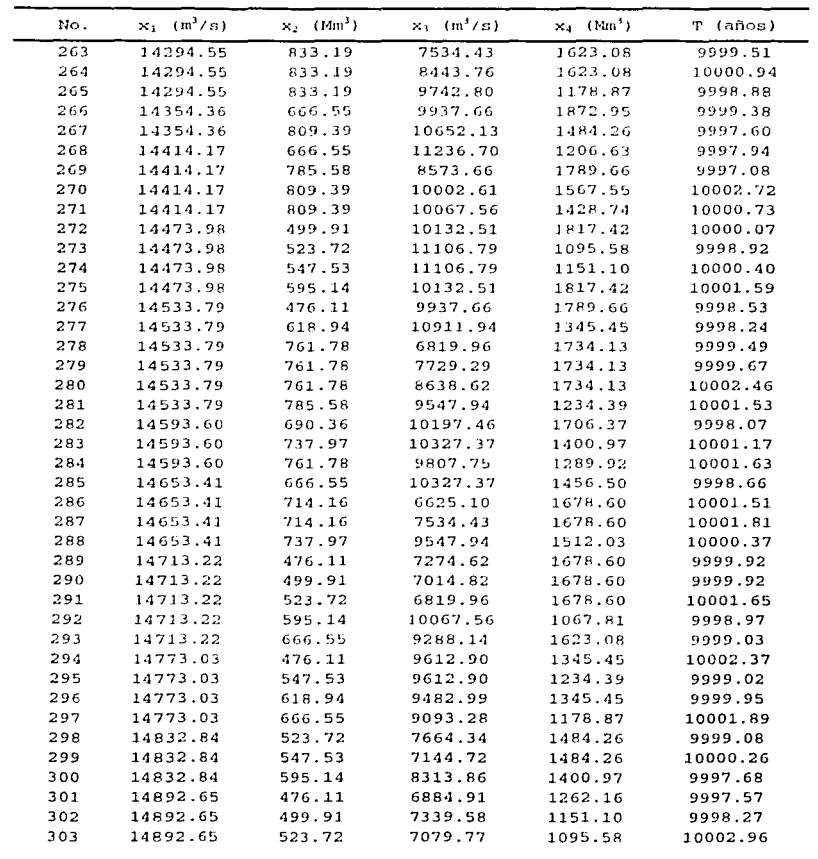

Posibles combinaciones: Presa Adolfo López Mateos (Humaya)

a Takaman ay

 $\mathbb{R}^2$ 

 $\sim 34^{\circ}$ 

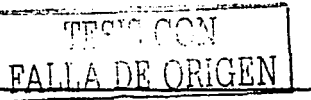

 $147$